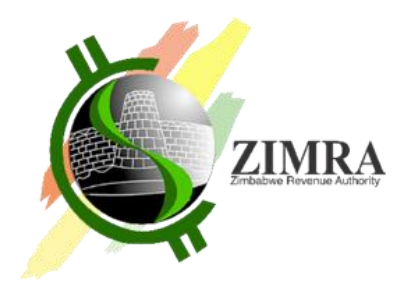

# **FISCAL DEVICE GATEWAY API SPECIFICATION**

Doc. No. v6.0

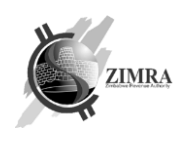

## **CONTENTS**

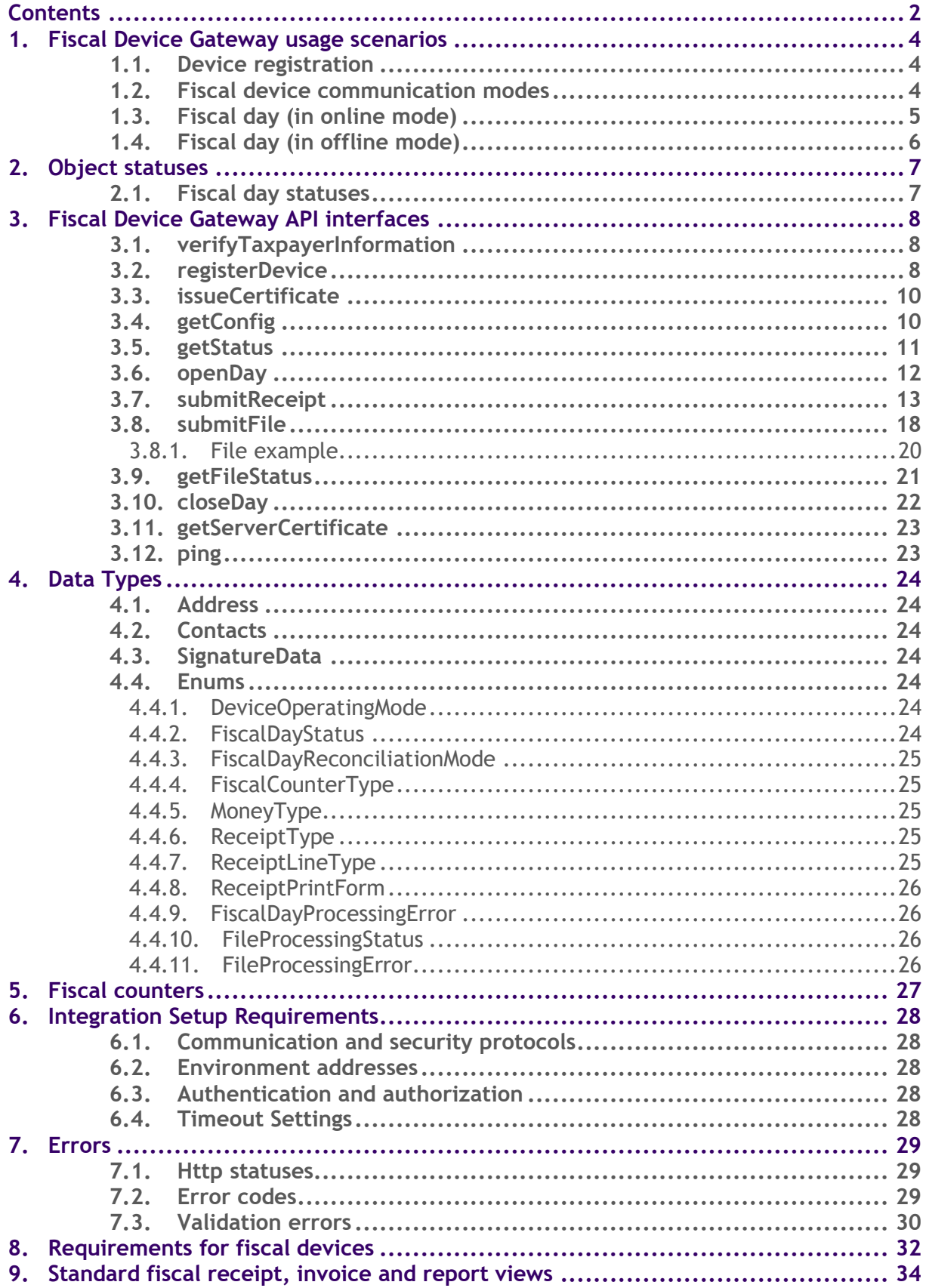

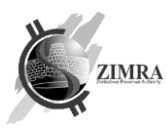

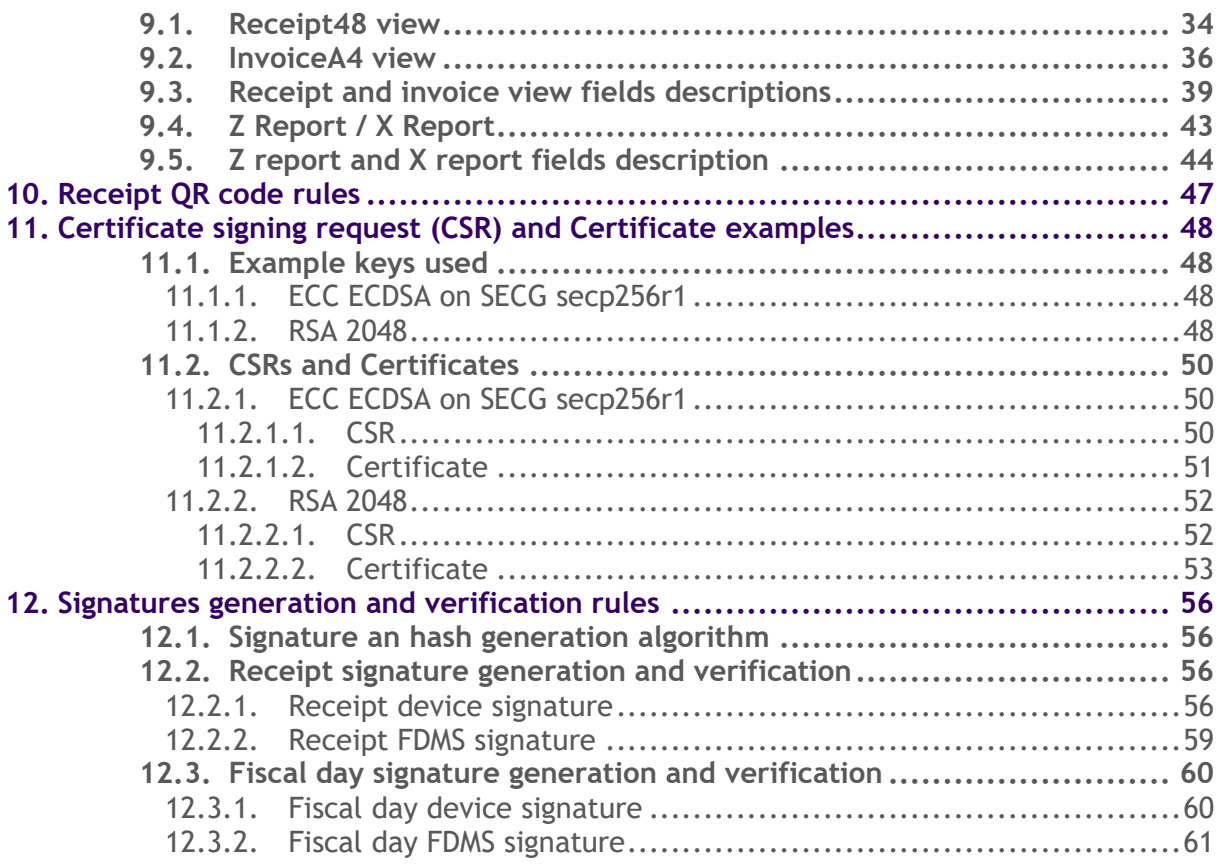

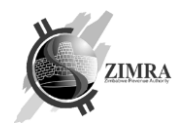

## **1. FISCAL DEVICE GATEWAY USAGE SCENARIOS**

### **1.1. Device registration**

The process starts when a taxpayer initially registers or updates their information using the Zimra registration portal. After completing this process, the taxpayer is provided with device ID and Activation Key. Device registration must be done once before starting to use a new device. After device registration, it needs to get its configurations (config) from FDMS.

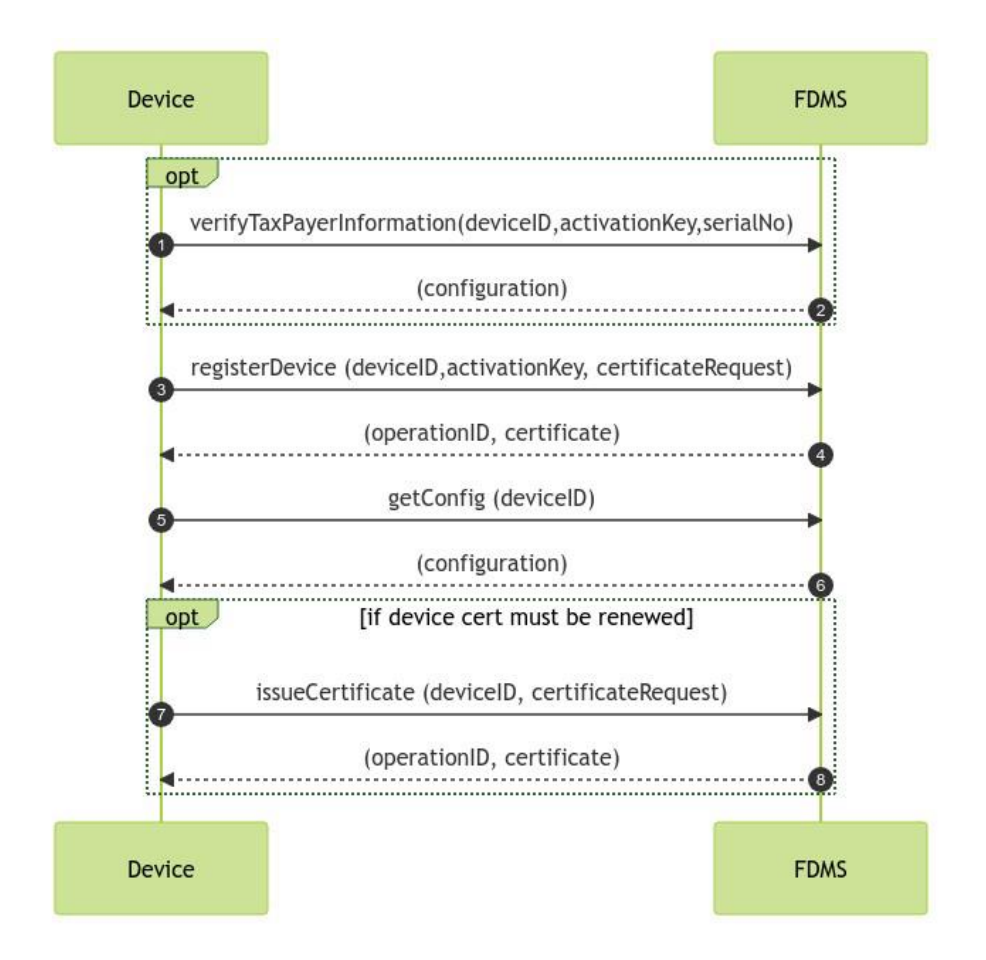

#### **1.2. Fiscal device communication modes**

Fiscal device communicates with Fiscal Device Gateway API in one of two possible communication modes:

- Online
- **Offline**

Online communication mode represents fiscal device communication in a way when fiscal device must have online access to FDMS (must have internet connection available) when it wants to close fiscal day. Fiscal day opening and submission of a receipt to FDMS should be done immediately after opening a day or printing receipt or invoice for buyer respectively, however in case of missing internet connection, day opening message and submission of a receipt may be delayed but must be done before closing a fiscal day. In case fiscal day was opened and receipt was issued without internet connection, it is mandatory, that fiscal day opening message would be sent before sending receipts. Otherwise, receipts will not be accepted.

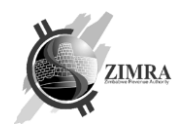

Offline communication mode represents fiscal device communication in a way, when fiscal device may not have internet, and its receipts and fiscal report data will be provided to FDMS by using files (by uploading file using Self-service, or by sending file to Fiscal Device Gateway API, whenever connection will be available).

## **1.3. Fiscal day (in online mode)**

After successful device registration, it can be used for submitting sales to FDMS. Sales submission is possible only when fiscal day is opened. When work is finished with device, it must close fiscal day.

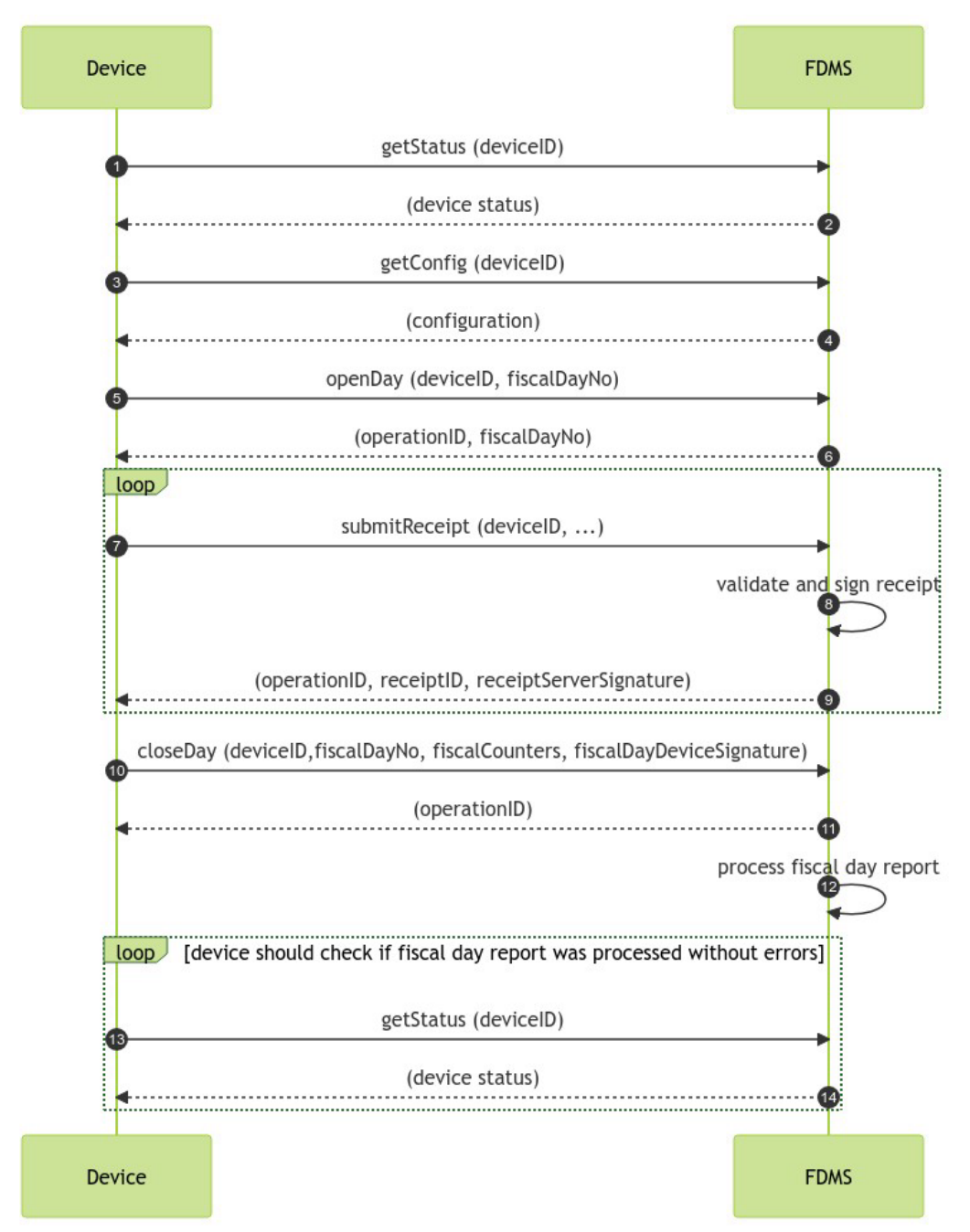

In case of error in fiscal day report processing report must be corrected on device and resubmitted to FDMS. Report resubmission can be done unlimited number of times. In case it does not give successful result, and supplier cannot fix it to submit successful report, fiscal day may be closed manually by supplier in Public Portal, or by ZIMRA officer.

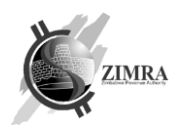

## **1.4. Fiscal day (in offline mode)**

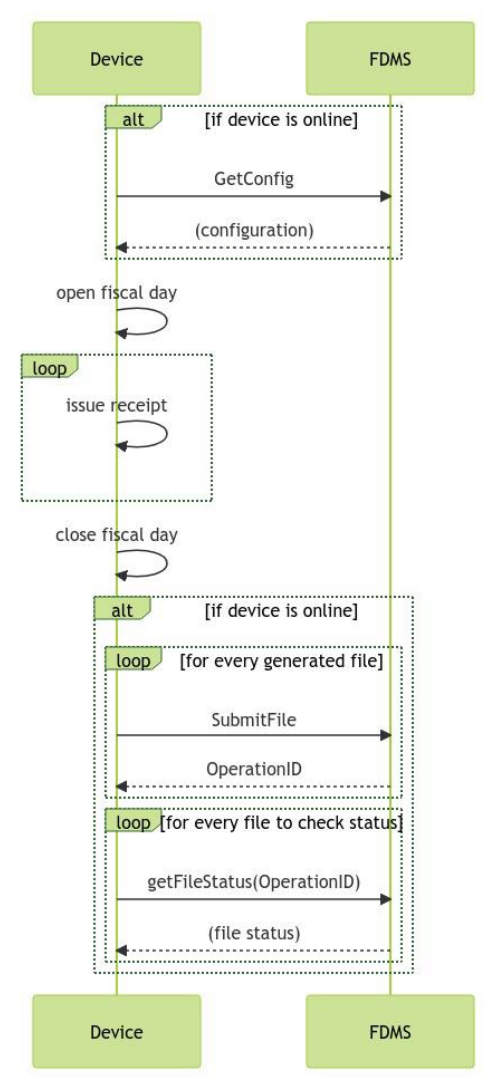

If device has internet connection, it should call getConfig method, to get device configuration information.

Device opens fiscal day, if device has internet connection it can send information using submitFile method (file with only header) about opened day.

Invoices are issued which are saved in device if device has internet connection it can send information using submitFile method (file with header and content) about already issued invoices.

After fiscal day is closed information is saved in device, if device has internet connection it should send information using submitFile method (file with header and footer) about closed day. However, if there are still left unsent invoices it should send information using submitFile method (file with header, content and footer) about receipts and closed day.

After sending file device should call getFileStatus method to get sent file status.

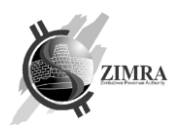

## **2. OBJECT STATUSES**

## **2.1. Fiscal day statuses**

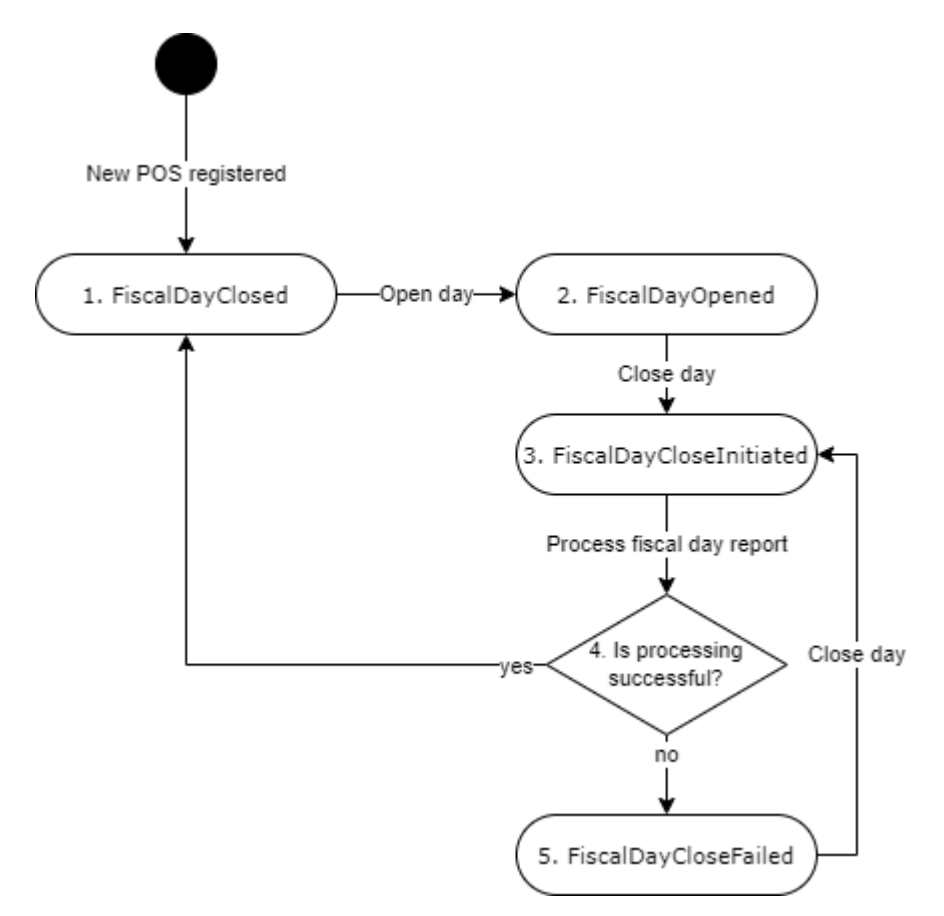

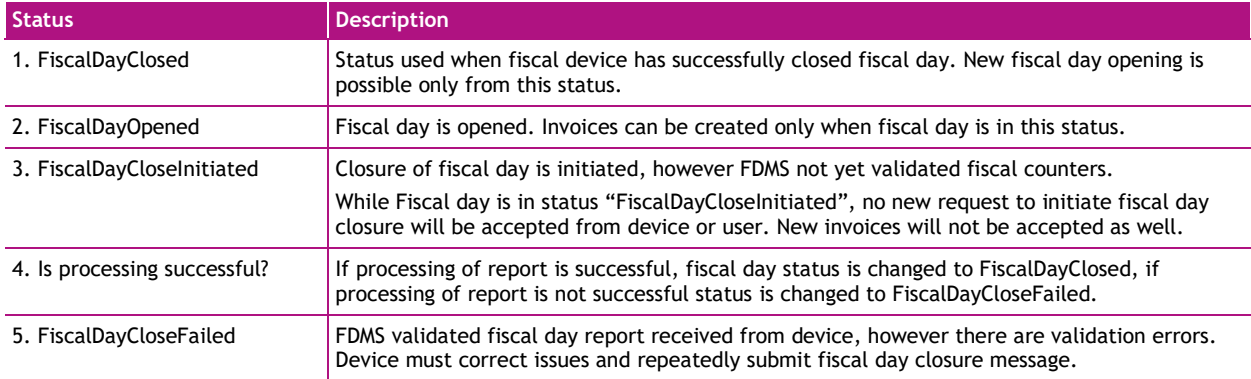

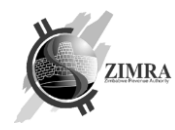

## **3. FISCAL DEVICE GATEWAY API INTERFACES**

Fiscal Device Gateway API exposes its methods using REST JSON interface. All methods except closeDay and submitFile are synchronous. closeDay and submitFile methods return response about accepted request synchronously, however processing of information is done asynchronously.

#### Each request must contain these HTTP headers:

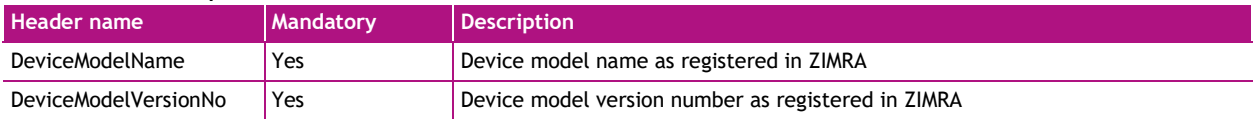

During processing of request validations are performed and these errors may be returned:

- If device model is blacklisted error DEV04 is returned.
- If taxpayer is not active error DEV05 is returned.
- If device is not active error DEV01 is returned.

#### <span id="page-7-0"></span>**3.1. verifyTaxpayerInformation**

*verifyTaxpayerInformation* endpoint is used to retrieve taxpayer information from FDMS before device registration (in order user could double check if device is going to be registered to correct taxpayer).

This API endpoint does not require certificate for authentication.

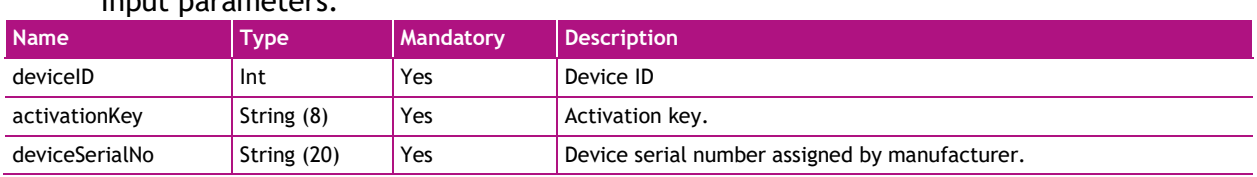

## Output parameters:

Input parameters:

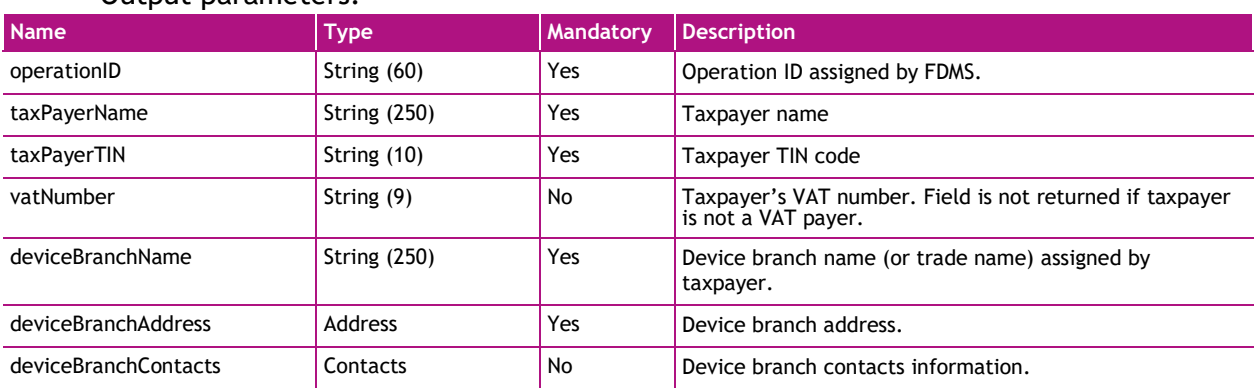

#### <span id="page-7-1"></span>**3.2. registerDevice**

*registerDevice* endpoint is used to get device certificate and register device in FDMS (link device with FDMS).

This API endpoint does not require certificate for authentication.

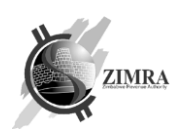

#### Input parameters:

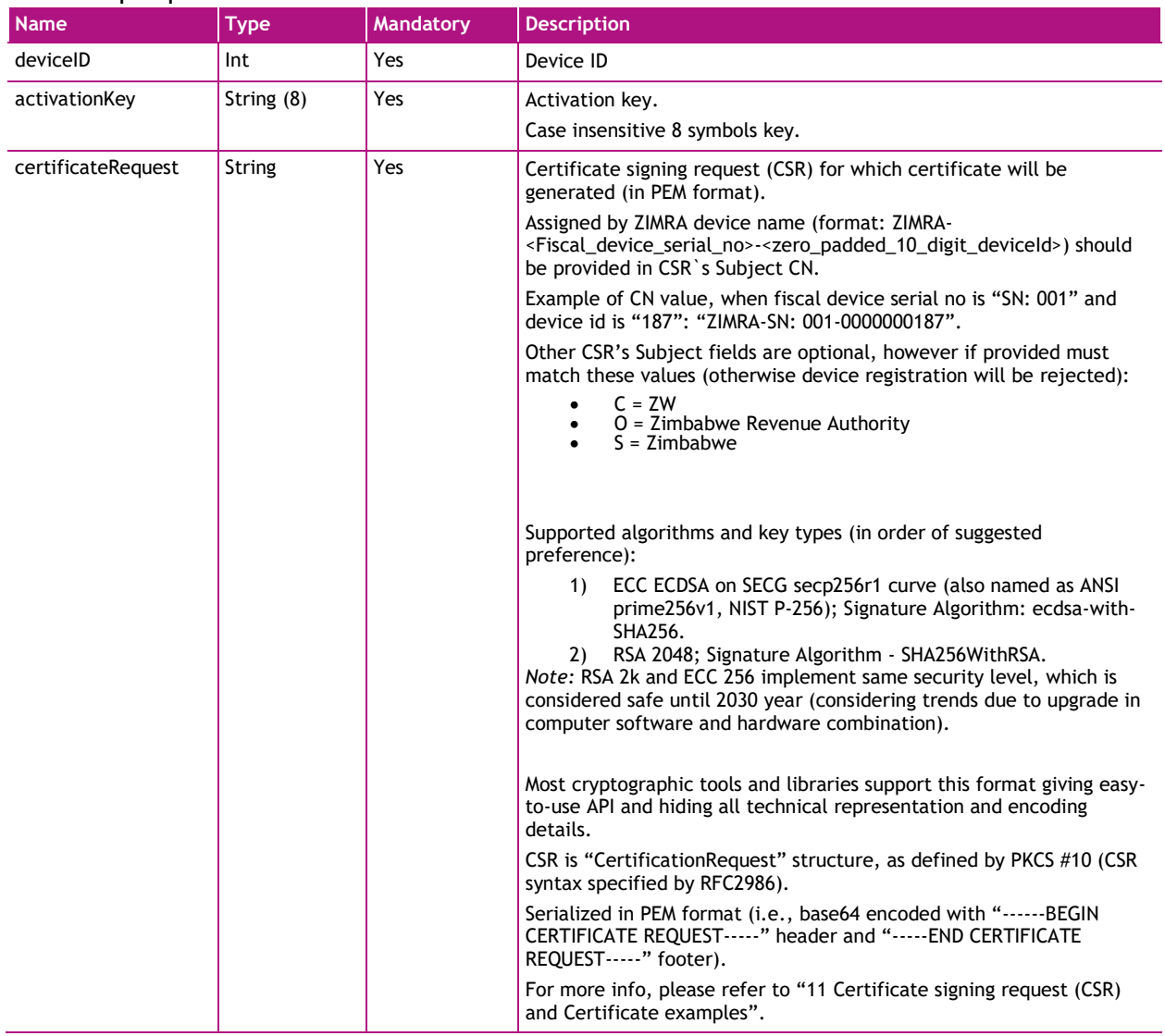

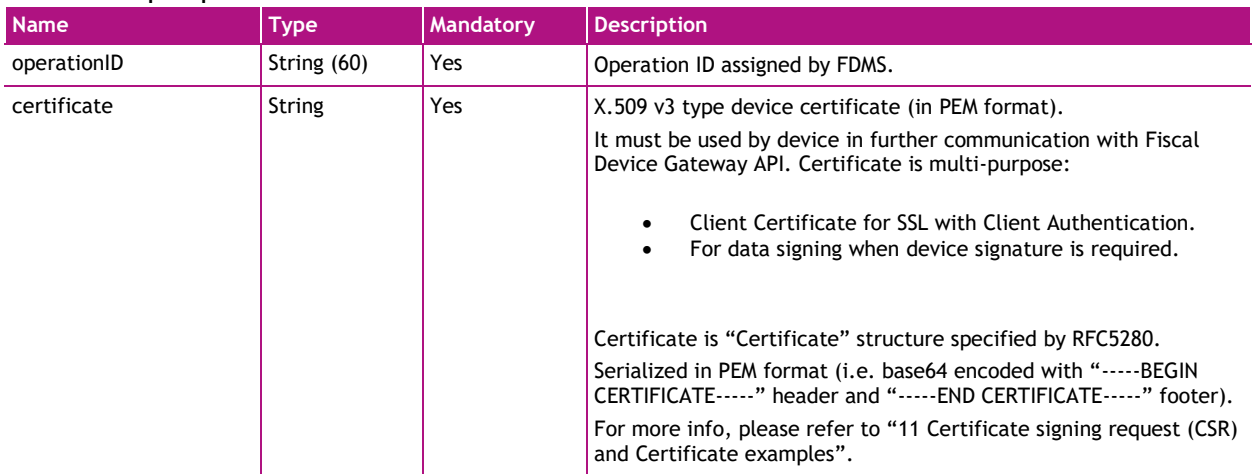

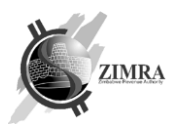

## <span id="page-9-0"></span>**3.3. issueCertificate**

*issueCertificate* endpoint is used to renew certificate before the expiration of the current certificate.

It is recommended to renew certificate a month before its expiration.

Certificate reissuance can be done at any time. It does not depend on fiscal day status, however it is recommended to be done before opening a new fiscal day.

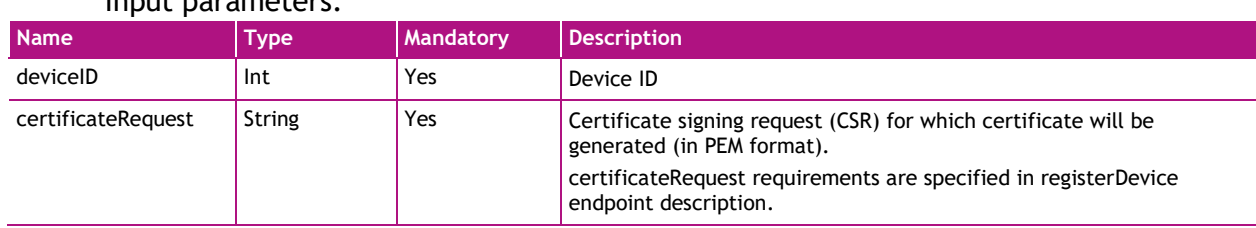

## Input parameters:

#### Output parameters:

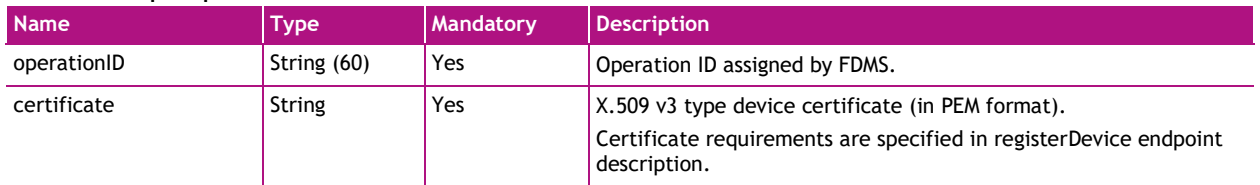

## <span id="page-9-1"></span>**3.4. getConfig**

*getConfig* endpoint is used to retrieve taxpayers and device information and configuration.

#### Input parameters:

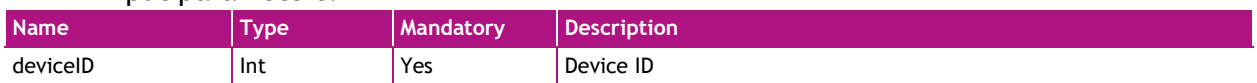

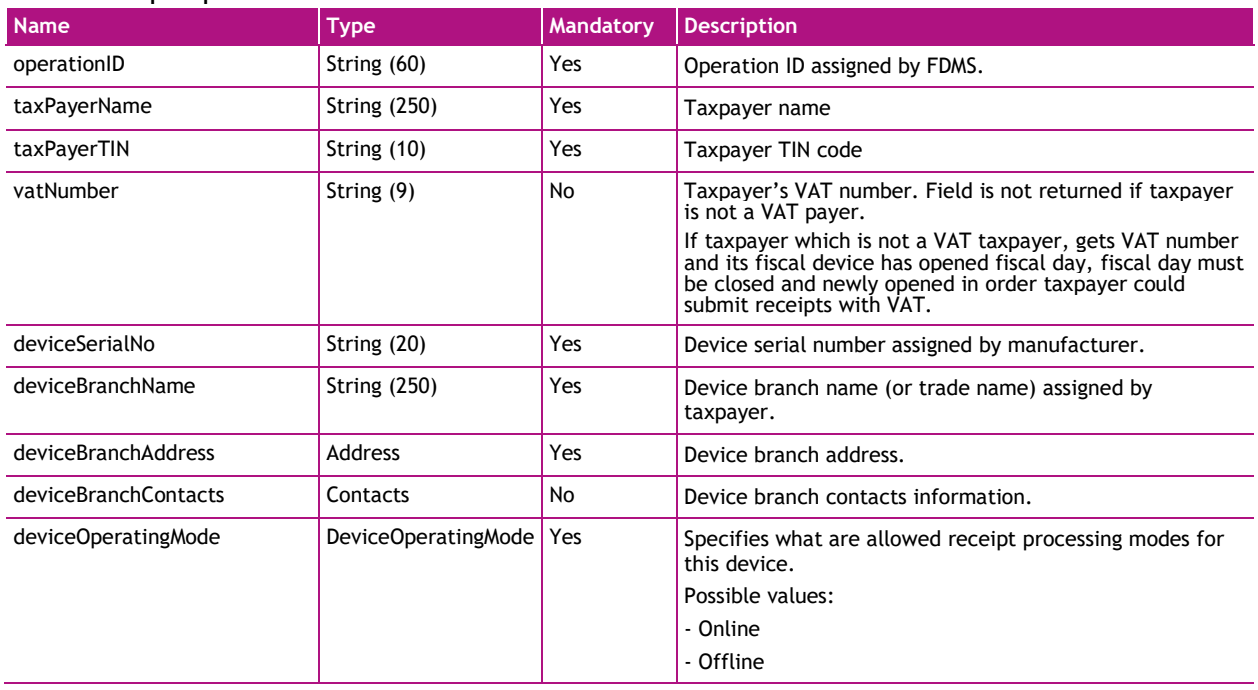

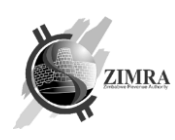

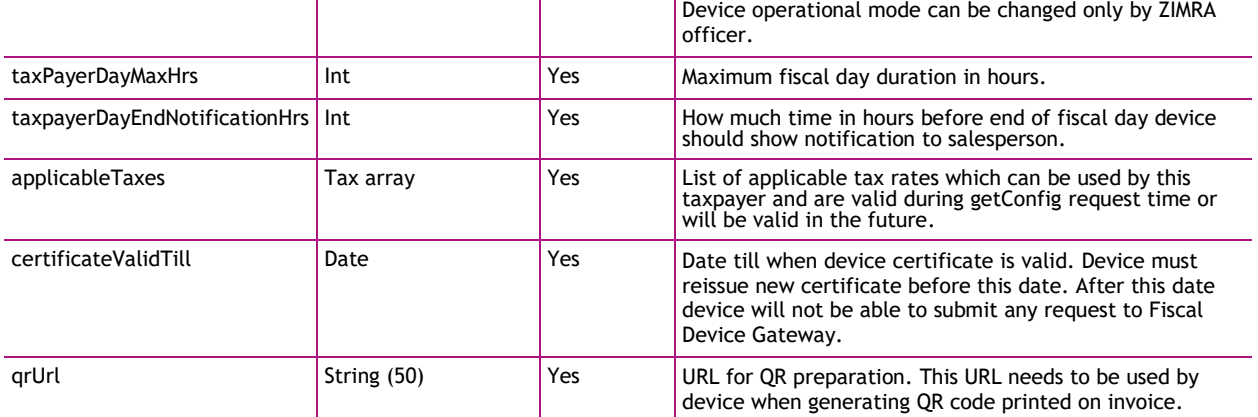

#### Tax:

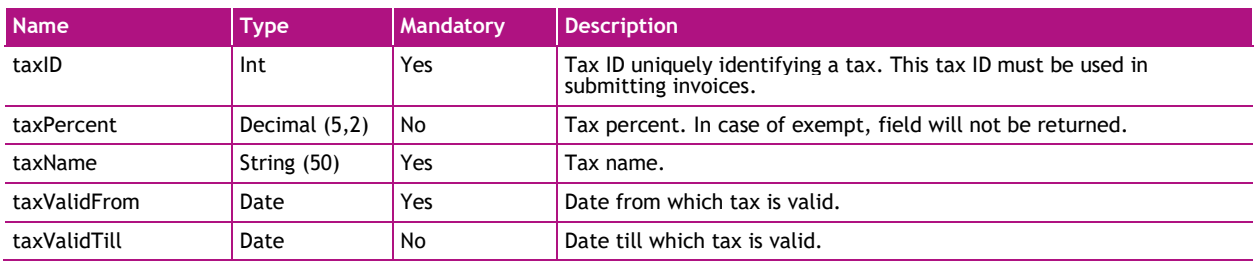

## <span id="page-10-0"></span>**3.5. getStatus**

*getStatus* endpoint is used to get fiscal day status.

Request can't be sent if DeviceOperatingMode is Offline. If DeviceOperatingMode is Offline error DEV01 is received.

#### Input parameters:

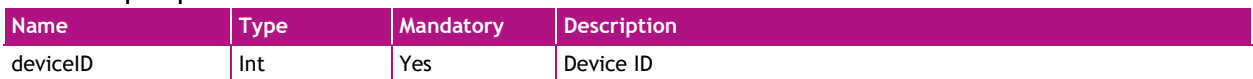

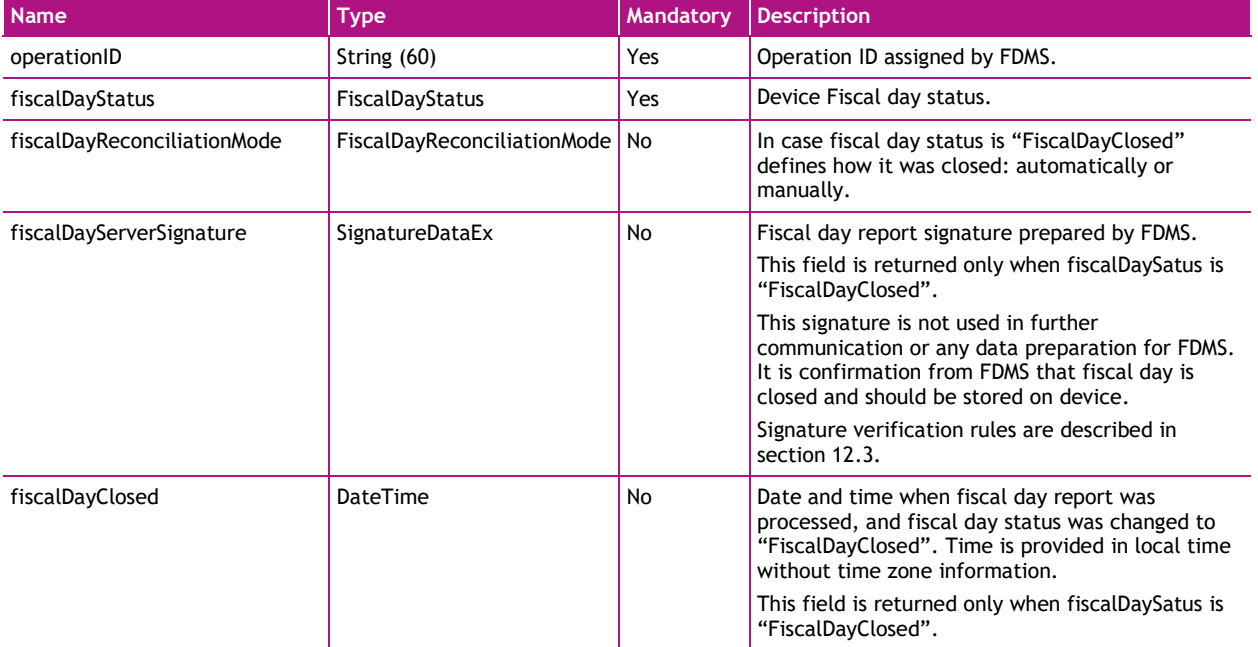

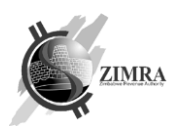

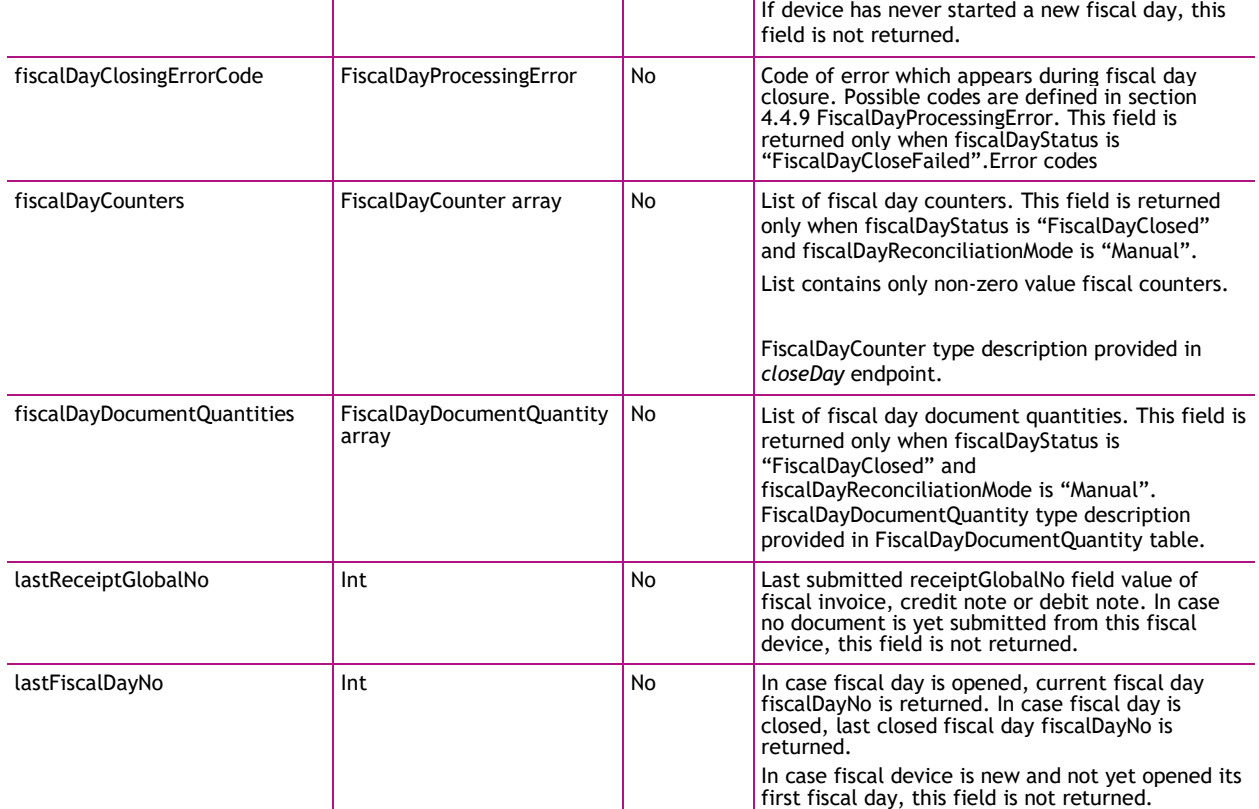

#### FiscalDayDocumentQuantity:

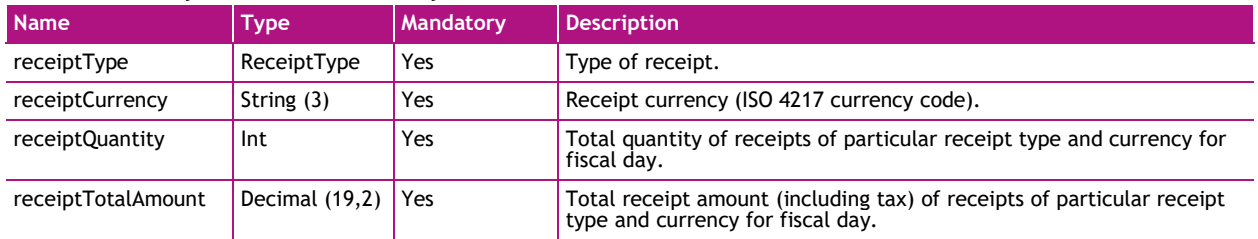

#### <span id="page-11-0"></span>**3.6. openDay**

*openDay* endpoint is used to open a new fiscal day. Opening of new fiscal day is possible only when previous fiscal day is successfully closed (fiscal day status is "FiscalDayClosed"). Opening of a new fiscal day in a fiscal device may be done without internet connection. It is important that such delayed request about day opening is sent before sending receipts.

Request can't be sent if DeviceOperatingMode is Offline. If DeviceOperatingMode is Offline error DEV01 is received.

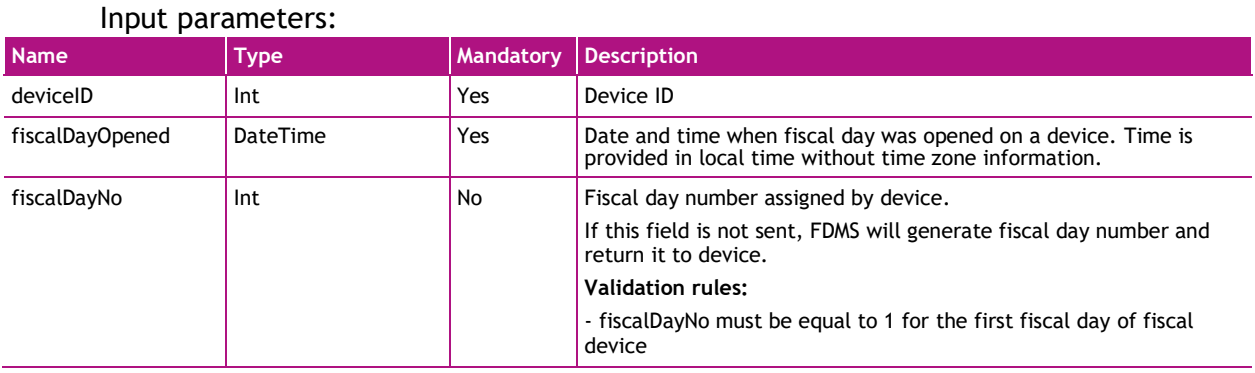

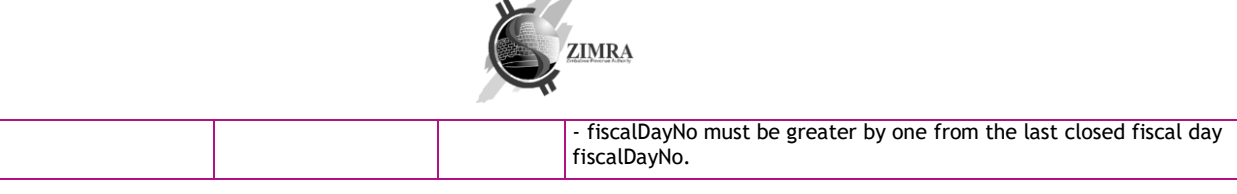

#### Output parameters:

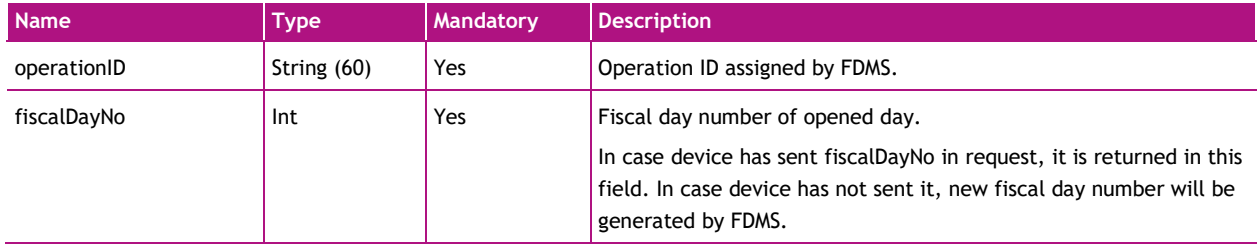

#### <span id="page-12-0"></span>**3.7. submitReceipt**

*submitReceipt* endpoint is used to submit a receipt to FDMS in online mode and get a FDMS signature for it (signature is not a QR code, it is an acknowledgement of FDMS about received receipt). Receipt can be submitted only when fiscal day status is "FiscalDayOpened" or "FiscalDayCloseFailed".

Request can't be sent if DeviceOperatingMode is Offline. If DeviceOperatingMode is Offline error DEV01 is received.

In case device tried to close a fiscal day and attempt was unsuccessful, device still have a possibility to submit a new receipt. In case it fails to submit, there should be retries of the unsent invoices to be sent.

In case the same receipt (with the same deviceID, receiptGlobalNo and receiptHash) is submitted more than once, Fiscal Device Gateway API will return successful result to fiscal device with the same original receipt receiptID, receiptServerSignature, however different operationID.

Each submitted receipt is validated. Receipt will not be accepted, error will be returned to fiscal device (as specified in [7.2](#page-28-0) [Error codes\)](#page-28-0), in these cases:

- fiscal device status is other than "*Active*";
- fiscal day status is other than "*FiscalDayOpened*" or "*FiscalDayCloseFailed*";
- receipt message structure is not valid.

In case the above-mentioned validations have passed, but receipt has other validation issues specified below (described in "Validation rules"), receipt will be accepted and signed, but will be marked as invalid with validation color code assigned (as specified in [7.3.](#page-29-0) [Validation errors\)](#page-29-0).

Each submitted receipt, must increase fiscal day counters as specified in *[5. Fiscal](#page-26-0)  [counters](#page-26-0)*.

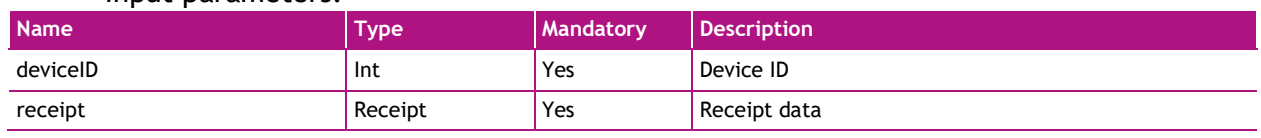

#### Input parameters:

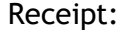

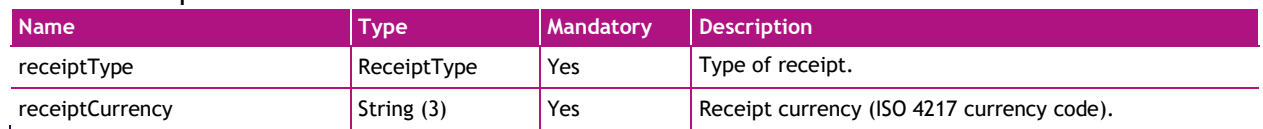

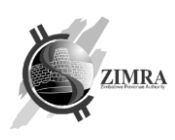

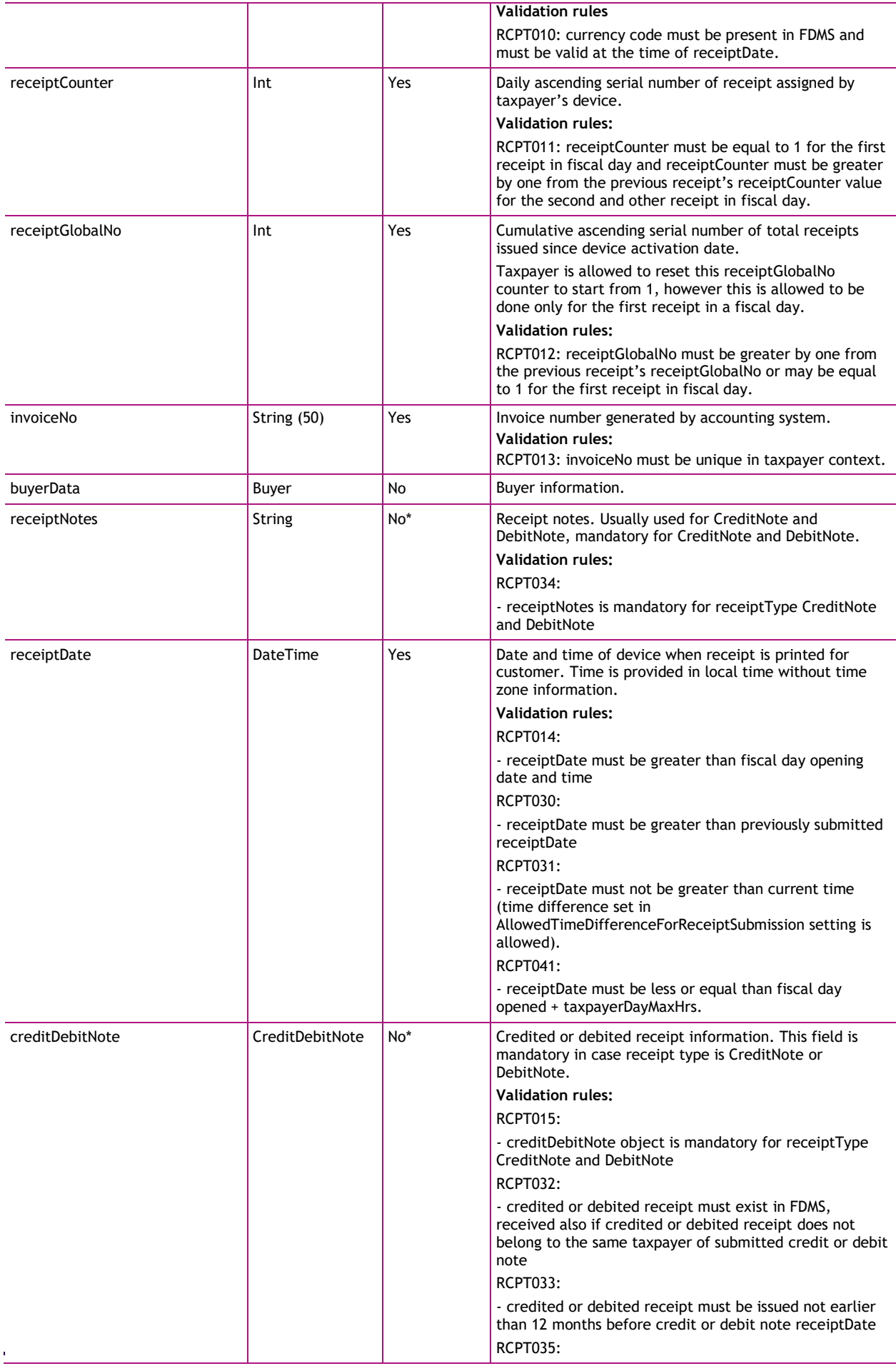

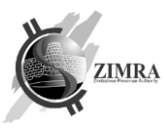

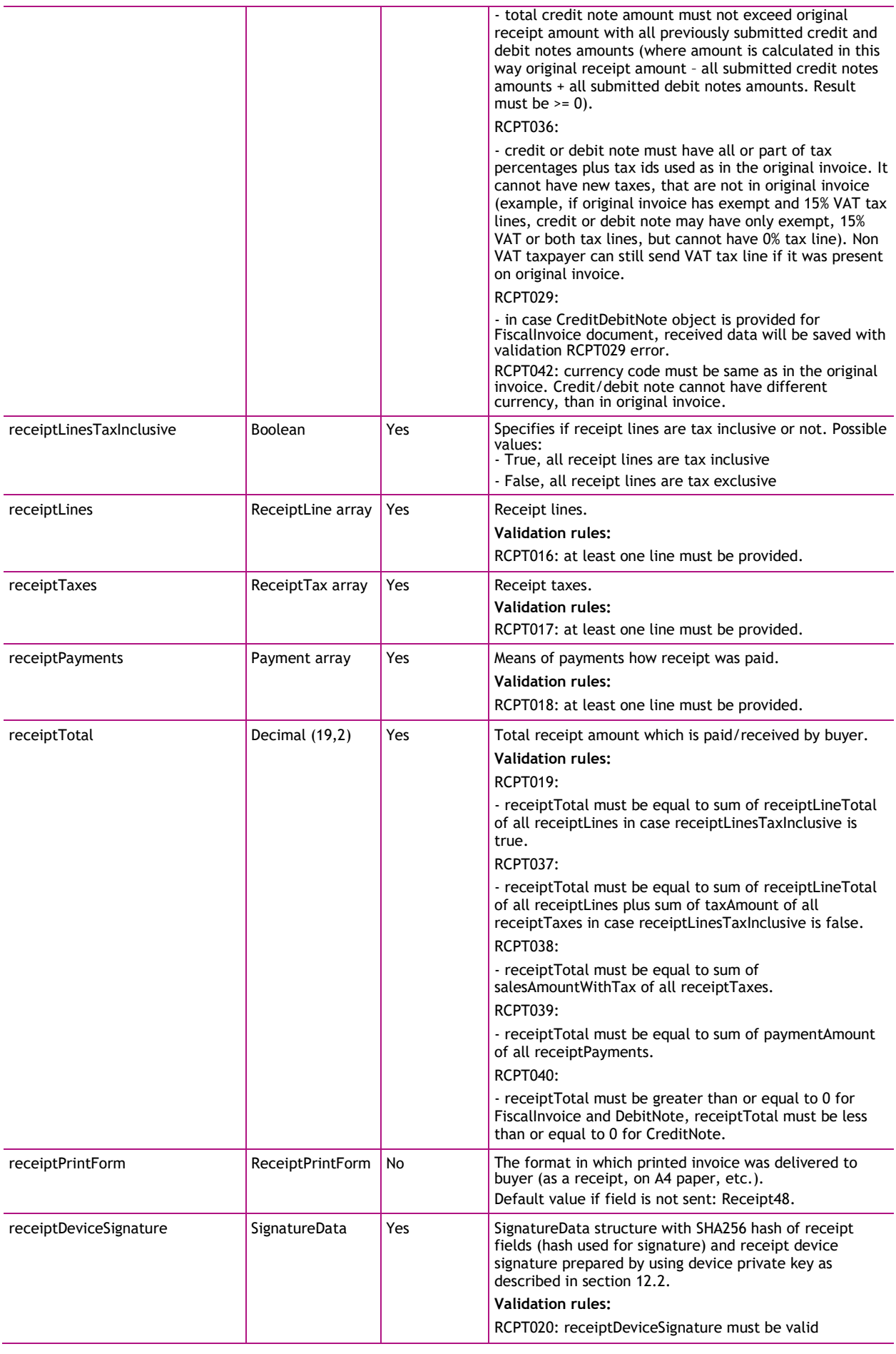

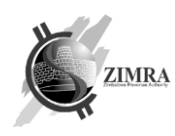

#### Buyer:

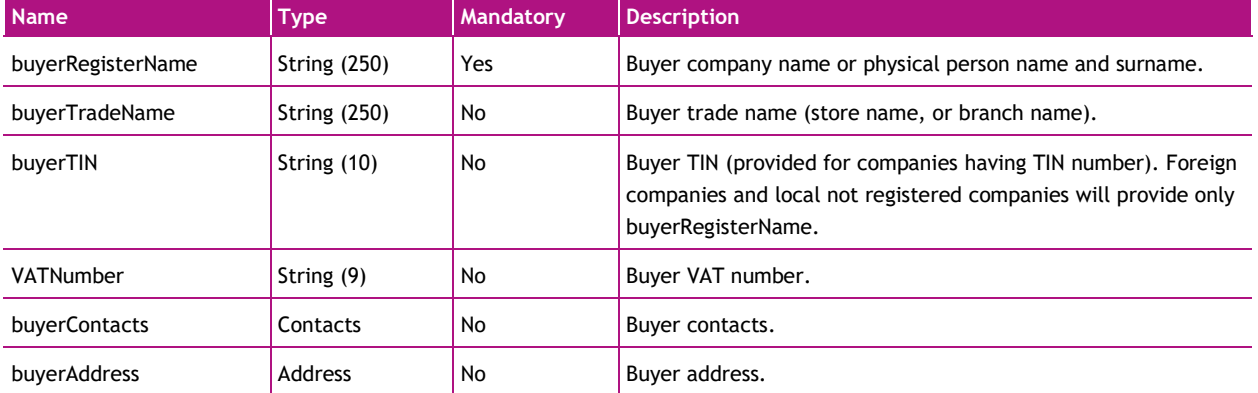

#### CreditDebitNote:

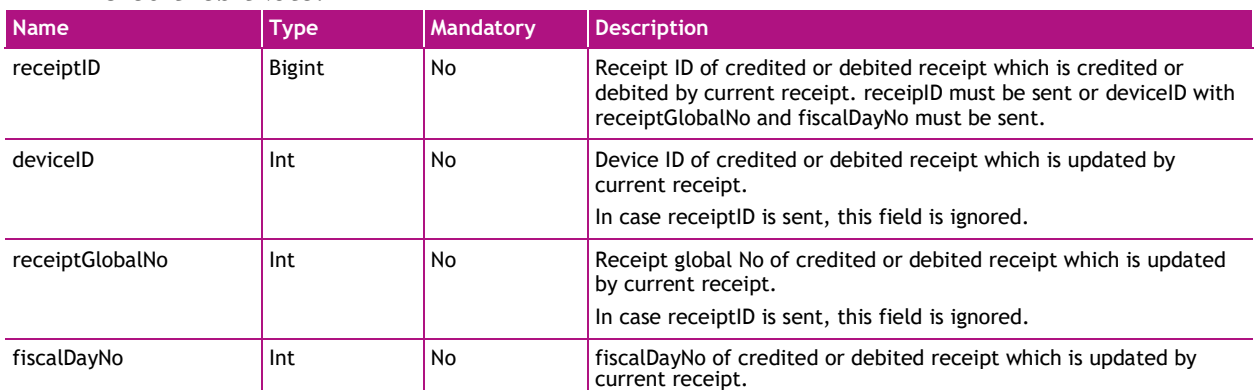

#### ReceiptLine:

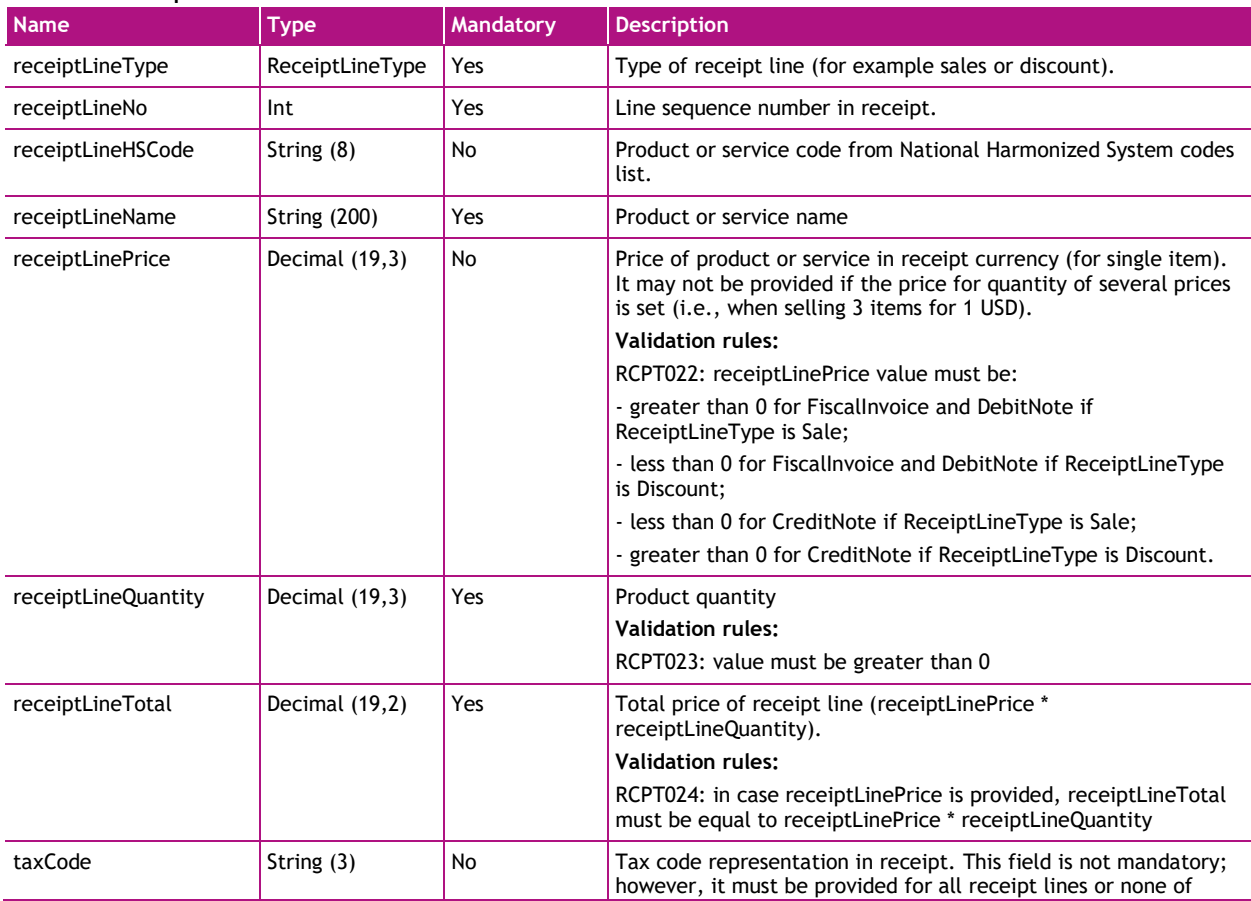

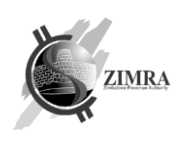

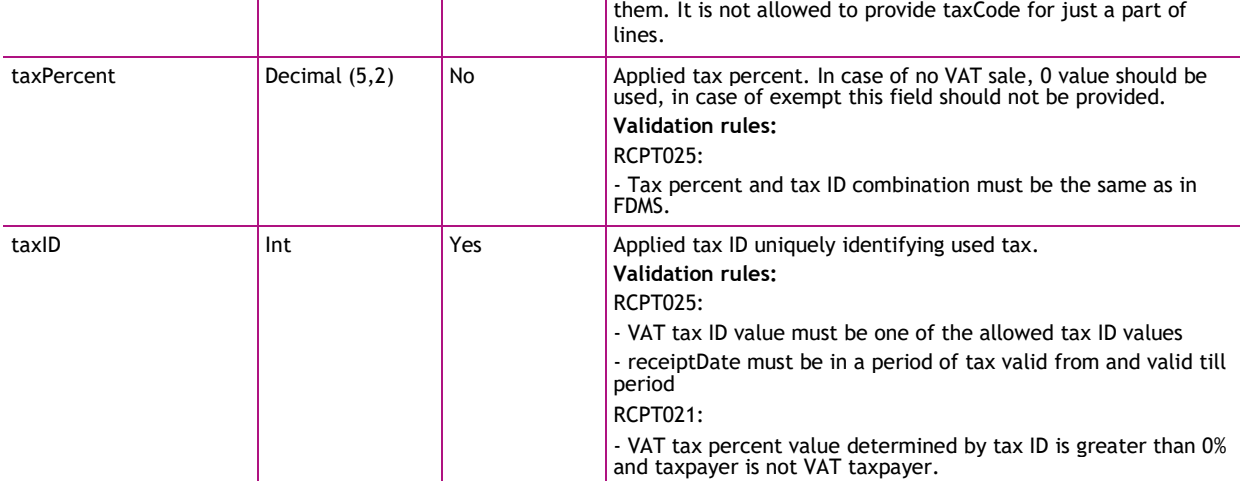

#### ReceintTax:

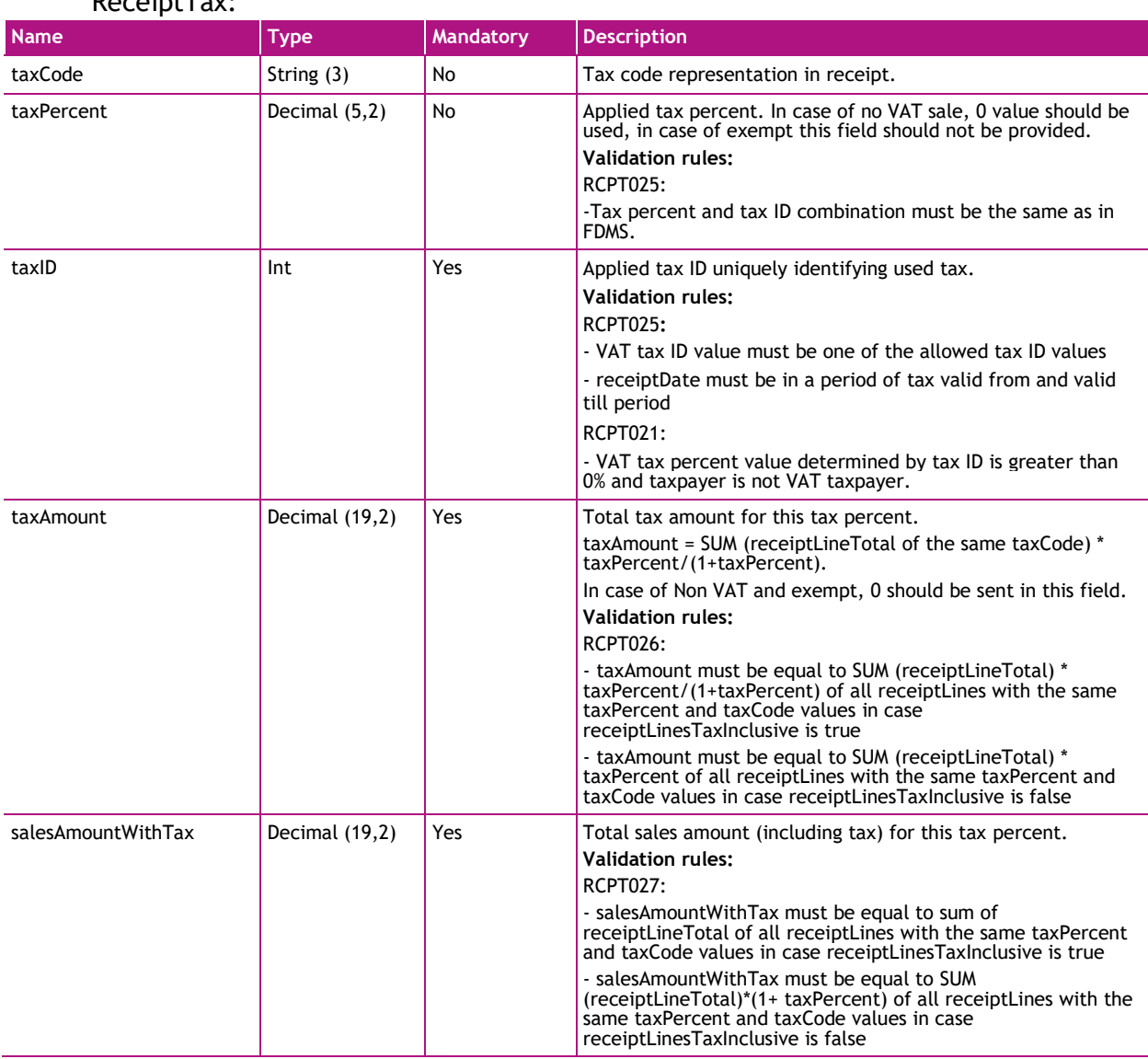

#### Payment:

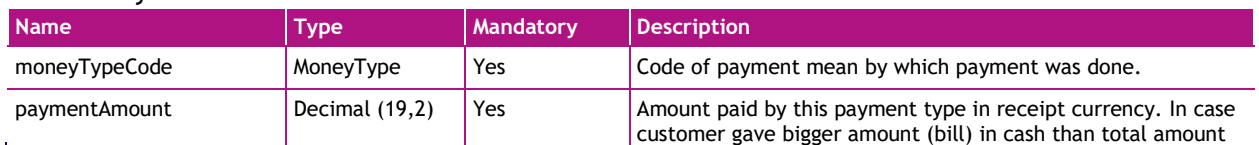

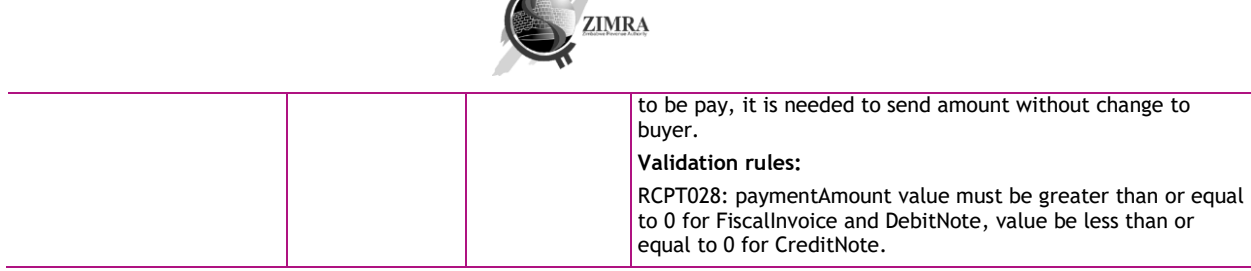

#### Output parameters:

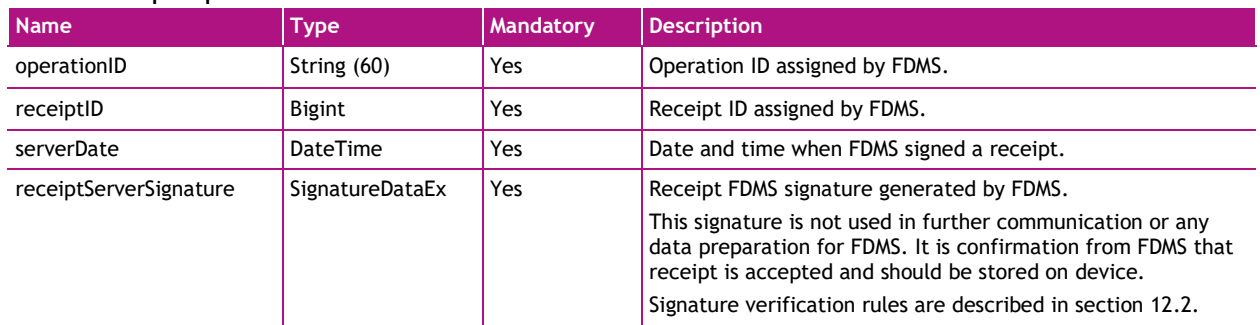

#### <span id="page-17-0"></span>**3.8. submitFile**

*submitFile* endpoint is used to submit a batch of invoices to FDMS in a single file. Request can be sent if DeviceOperatingMode is Offline.

File can have three parts: Header (fiscal day information), Content (invoices information) and Footer (Z report information). Header is always mandatory, Content and Footer are optional (Footer can be sent without Content, Content can be sent without Footer). File must have information only from a single fiscal day (single cannot contain receipts from different fiscal days). Information must be sent only for closed fiscal day. Elements sequence in file must be assured to be: Header, Content, Footer, otherwise file format error will be returned. Footer must be sent only in last file for particular fiscal day.

File must be JSON format sent as base64 encoded string.

File will not be accepted, error will be returned to fiscal device (as specified in [7.2](#page-28-0) [Error](#page-28-0)  [codes\)](#page-28-0), in these cases:

- fiscal device operating mode is other than "Offline";
- file is bigger than 3 MB;
- request structure is not valid;
- file Header failed to be parsed.

In case the above-mentioned validations have passed, file is processed asynchronously. File status can be received by calling [3.9](#page-20-0) [getFileStatus](#page-20-0) API method.

If other validation issues during asynchronous processing will be detected error information may be retrieved in [3.9](#page-20-0) [getFileStatus](#page-20-0) response.

During asynchronous processing these steps will be executed:

- file structure will be validated;
- fiscal day status validated by information provided in header;
- invoices will be imported from file to FDMS (same validation rules will be applied as described in [3.7](#page-12-0) [submitReceipt\)](#page-12-0);
- Z report will be validated same validation rules will be applied as described in **Error! Reference source not found. Error! Reference source not found.**). Additional validation rules:
	- If Content and Footer are sent in a single file, they are processed as separate parts. It means that Content can be processed successfully, but Footer not

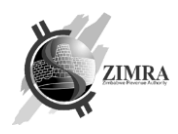

successfully. In such case, invoices from Content part remains in FDMS. In case Content part fails to be processed, Footer part processing is skipped.

- Invoice is created in FDMS only if it does not yet exist (with the same deviceID, fiscalDayNo, receiptGlobalNo and receiptHash). It means if the same file with the same invoice is sent once again, or the same invoice is sent in another file invoice processing is skipped (because it is already saved in FDMS).
- If two files have same fiscal fiscalDayNo value but different fiscalDayOpened values. First received fiscalDayOpened value is saved, later received value is ignored.

#### Input parameters:

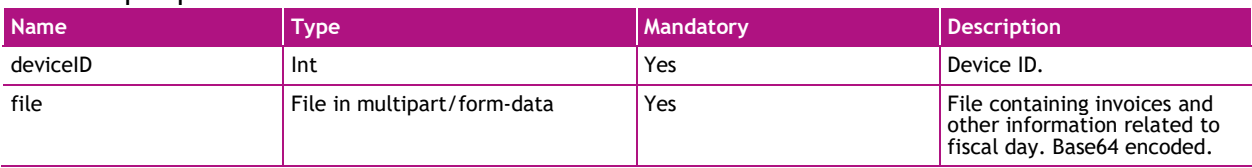

File:

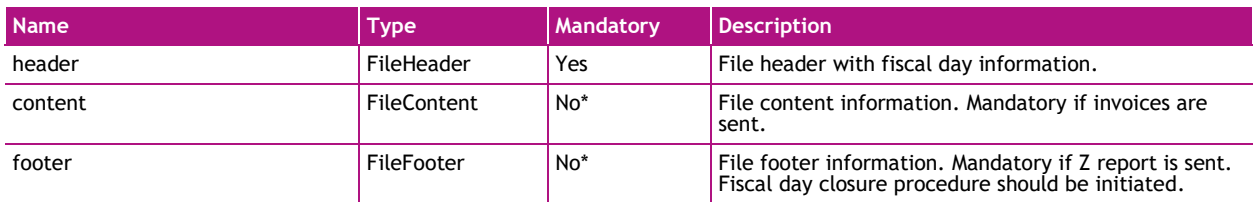

#### FileHeader:

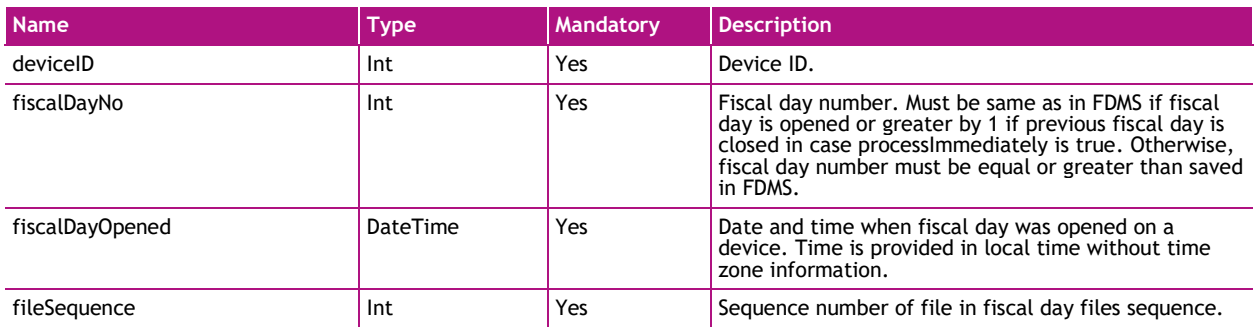

#### FileContent:

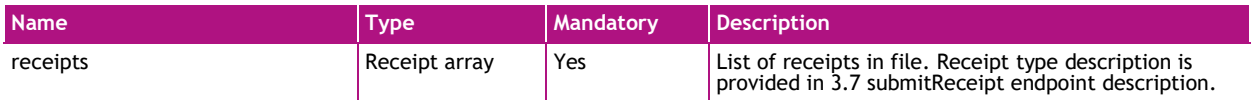

#### FileFooter:

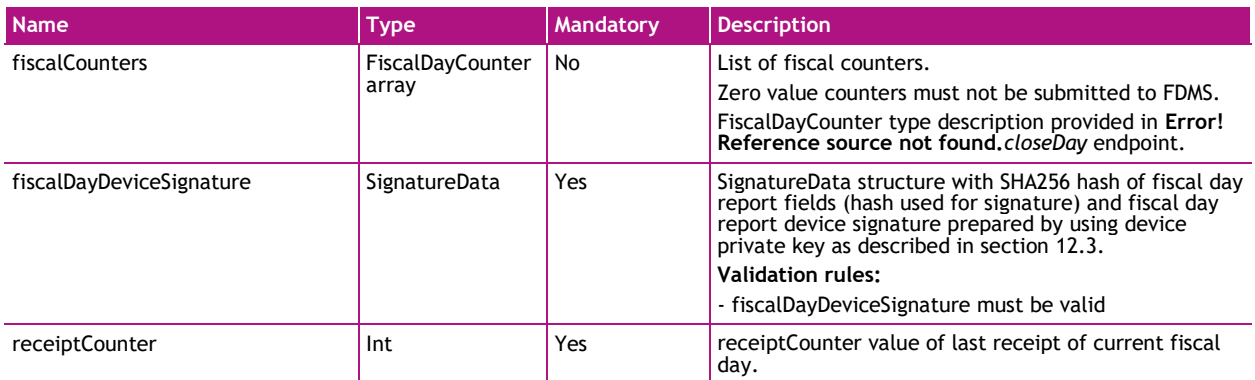

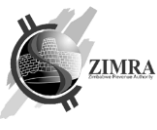

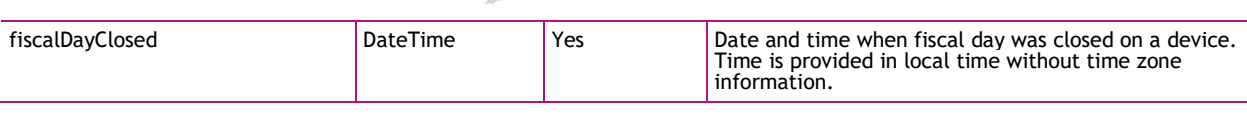

#### Output parameters:

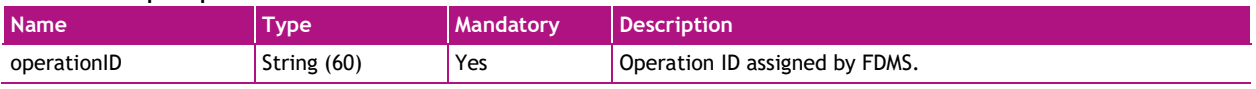

#### 3.8.1. File example

```
{
           "header": {
                     "deviceID": 1111,
                     "fiscalDayNo": 5,
                     "fiscalDayOpened": "2023-05-30T08:38:54",
                    "fileSequence": 2
           },
           "content": {
                     "receipts": [
                               {
                                          "receiptType": "FiscalInvoice",
                                          "receiptCurrency": "USD",
                                          "receiptCounter": 5,
                                          "receiptGlobalNo": 1112,
                                          "invoiceNo": "IV-2023/1256",
                                          "receiptDate": "2023-05-30T18:38:54",
                                         "receiptLinesTaxInclusive": true,
                                         "receiptLines": [
                                                   {
                                                              "receiptLineType": "Sale",
                                                              "receiptLineNo": 1,
                                                               "receiptLineHSCode": "85456852",
                                                               "receiptLineName": "Man's shoes",
                                                               "receiptLinePrice": 25,
                                                              "receiptLineQuantity": 1,
                                                              "receiptLineTotal": 25,
                                                               "taxCode": "A",
                                                               "taxPercent": 15,
                                                              "taxID": 1
                                                   }
                                         ],
                                          "receiptTaxes": [
                                                   {
                                                              "taxCode": "A",
                                                              "taxPercent": 15,
                                                              "taxID": 1,
                                                               "taxAmount": 3.75,
                                                               "salesAmountWithTax": 28.75
                                                   }
                                          ],
                                          "receiptPayments": [
                                                   {
                                                               "moneyTypeCode": "Cash",
                                                               "paymentAmount": 28.75
                                                   }
                                          ],
                                          "receiptTotal": 28.75,
                                         "receiptPrintForm": "Receipt48",
                                         "receiptDeviceSignature": {
                                                    "hash": "Yjkjy =",
                                                    "signature": "Yy ="
                                         }
                               },
                               {
                                         //invoice No 2 data
                                         "receiptType": "FiscalInvoice",
                                         "receiptCurrency": "USD"
                               },
                               {
                                          //invoice No 3 data
                                          "receiptType": "FiscalInvoice",
```

```
"receiptCurrency": "USD"
                               }
                     ]
           },
           "footer": {
                     "fiscalDayCounters": [
                                {
                                          "fiscalCounterType": "SaleByTax",
                                          "fiscalCounterCurrency": "USD",
                                          "fiscalCounterTaxPercent": 15,
                                          "fiscalCounterTaxID": 0,
                                          "fiscalCounterMoneyType": "Cash",
                                          "fiscalCounterValue": 28.75
                               }
                     ],
                     "fiscalDayDeviceSignature": {
                                "hash": "Yjkjy =",
                                "signature": "Yy ="
                     },
                     "receiptCounter": 1,
                     "fiscalDayClosed": "2023-05-30T22:38:54"
          }
}
```
## <span id="page-20-0"></span>**3.9. getFileStatus**

*getFileStatus* endpoint is used by device to get previously sent file processing status from FDMS.

Request can be sent if DeviceOperatingMode is Offline.

Request will not be accepted, error will be returned to fiscal device (as specified in [7.2](#page-28-0) [Error codes\)](#page-28-0), in these cases:

- fiscal device status is other than "*Active*";
- fiscal device operating mode is other than *"Offline";*
- request structure is not valid.

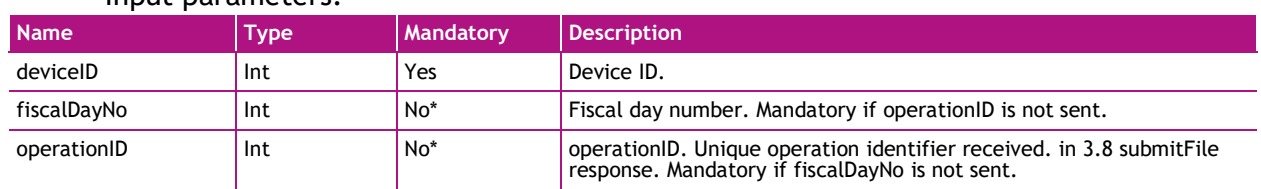

## Input parameters:

#### Output parameters:

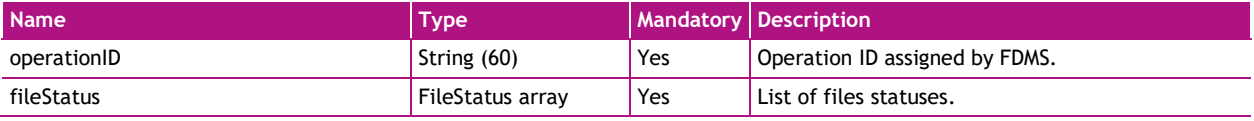

#### FileStatus:

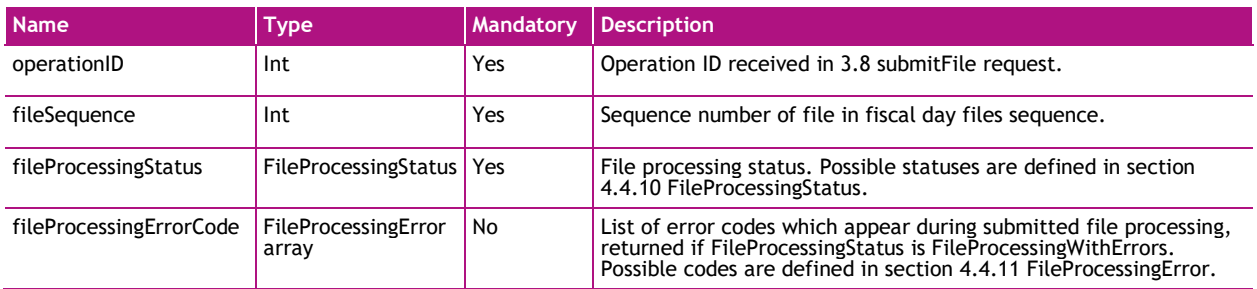

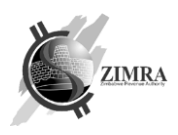

#### **3.10. closeDay**

*closeDay* endpoint is used to initiate fiscal day closure procedure. This method is allowed when fiscal days status is "FiscalDayOpened" or "FiscalDayCloseFailed".

Request can't be sent if DeviceOperatingMode is Offline. If DeviceOperatingMode is Offline error DEV01 is received.

In case fiscal day contains at least one "Grey" or "Red" receipt (as specified in [7.3.](#page-29-0) [Validation errors\)](#page-29-0), FDMS will respond to *closeDay* request with error (fiscal day will remain opened). Otherwise, if fiscal day does not have "Grey" and "Red" receipts, validation of submitted *closeDay* request will be executed. In case of fiscal day validation fails (as specified below in "Validation rules"), fiscal day remains opened, and its status is changed to "FiscalDayCloseFailed".

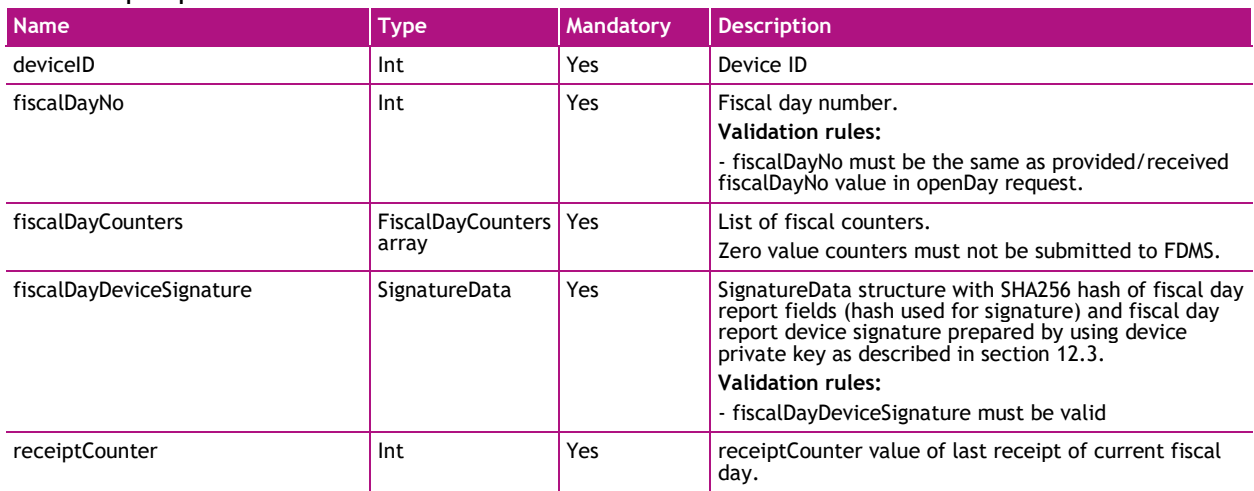

#### Input parameters:

#### FiscalDayCounter:

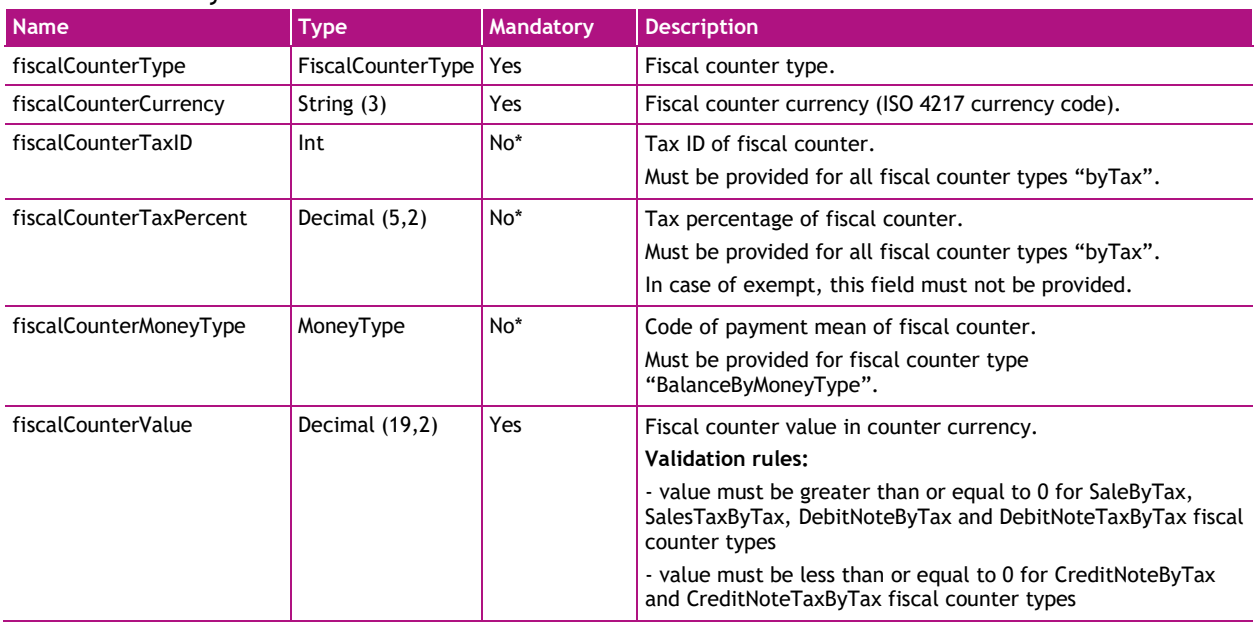

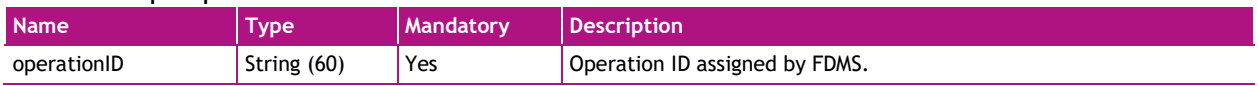

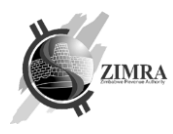

## <span id="page-22-0"></span>**3.11. getServerCertificate**

*getServerCertificate* endpoint is used to retrieve FDMS certificate for FDMS signature validation.

This API endpoint does not require certificate for authentication.

#### Input parameters:

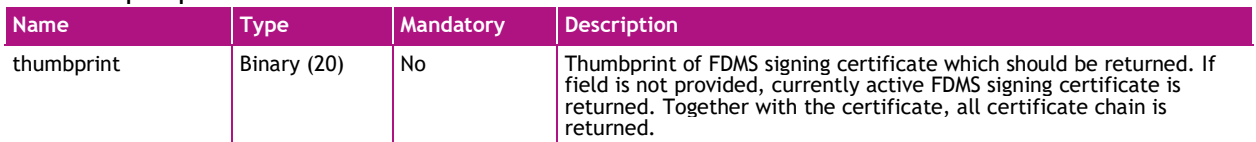

#### Output parameters:

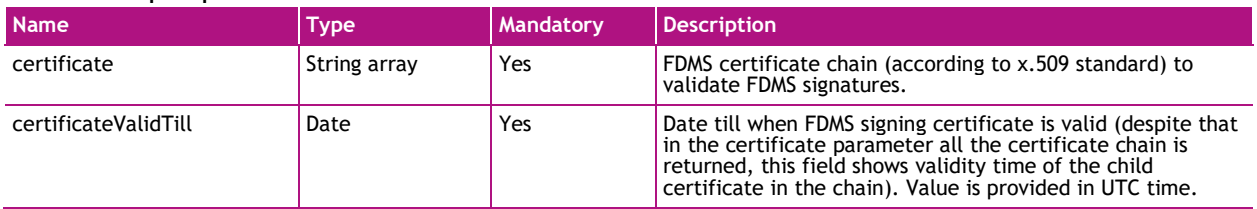

#### **3.12.ping**

*ping* endpoint is used to report device is online to FDMS. When device is turned on, it must regularly report to FDMS that it is online. Reporting periodicity is specified in reportingFrequency parameter received in response from FDMS.

#### Input parameters:

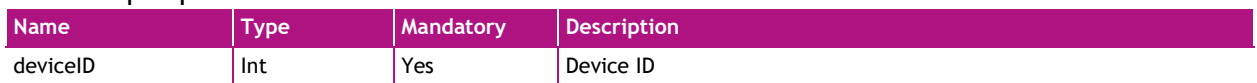

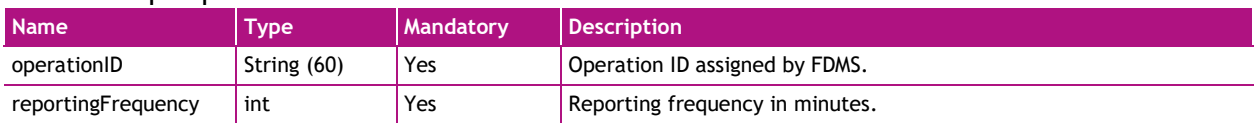

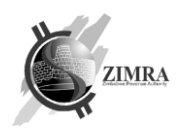

## **4. DATA TYPES**

#### **4.1. Address**

*Address* object is used to define address object for returning information from FDMS and for accepting buyers information.

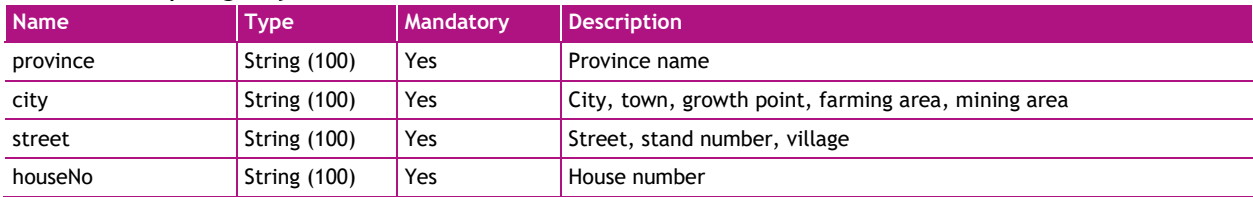

## **4.2. Contacts**

*Contacts* object is used to define Taxpayers and device contact information.

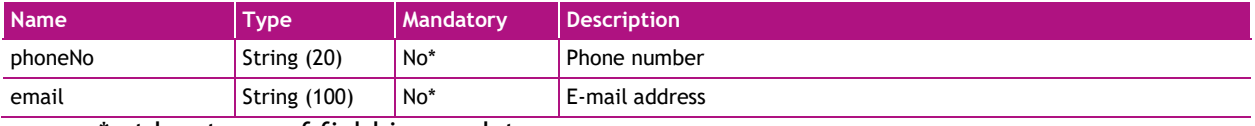

\* at least one of field is mandatory.

## **4.3. SignatureData**

SignatureData:

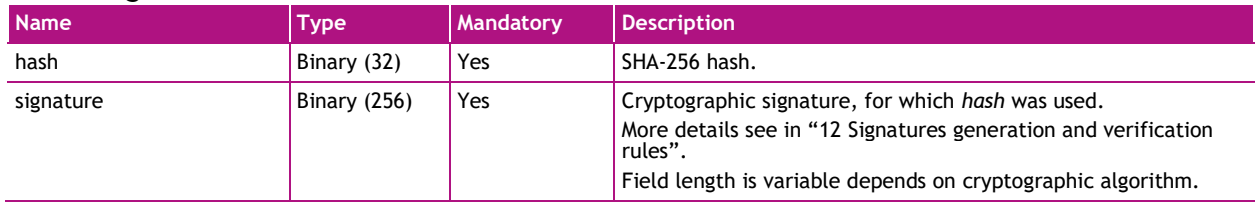

#### SignatureDataEx:

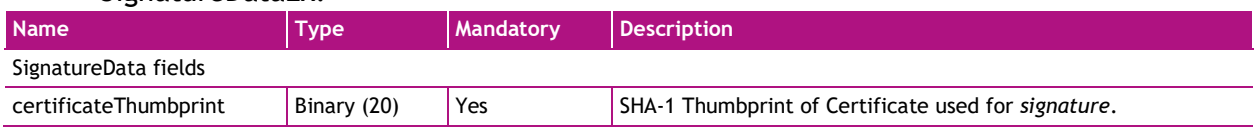

#### <span id="page-23-0"></span>**4.4. Enums**

Enum, short for "enumerated," is a data type that consists of predefined values. A variable defined as an enum can store one of the values listed in the enum declaration.

#### 4.4.1. DeviceOperatingMode

Specifies what are allowed receipt processing modes for this taxpayer, possible values:

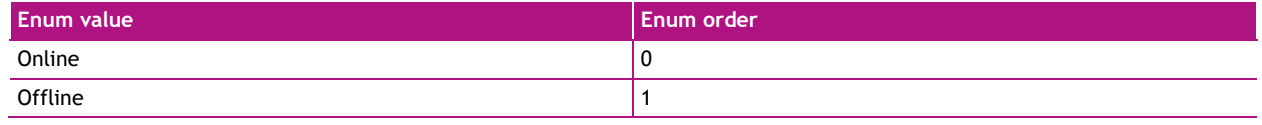

#### 4.4.2. FiscalDayStatus

Device Fiscal day status, possible values:

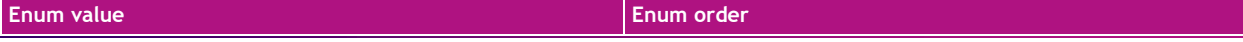

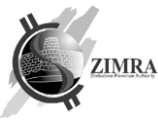

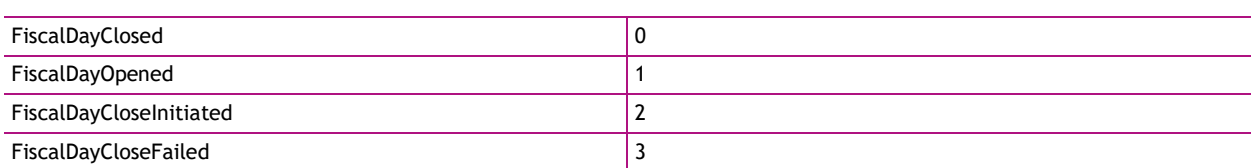

## 4.4.3. FiscalDayReconciliationMode

#### Defines how fiscal day was closed, possible values:

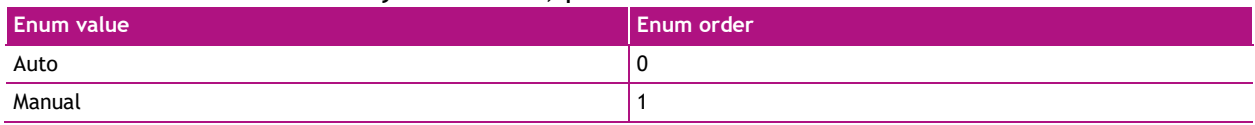

## 4.4.4. FiscalCounterType

#### Fiscal counter type, possible values:

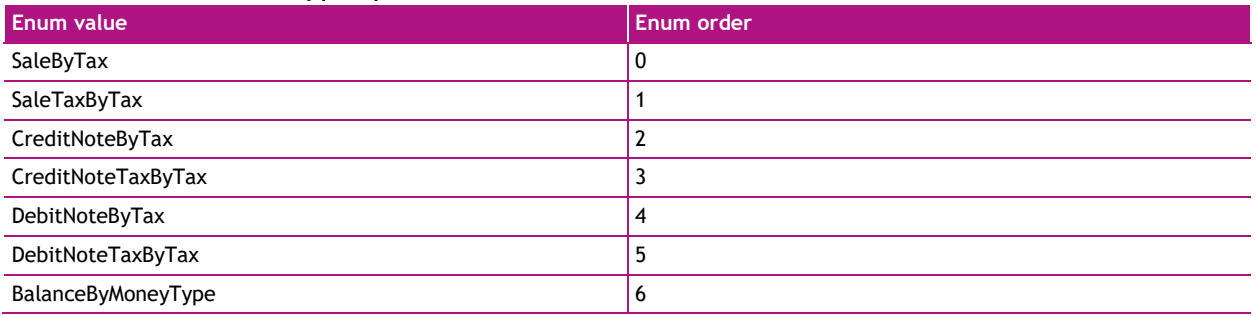

#### 4.4.5. MoneyType

#### Code of payment mean of fiscal counter, possible values:

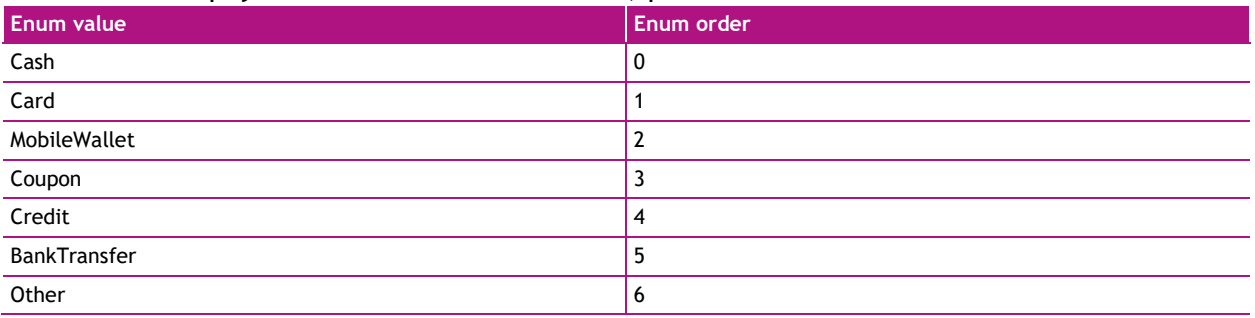

#### 4.4.6. ReceiptType

#### Type of receipt. Possible values:

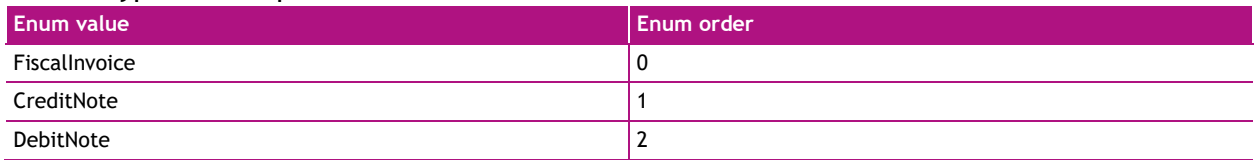

## 4.4.7. ReceiptLineType

#### Type of receipt line. Possible values:

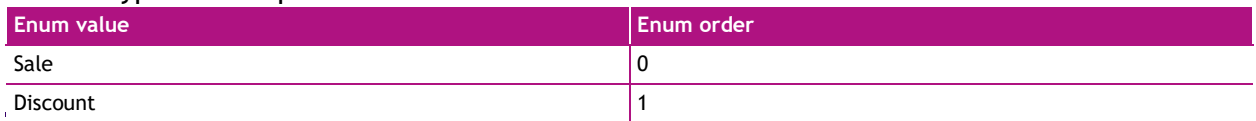

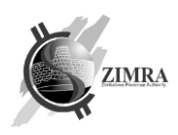

#### 4.4.8. ReceiptPrintForm

Type of receipt or invoice visual representation template in which form it was printed and delivered to buyer. Possible values:

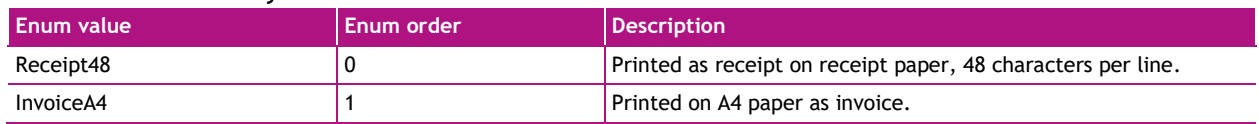

#### <span id="page-25-0"></span>4.4.9. FiscalDayProcessingError

Messages which are shown in case of error during fiscal day closure. Validations are performed in this sequence. Possible values:

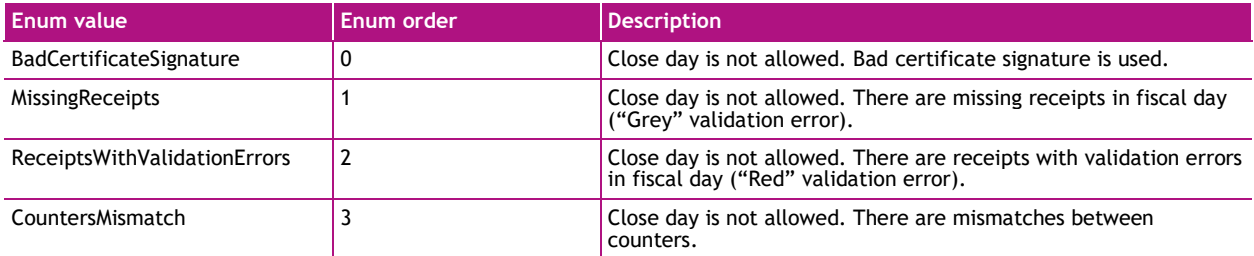

#### <span id="page-25-1"></span>4.4.10. FileProcessingStatus

File processing status, possible values:

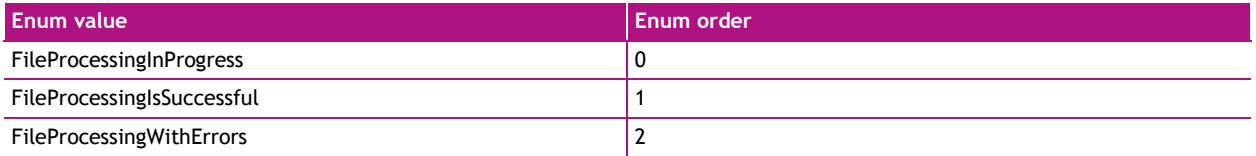

#### <span id="page-25-2"></span>4.4.11. FileProcessingError

Messages which are shown in case of error during submitted file processing. Possible values:

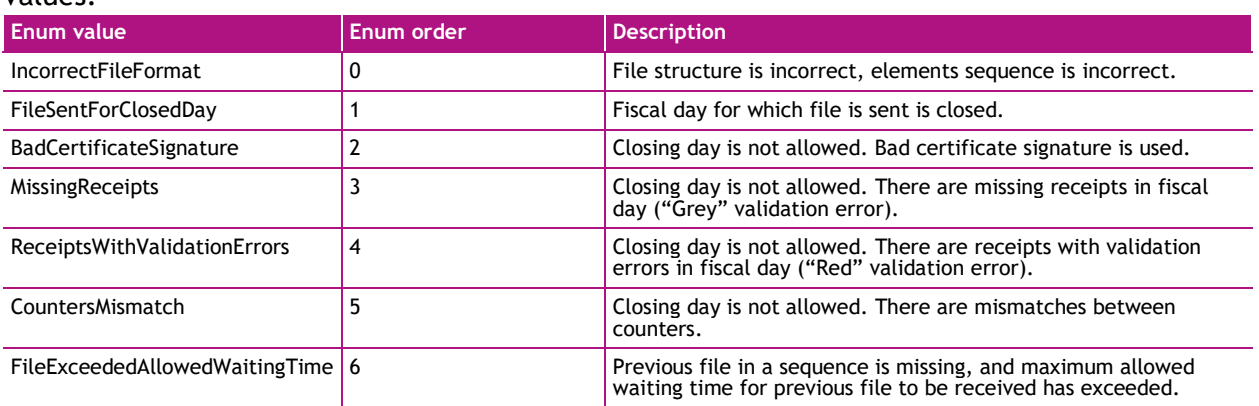

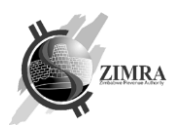

## <span id="page-26-0"></span>**5. FISCAL COUNTERS**

With each submitted receipt (FiscalInvoice, CreditNote and DebitNote), fiscal counters are updated.

After fiscal device finishes a fiscal day, it must close it by sending fiscal day report with fiscal counters provided in the table below to Fiscal Device Gateway API. Fiscal counter is optional to be sent in case it's value is zero.

Counters list and calculation rules for different types of receipt and different types of receipt lines are provided below. Please take a note to use correct sign when calculating a counter (add or subtract value from counter). In case negative receipt total amount is sent, fiscal counters become a negative sign too.

Fiscal day counters are reset after fiscal day close. Starting from a new fiscal day, counters start to be counted from zero.

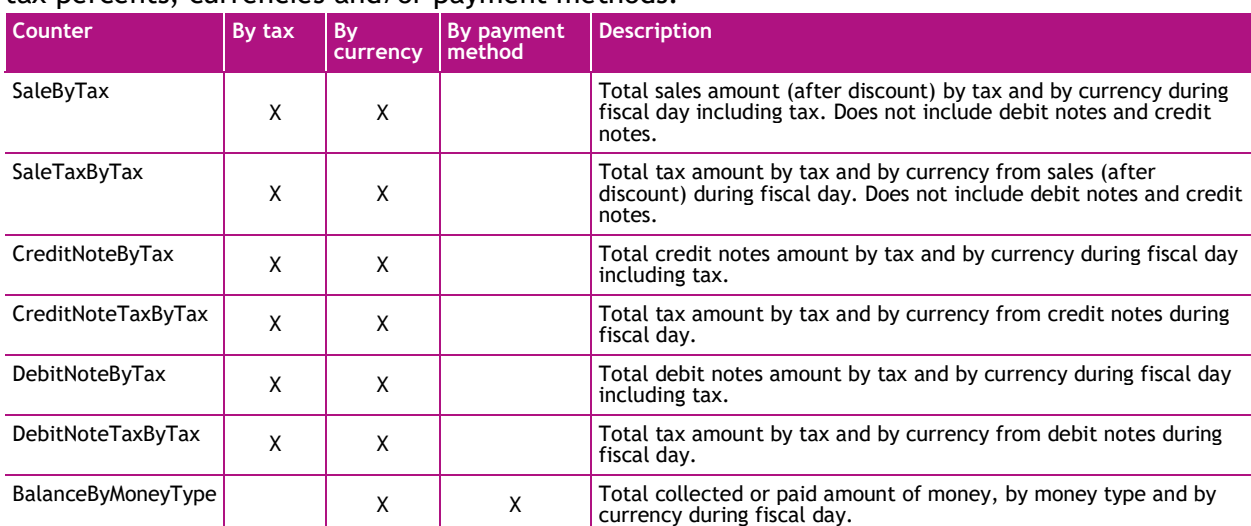

Table below lists fiscal counters and specifies either they are calculated for different tax percents, currencies and/or payment methods:

Table below shows, which counters each submitted receipt type is changing and which fields from submitted receipt are used:

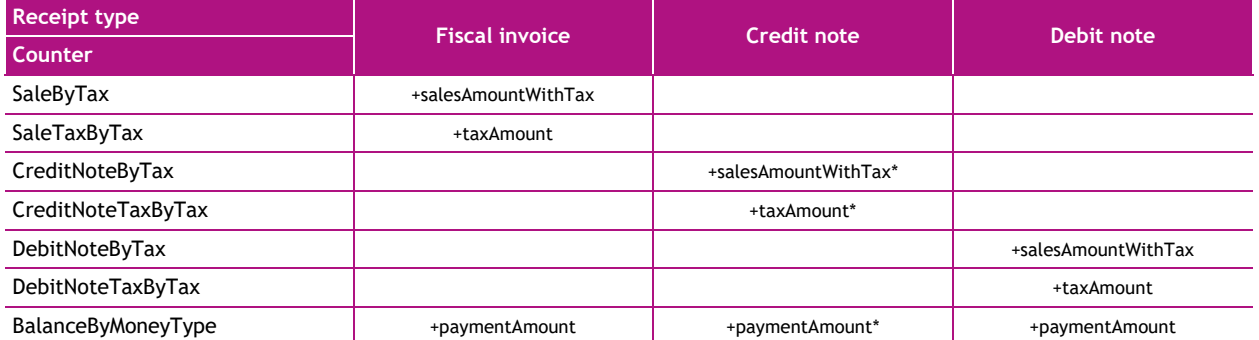

\* - for credit note salesAmountWithTax, taxAmount, paymentAmount counters will be used with negative numbers so with each credit note counter value will decrease.

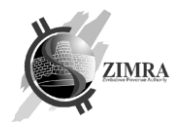

## **6. INTEGRATION SETUP REQUIREMENTS**

#### **6.1. Communication and security protocols**

Fiscal Device Gateway API can be accessed using HTTPS protocol only. All Fiscal Device Gateway API methods except registerDevice and getServerCertificate use client authentication certificate which is issued by FDMS.

## **6.2. Environment addresses**

Fiscal Device Gateway API is accessible in testing and production (real) environments. URL to access API:

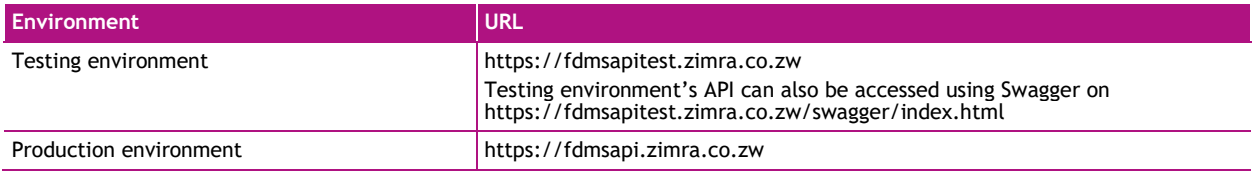

## <span id="page-27-0"></span>**6.3. Authentication and authorization**

Fiscal Device Gateway uses mutual TLS authentication [\(https://en.wikipedia.org/wiki/Mutual\\_authentication\)](https://en.wikipedia.org/wiki/Mutual_authentication) to authenticate fiscal device using fiscal device certificate. Fiscal device certificate is validated against issuing certificate to allow or deny access to API endpoints.

Note: endpoints [3.1](#page-7-0) [verifyTaxpayerInformation,](#page-7-0) [3.2](#page-7-1) [registerDevice,](#page-7-1) [3.11](#page-22-0) [getServerCertificate](#page-22-0) are public and do not require authentication. After authentication, provided fiscal device certificate is checked against issued certificate (see [3.2](#page-7-1) [registerDevice](#page-7-1) and [3.3](#page-9-0) [issueCertificate](#page-9-0) and methods for fiscal device certificate issuing) to check if the fiscal device certificate was issued to calling device (by method parameter deviceId) and the fiscal device certificate was not revoked.

The Fiscal Device Gateway will return HTTP 401 unauthorized code if:

- The provided fiscal device certificate was issued not by Fiscal Device Gateway.
- The provided fiscal device certificate was revoked.
- The provided fiscal device certificate expired.
- The provided fiscal device certificate was not issued to calling fiscal device.

#### **6.4. Timeout Settings**

Fiscal Device Gateway API response timeout for any synchronous operation – 30 seconds.

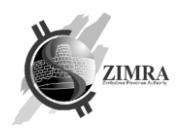

## **7. ERRORS**

In case of API error, the system will return 4xx or 5xx http error code with response body containing a detailed problem details structure as described in [https://www.rfc](https://www.rfc-editor.org/rfc/rfc7807)[editor.org/rfc/rfc7807](https://www.rfc-editor.org/rfc/rfc7807) .

#### ProblemDetails:

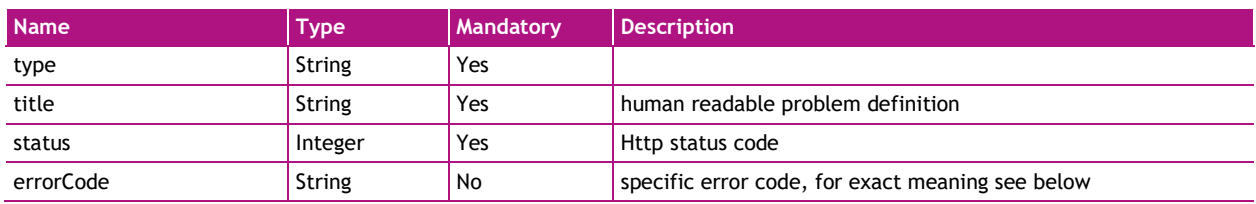

#### **7.1. Http statuses**

API can return such http statuses for errors:

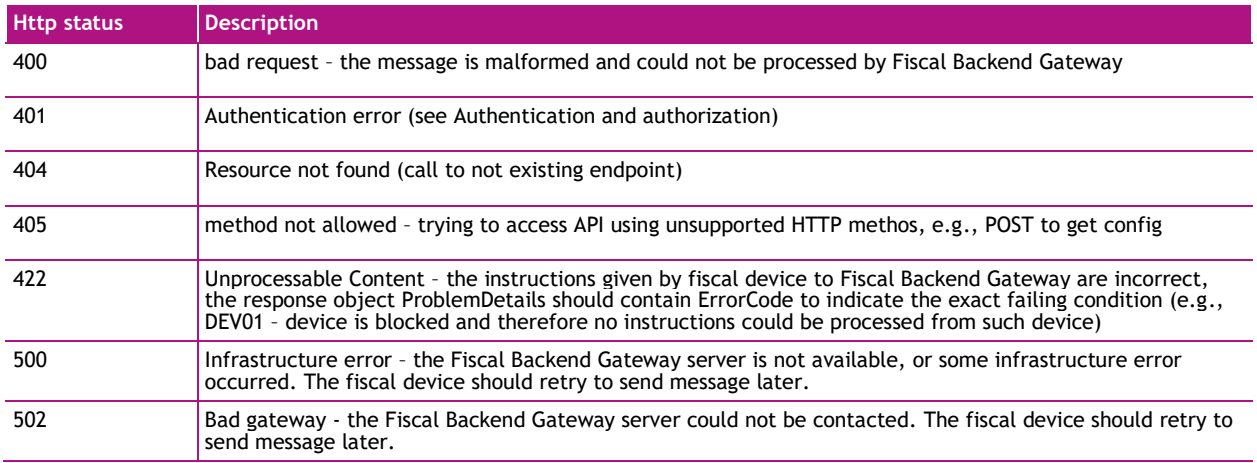

## <span id="page-28-0"></span>**7.2. Error codes**

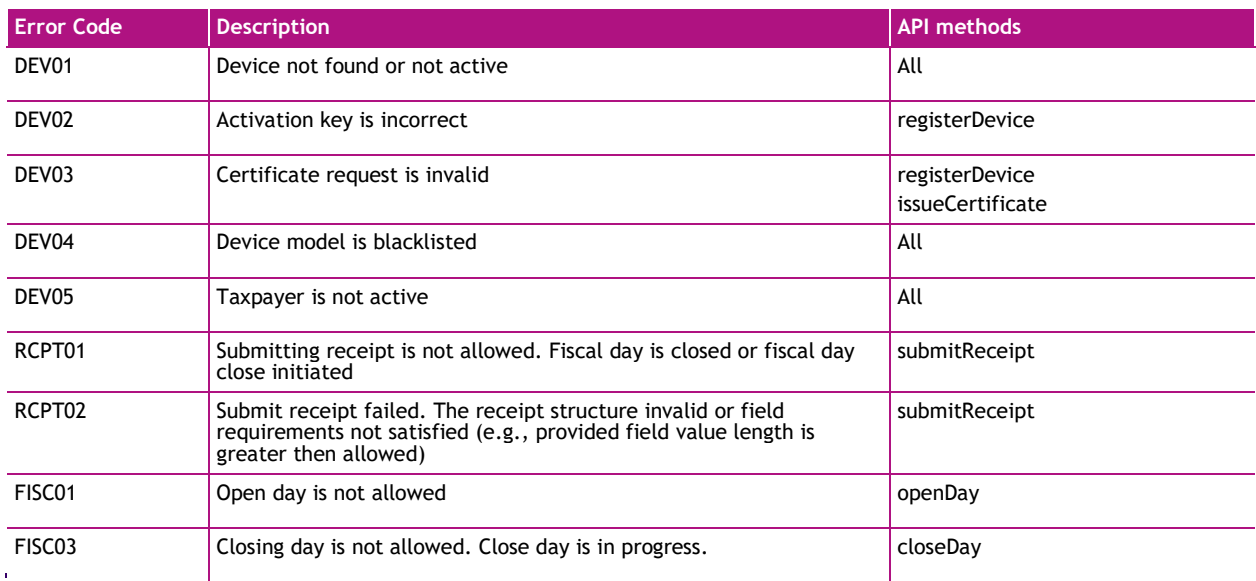

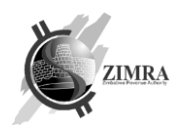

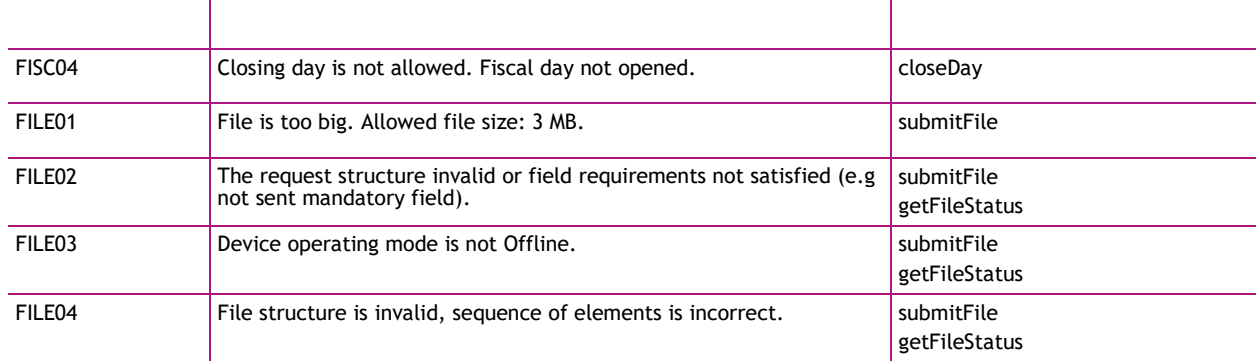

#### <span id="page-29-0"></span>**7.3. Validation errors**

When *sumbitReceipt* request is received by FDMS and it is not rejected, FDMS validates receipt data. In case previous receipt is missing, validation rules which require previous receipt to be present are temporarily marked as grey and are revalidated when previous receipt is received. After a validation, receipt is stored and signed by FDMS. Receipt validation status may be valid or invalid. In case of invalid receipt, validation errors are categorized by one of these colors:

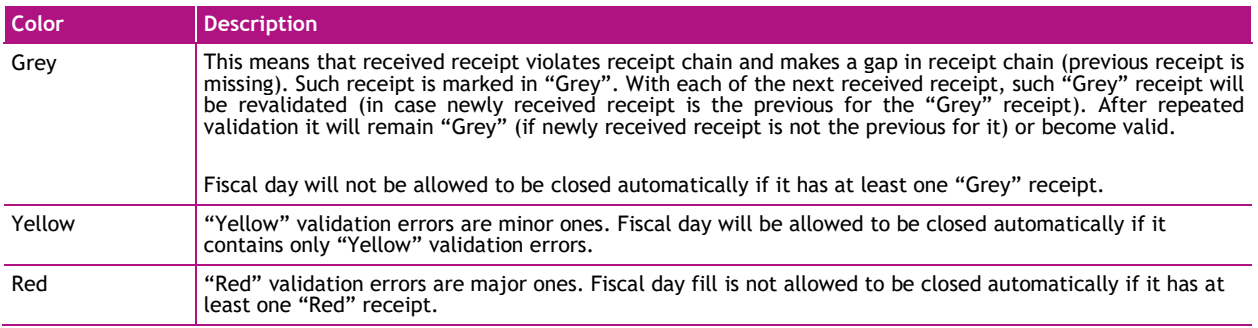

#### Possible validation errors and their color codes:

<span id="page-29-12"></span><span id="page-29-11"></span><span id="page-29-10"></span><span id="page-29-9"></span><span id="page-29-8"></span><span id="page-29-7"></span><span id="page-29-6"></span><span id="page-29-5"></span><span id="page-29-4"></span><span id="page-29-3"></span><span id="page-29-2"></span><span id="page-29-1"></span>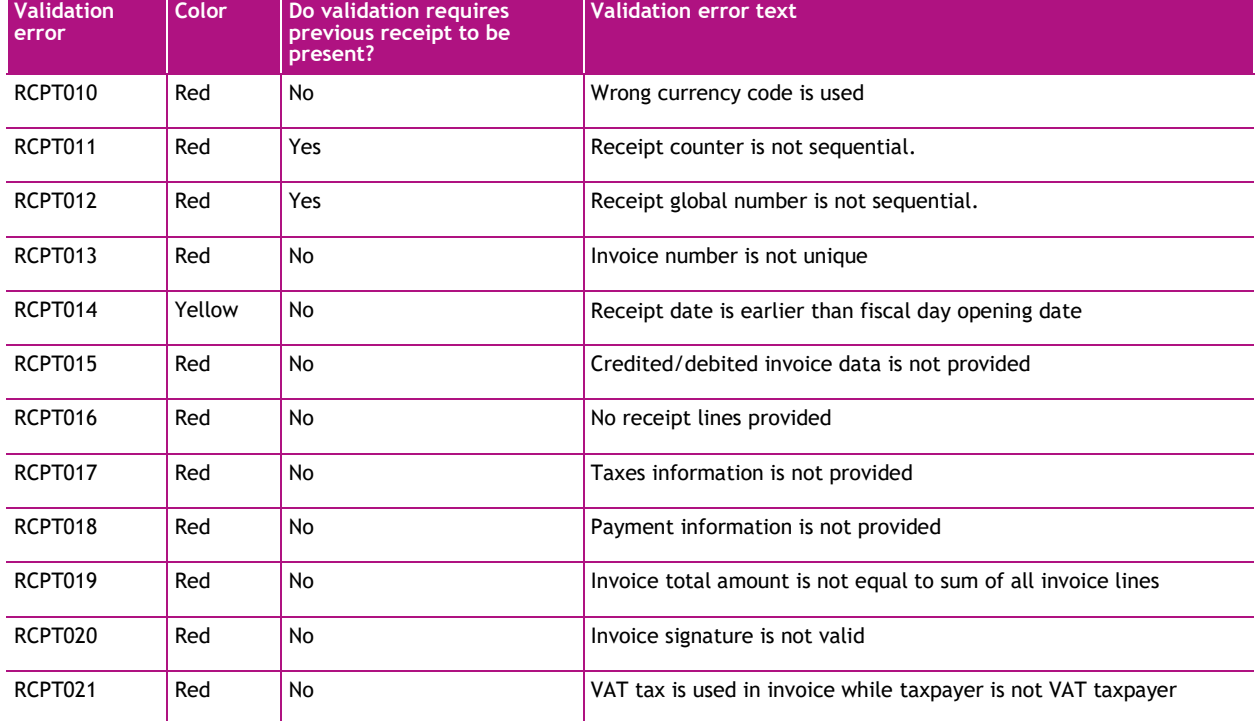

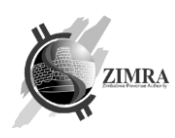

<span id="page-30-19"></span><span id="page-30-18"></span><span id="page-30-17"></span><span id="page-30-16"></span><span id="page-30-15"></span><span id="page-30-14"></span><span id="page-30-13"></span><span id="page-30-12"></span><span id="page-30-11"></span><span id="page-30-10"></span><span id="page-30-9"></span><span id="page-30-8"></span><span id="page-30-7"></span><span id="page-30-6"></span><span id="page-30-5"></span><span id="page-30-4"></span><span id="page-30-3"></span><span id="page-30-2"></span><span id="page-30-1"></span><span id="page-30-0"></span>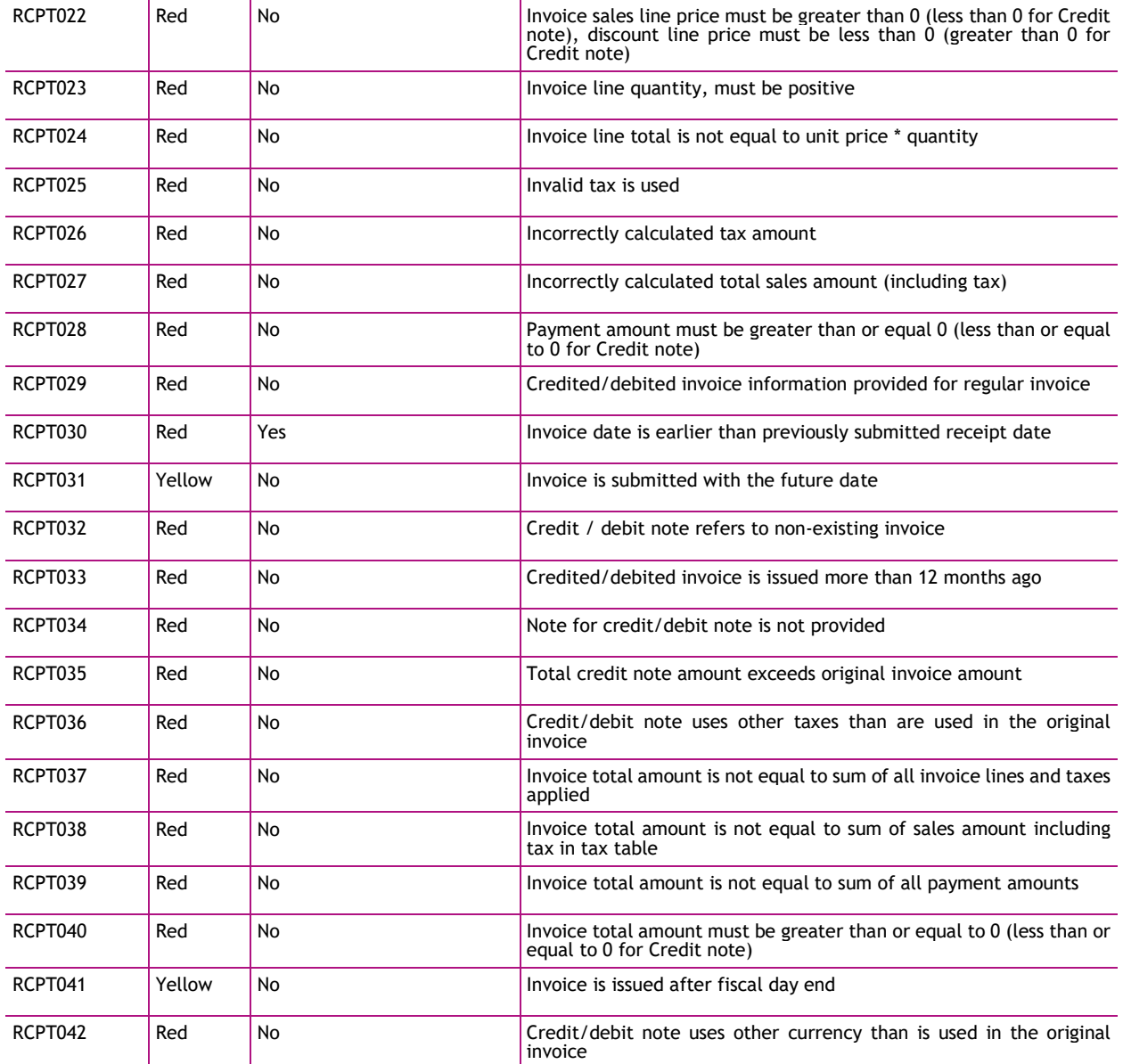

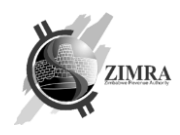

## **8. REQUIREMENTS FOR FISCAL DEVICES**

This chapter specifies requirements for fiscal devices to be met:

- 1. Fiscal device must open a new fiscal day before issuing receipts and invoices.
- 2. Fiscal device if internet connection is available must retrieve configuration from FDMS (*getConfig* endpoint) before opening a new fiscal day.
- 3. Fiscal device must save data from *getConfig* response about taxpayer and/or its branch (taxpayer name, address, contacts, etc.) and use it for receipt and invoice printing.
- 4. Fiscal device must track the time passed from opening a fiscal day, that it would not exceed maximum allowed fiscal day length (specified in parameter taxPayerDayMaxHrs) and forbid issuing new receipts and invoices after that.
- 5. Fiscal device must inform user about the approaching fiscal day end. Notification must be shown to the user a few hours before maximum fiscal day length is reached. The exact number of hours left to maximum fiscal day length is specified in parameter taxpayerDayEndNotificationHrs.
- 6. Fiscal device must assign receiptGlobalNo value to a receipt in a sequential order starting from 1 and continue numbering despite fiscal day close.
- 7. In case receiptGlobalNo value becomes very big and taxpayer would like to reset it, this can be done by submitting the first receipt in a new fiscal day.
- 8. Fiscal device must assign receiptCounter value to a receipt in a sequential order starting from 1 and continue numbering only in the same fiscal day. After fiscal day closure, receiptCounter must be reset to 0.
- 9. Fiscal device must not allow to add goods or services with VAT tax to receipt or invoice if taxpayer is not a VAT taxpayer (*VATNumber* value is received in *getConfig* response). In case taxpayer gets VAT number in the middle of fiscal day, fiscal device must not allow to issue new receipts or invoices and must require closing fiscal day first.
- 10.Fiscal day opening message must be sent immediately after opening a fiscal day, however if there is no connection, it can be delayed.
- 11.Receipt must be sent to Fiscal Device Gateway API only after successfully opening a fiscal day.
- 12.Fiscal device must send receipt to Fiscal Device Gateway API only after finishing it (when receipt is printed).
- 13.Fiscal device must send receipt to Fiscal Device Gateway API one by one in ascending receiptGlobalNo order, not skipping any of receipt. In case submission of receipt failed, issue must be fixed, and receipt submission must be repeated.

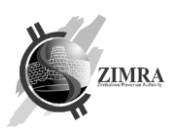

- 14.Fiscal device must send receipt to Fiscal Device Gateway API immediately after finishing it in case there is an internet connection and there are no waiting receipts to be sent, otherwise receipt must be put to the queue on device and send later when connection will be restored.
- 15.Fiscal device must update counters after issuing a receipt and reset counters after starting a new fiscal day as specified in [5. Fiscal counters.](#page-26-0)
- 16.Fiscal device must renew certificate which is near to expire before its expiration date.
- 17.Offline Fiscal device must send file content only for a single closed fiscal day. File cannot contain invoices from more than one fiscal day.
- 18.If file is bigger than 3 MB, content should be split into separate files, footer can't be split to two or more separate parts.
- 19.If fiscal day has a lot of receipts, it is recommended to split receipts and Z report to separate files.
- 20.If offline fiscal device prepared more than one file for a single fiscal day, these files must be sent to FDMS one by one in sequential order.
- 21.Offline fiscal devices must be able to export file with invoices if user requests it for manual upload to FDMS Self-service.
- 22.User must not uninstall application from device if there are unsent invoices.

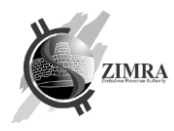

## **9. STANDARD FISCAL RECEIPT, INVOICE AND REPORT VIEWS**

#### **9.1. Receipt48 view**

Receipt48 view is used for tax inclusive invoice printed on receipt paper, which can print 48 characters of text per line.

Fiscal tax invoice template:

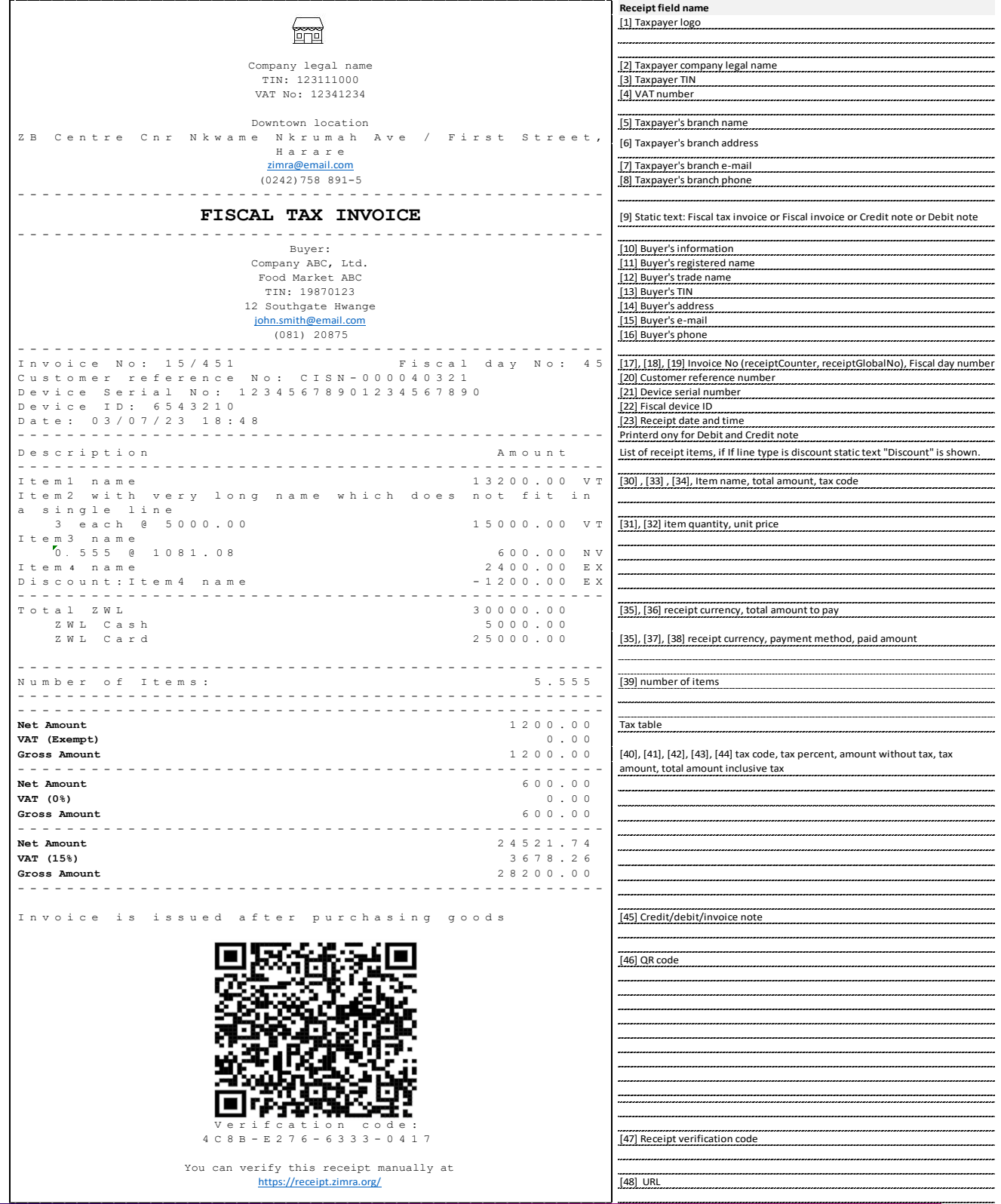

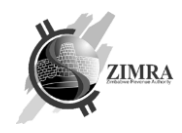

## Credit note template:

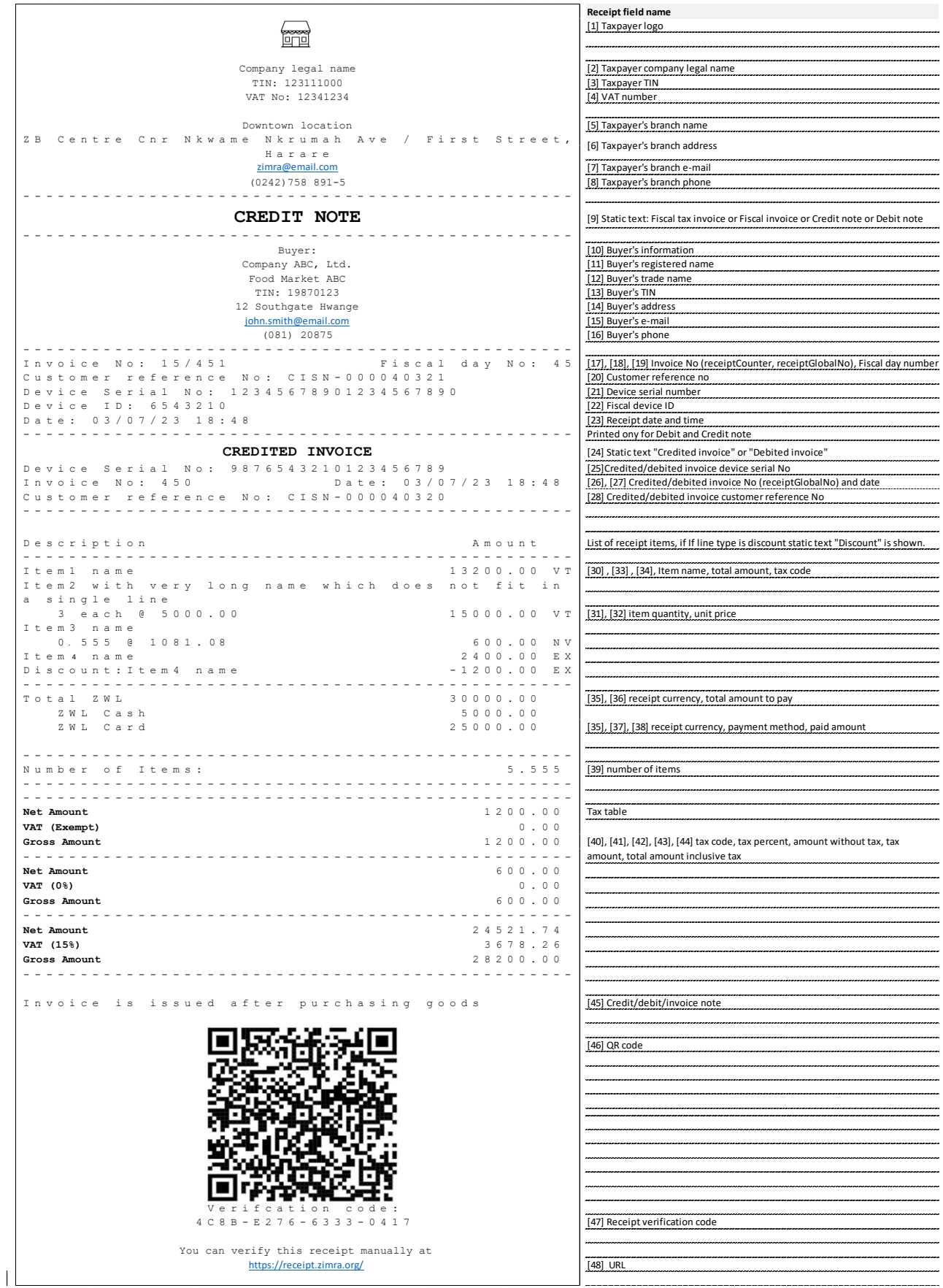

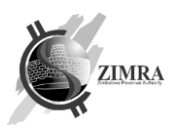

## **9.2. InvoiceA4 view**

InvoiceA4 view is used for tax inclusive, or tax exclusive invoice printed on A4 paper.

Tax inclusive invoice template

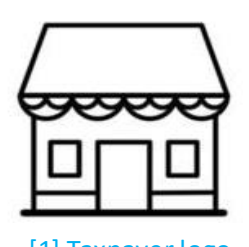

Verification code 4C8B-E276-6333-0417 [46] You can verify this receipt manually at https://receipt.zimra.org/ [48]

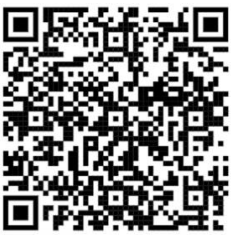

[1] Taxpayer logo [45] QR code

## **FICAL TAX INVOICE [9]**

**SELLER BUYER** Company legal name [2] Company ABC, Ltd. [11] TIN: 1234567890 [3] TIN: 1234567890 [3] VAT No: 12345678 [4] TIN: 19870123 [13] Downtown location [5] 12 Southgate Hwange [14] ZB Centre Cnr Nkwame Nkrumah Ave/ First Street, Harare john.smith@email.com [15] zimra@email.com [7] (081) 20875 [16] (0242)758 891-5 [8]

Invoice No: 15[17]/451[18] Fiscal day No: 45 [19] Customer reference No: CISN-0000040012 [20] Date: 03/07/23 18:48 [23] Device Serial No: 12345678901234567890 [21] Fiscal device ID: 674473 [22]

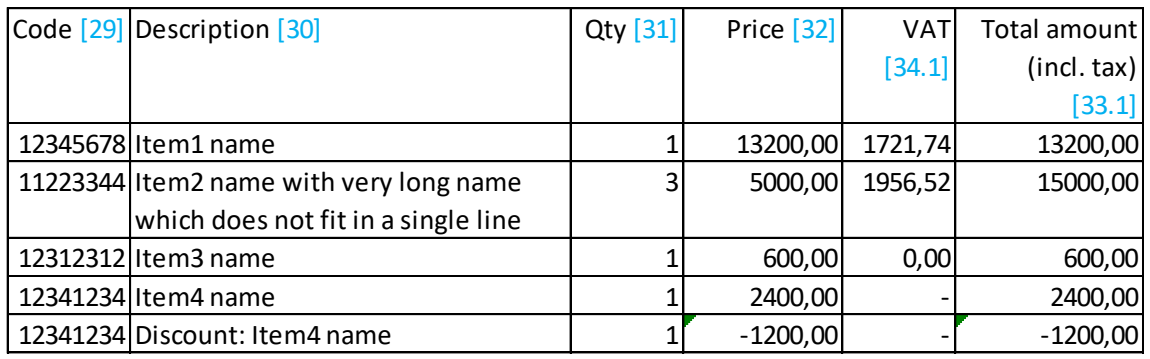

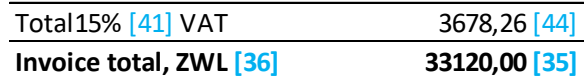

Invoice is issued after purchasing goods according to agreement No555 [49]

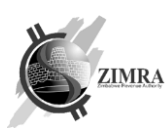

Tax inclusive credit note template

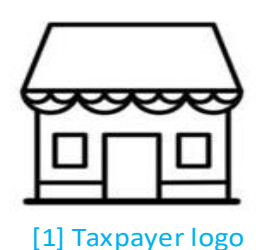

Verification code 4C8B-E276-6333-0417 [46] You can verify this receipt manually at https://receipt.zimra.org/ [48]

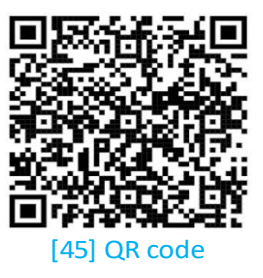

## **CREDIT NOTE [9]**

#### **SELLER BUYER**

Company legal name [2] Company ABC, Ltd. [11] TIN: 1234567890 [3] Food Market ABC [12] VAT No: 12345678 [4] TIN: 19870123 [13] Downtown location [5] 12 Southgate Hwange [14] ZB Centre Cnr Nkwame Nkrumah Ave/ First Street, Harare john.smith@email.com [15] zimra@email.com [7] (081) 20875 [16] (0242)758 891-5 [8]

Invoice No: 15[17]/451[18] Fiscal day No: 45 [19] Customer reference No: CISN-0000040012 [20] Date: 03/07/23 18:48 [23] Device Serial No: 12345678901234567890 [21] Fiscal device ID: 674473 [22]

#### **CREDITED INVOICE [24]**

Invoice No: 450 [26] Date: 03/07/23 18:48 [27]

Customer reference No: CISN-0000040011 [28] Device Serial No: 12345678901234567890 [25]

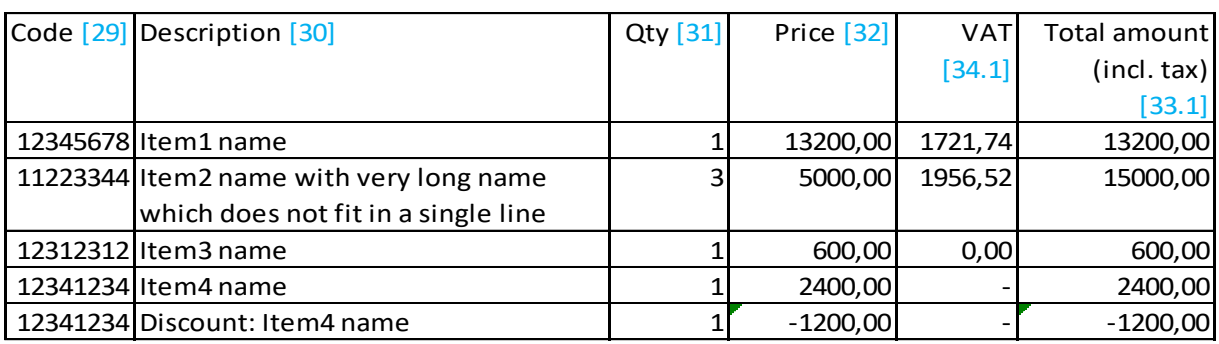

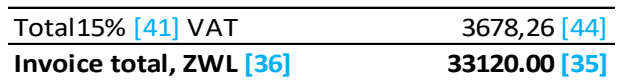

Invoice is issued after purchasing goods according to agreement No555 [49]

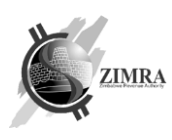

#### Tax exclusive invoice template

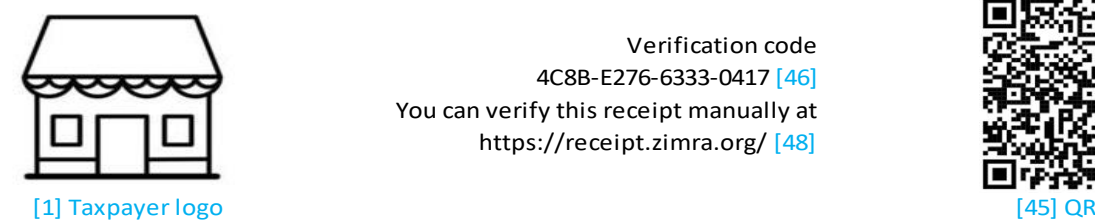

Verification code 4C8B-E276-6333-0417 [46] You can verify this receipt manually at https://receipt.zimra.org/ [48]

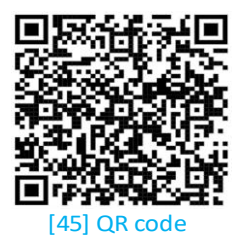

## **FICAL TAX INVOICE [9]**

**SELLER BUYER** Company legal name [2] Company ABC, Ltd. [11] TIN: 1234567890 [3] TIN: 1234567890 [3] VAT No: 12345678 [4] TIN: 19870123 [13] Downtown location [5] 12 Southgate Hwange [14] ZB Centre Cnr Nkwame Nkrumah Ave/ First Street, Harare [ijohn.smith@email.com [15] zimra@email.com [7] (081) 20875 [16] (0242)758 891-5 [8]

Invoice No: 15[17]/451[18] Fiscal day No: 45 [19] Customer reference No: CISN-0000040012 [20] Date: 03/07/23 18:48 [23] Device Serial No: 12345678901234567890 [21] Fiscal device ID: 674473 [22]

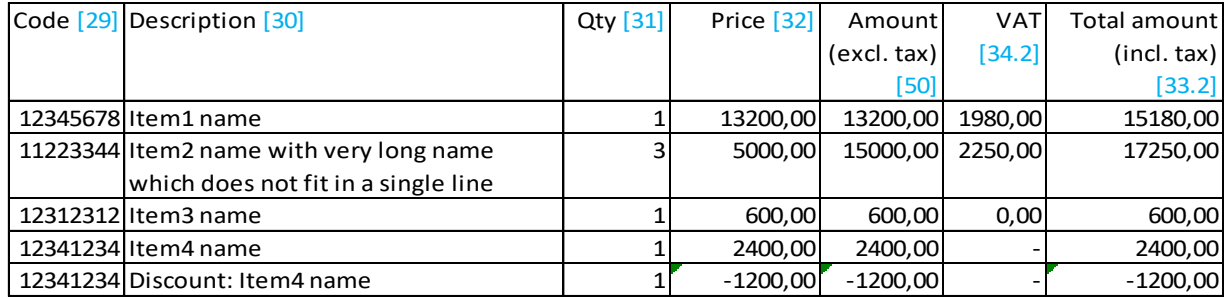

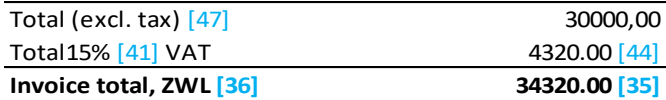

Invoice is issued after purchasing goods according to agreement No555 [49]

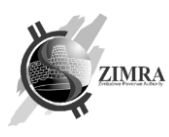

#### Tax exclusive credit note template

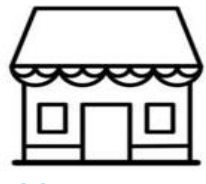

[1] Taxpayer logo

Verification code 4C8B-E276-6333-0417 [46] You can verify this receipt manually at https://receipt.zimra.org/ [48]

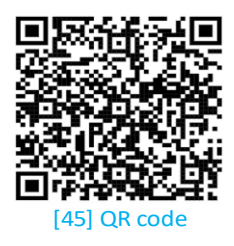

## **CREDIT NOTE [9]**

**SELLER BUYER** Company legal name [2] Company ABC, Ltd. [11] TIN: 1234567890 [3] TIN: 1234567890 [3] VAT No: 12345678 [4] TIN: 19870123 [13] Downtown location [5] 12 Southgate Hwange [14] ZB Centre Cnr Nkwame Nkrumah Ave/ First Street, Harare [ijohn.smith@email.com [15] zimra@email.com [7] (081) 20875 [16] (0242)758 891-5 [8]

Invoice No: 15[17]/451[18] Fiscal day No: 45 [19] Customer reference No: CISN-0000040012 [20] Date: 03/07/23 18:48 [23] Device Serial No: 12345678901234567890 [21] Fiscal device ID: 674473 [22]

#### **CREDITED INVOICE [24]**

Invoice No: 450 [26] Date: 03/07/23 18:48 [27] Customer reference No: CISN-0000040011 [28] Device Serial No: 12345678901234567890 [25]

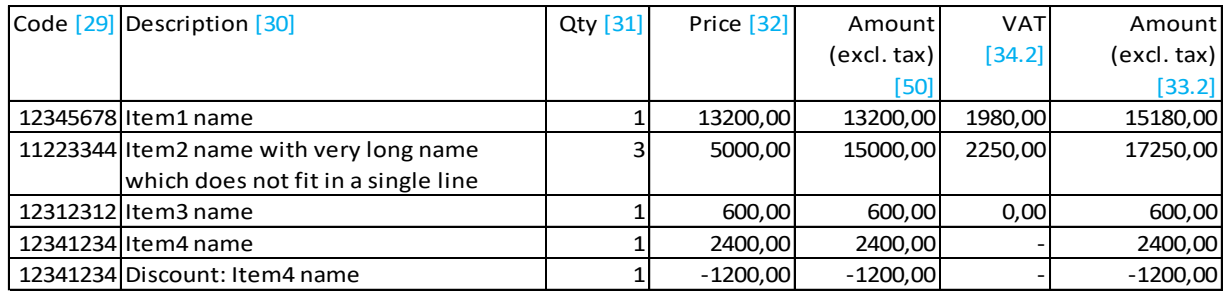

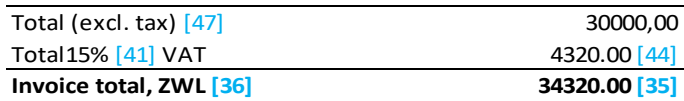

Invoice is issued after purchasing goods according to agreement No555 [49]

## **9.3. Receipt and invoice view fields descriptions**

Fields in "Field name in which device sends data to FDMS" refers to Fiscal Device Gateway API endpoint *submitReceipt* fields. Fields in "Field name in which device receives data from FDMS" refers to Fiscal Device Gateway API endpoint *getConfig* fields.

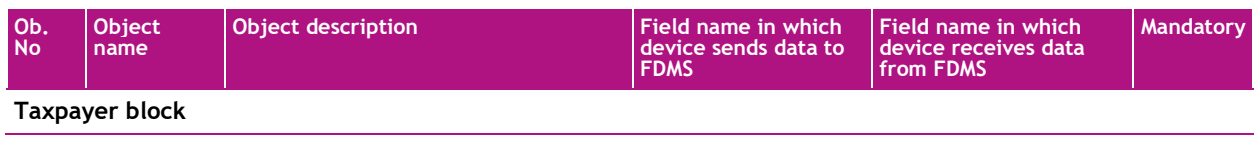

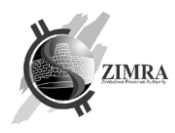

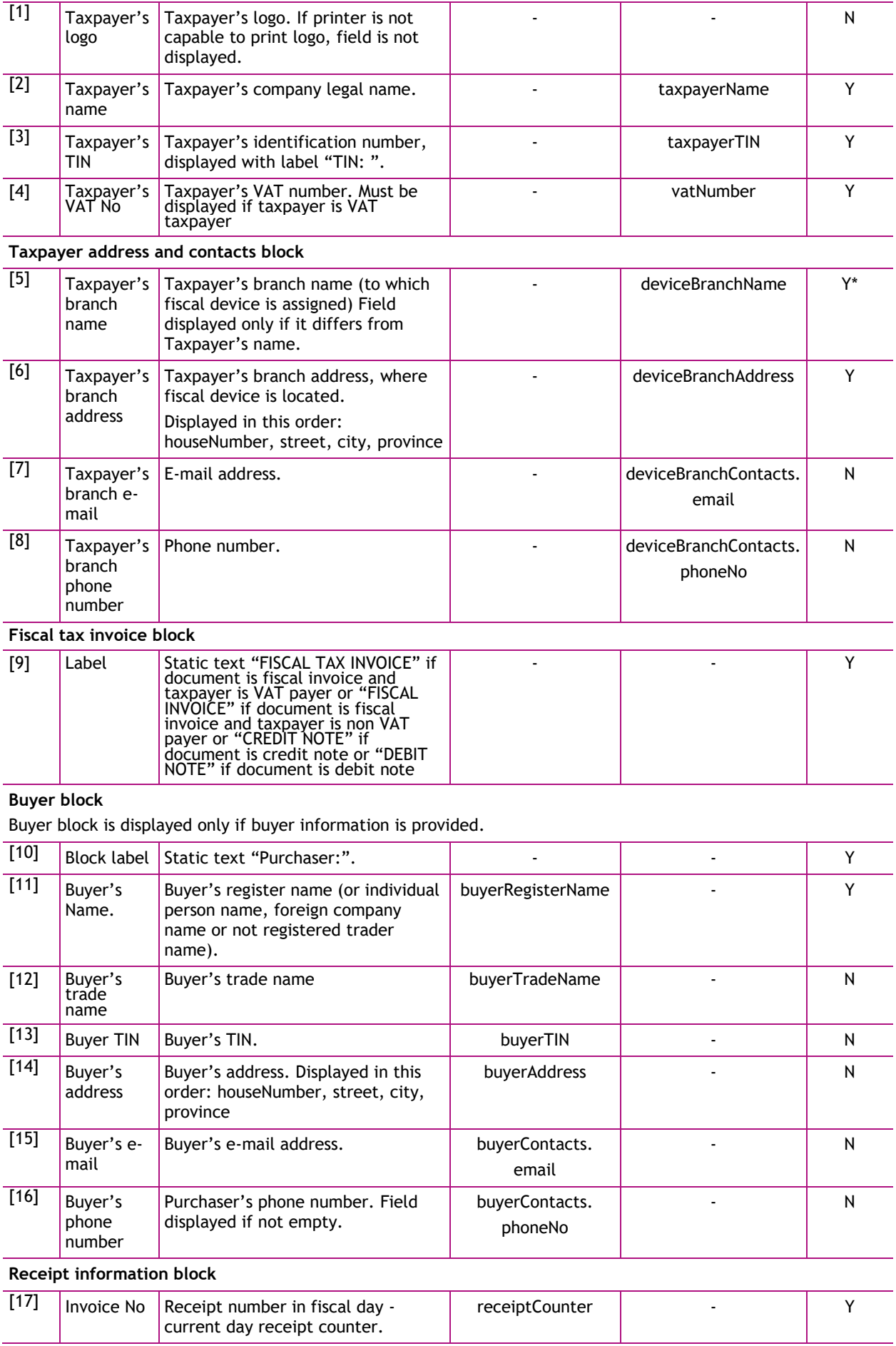

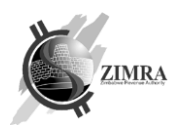

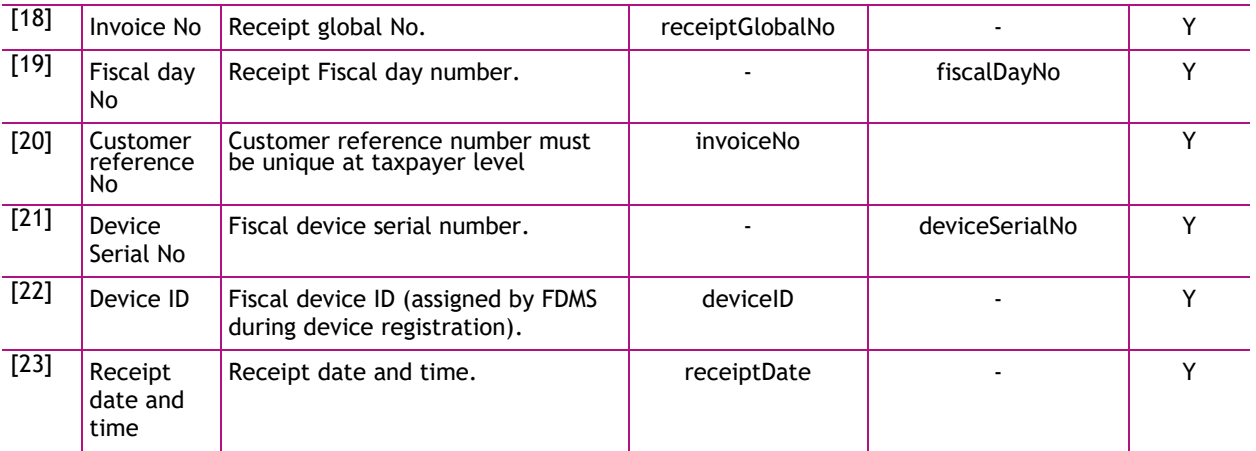

**Credit note or Debit Note information block (displayed only in case of receipt type Credit Note or Debit Note)**

H

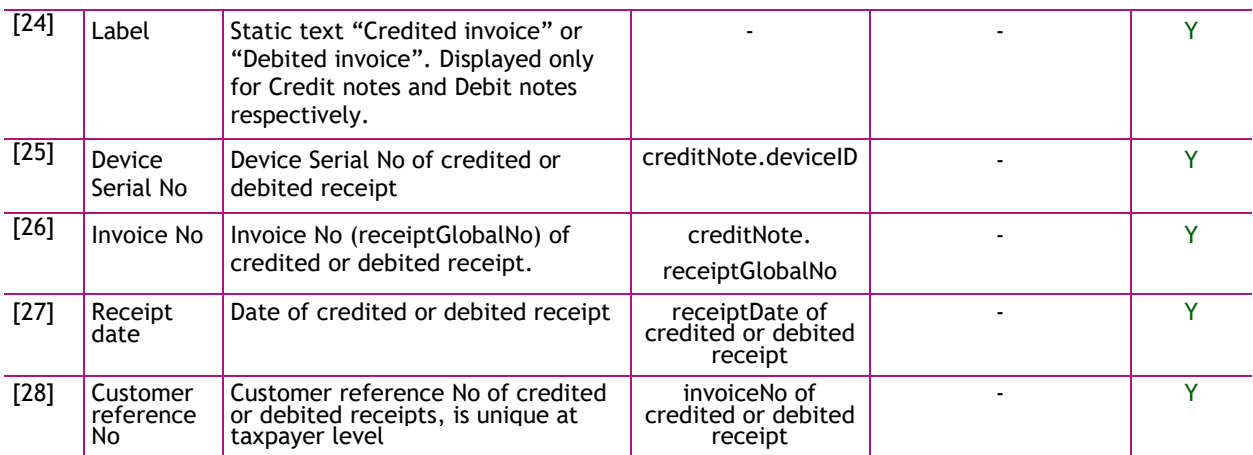

#### **Receipt lines block**

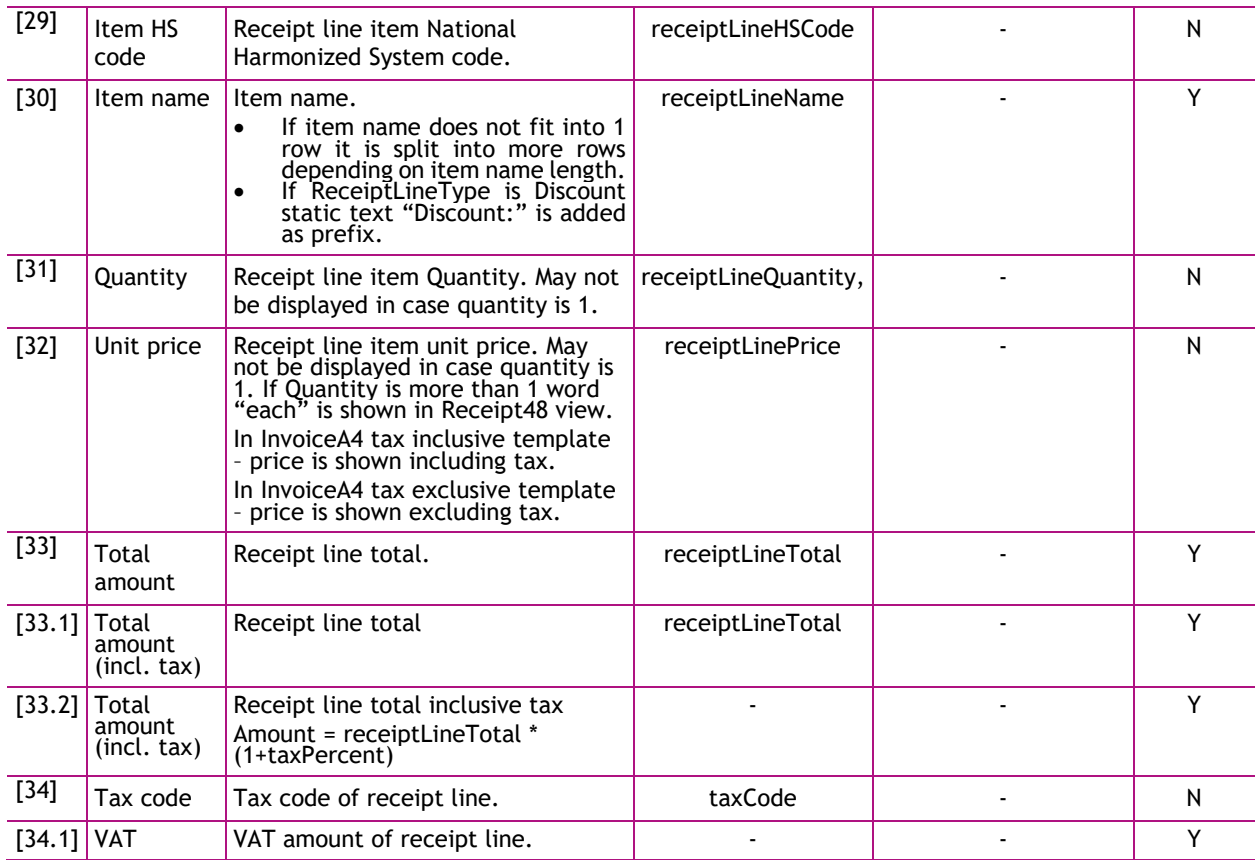

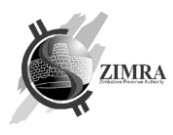

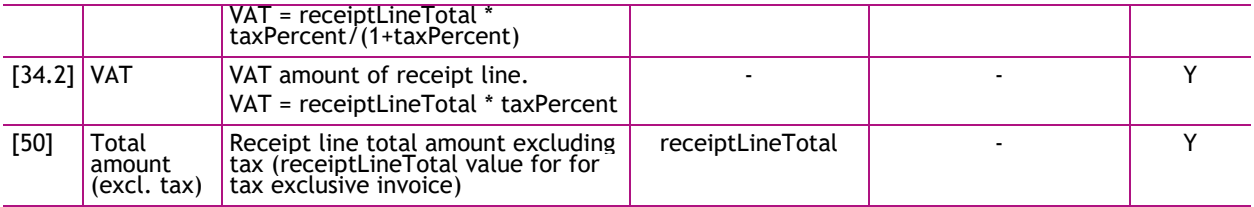

#### **Receipt settlement block**

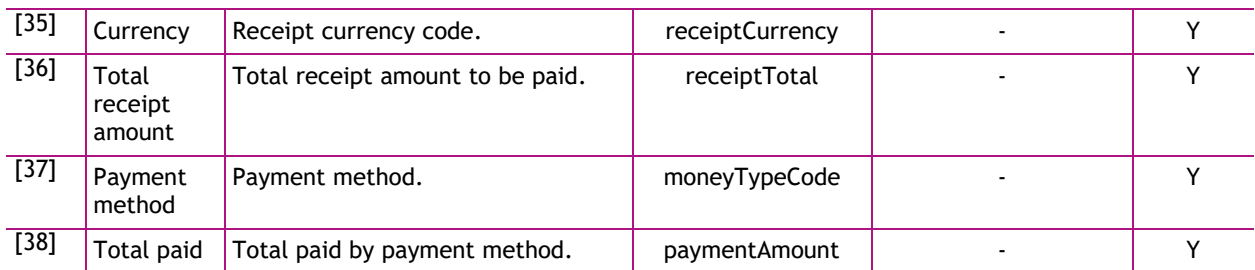

#### **Number of Items block**

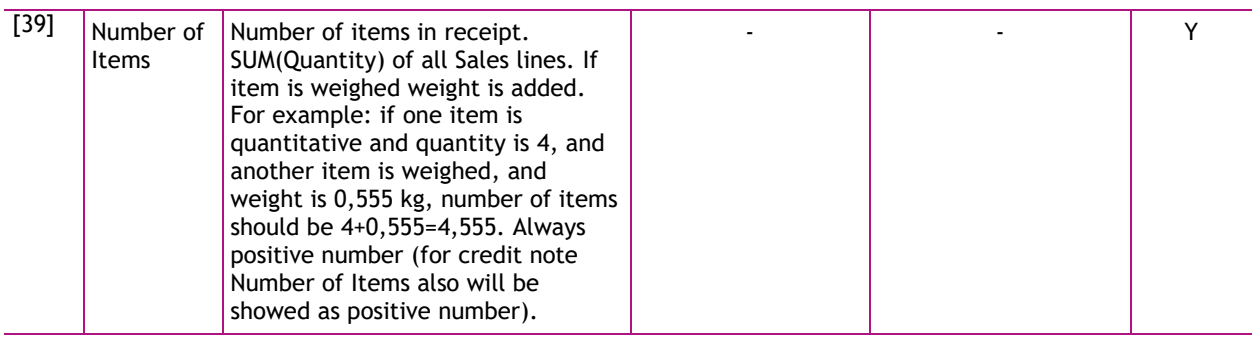

#### **Taxes block**

Receipt rows are grouped by tax percent and tax code. This block is not shown on receipt, if taxpayer is not VAT taxpayer.

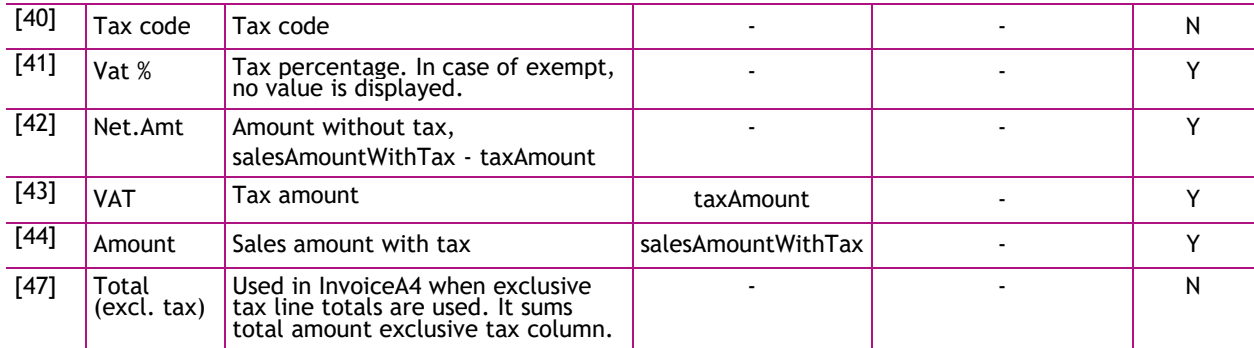

#### **Receipt verification block**

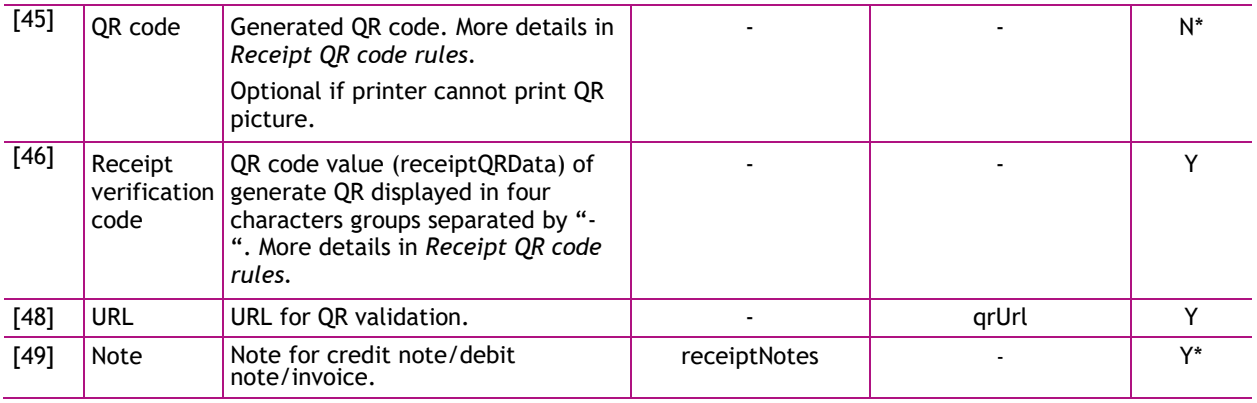

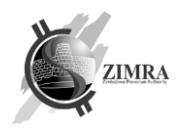

## **9.4. Z Report / X Report**

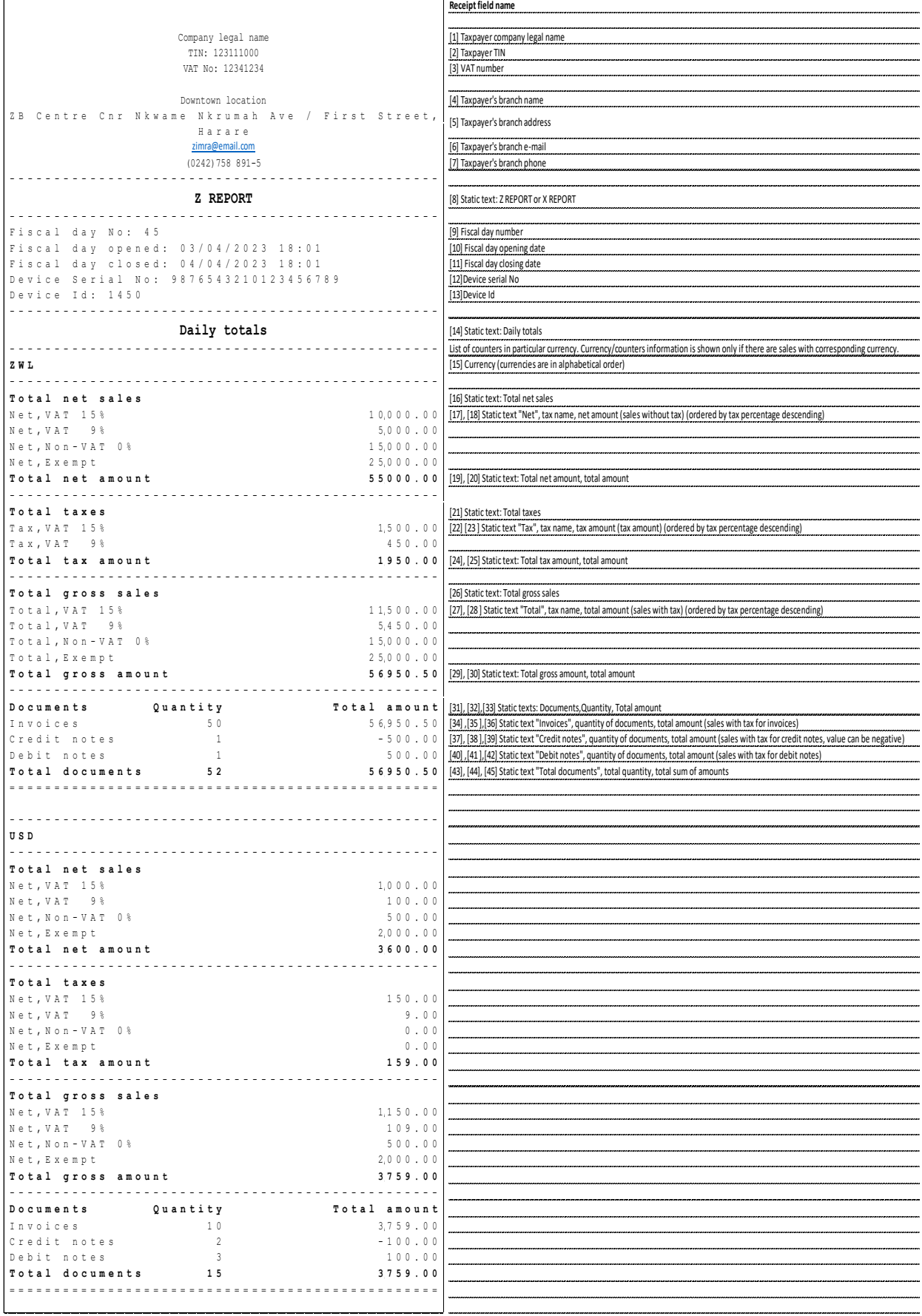

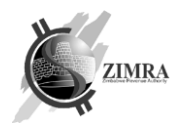

## **9.5. Z report and X report fields description**

Z report /X report are daily reports. Fields are described according [getConfig,](#page-9-1) [openDay,](#page-11-0) [getStatus](#page-10-0) APIs, [Enums](#page-23-0) and [Fiscal counters.](#page-26-0)

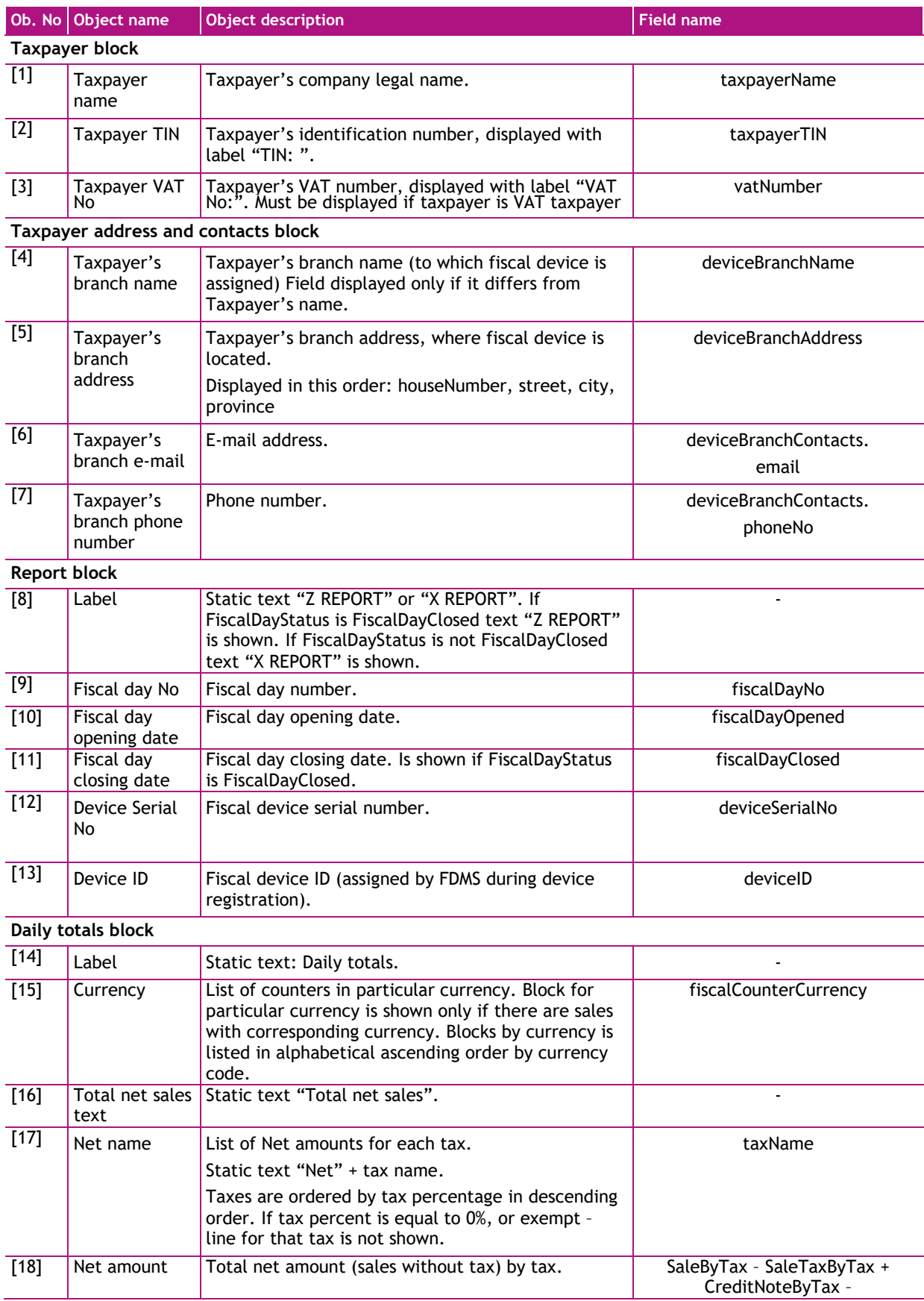

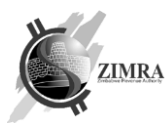

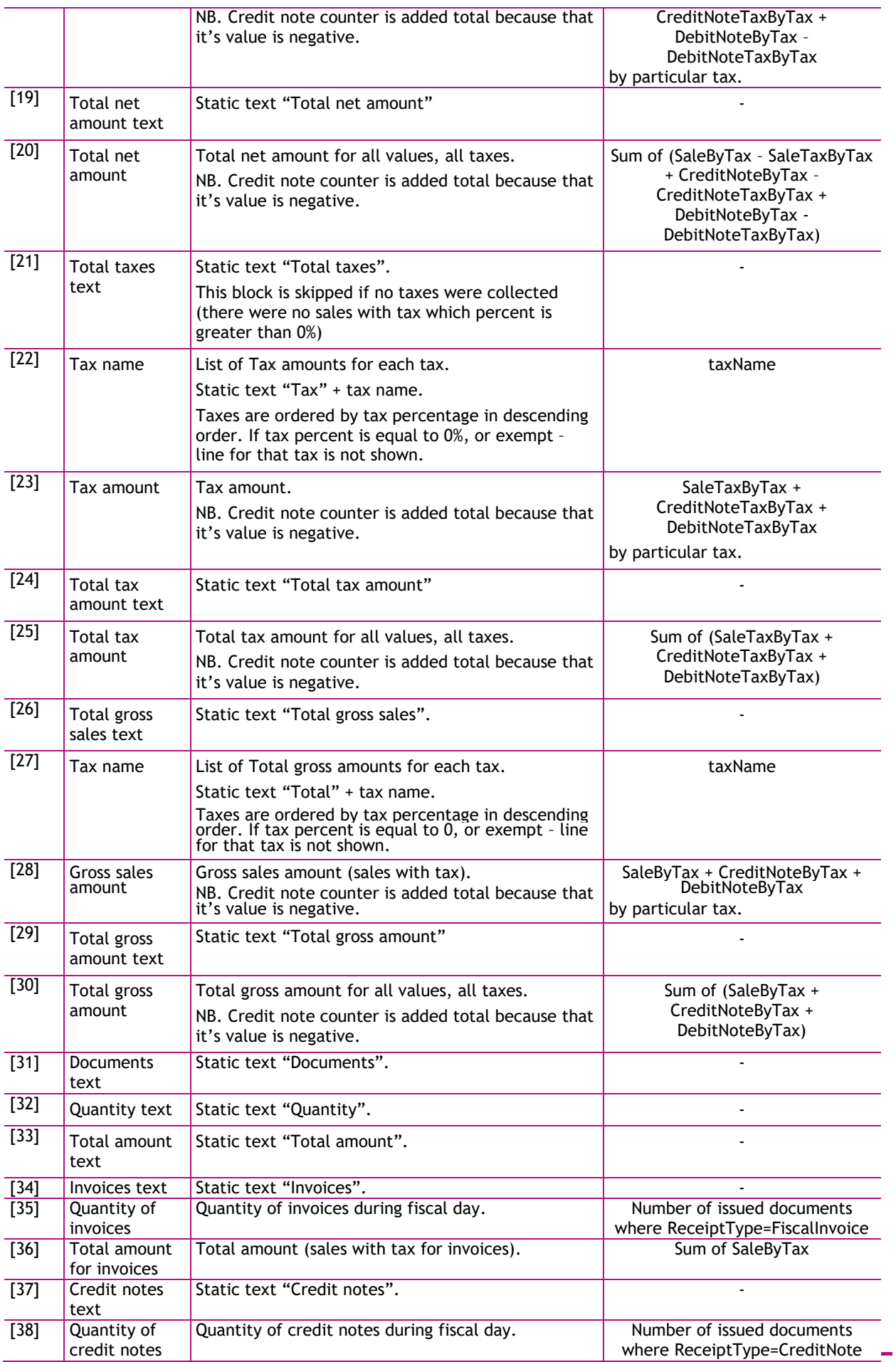

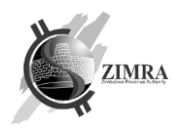

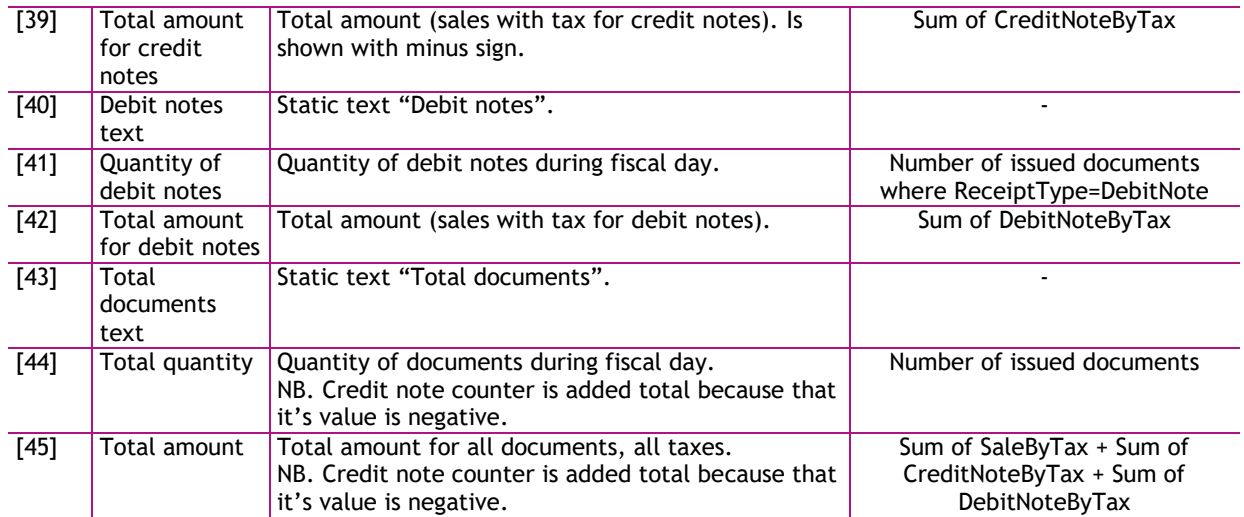

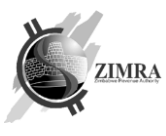

## <span id="page-46-0"></span>**10. RECEIPT QR CODE RULES**

Each issued receipt and invoice must contain QR code value printed as text and preferably also QR code picture (in case printer is capable to print it). QR code represents deep link URL with receipt identification information. QR code consists of this information:

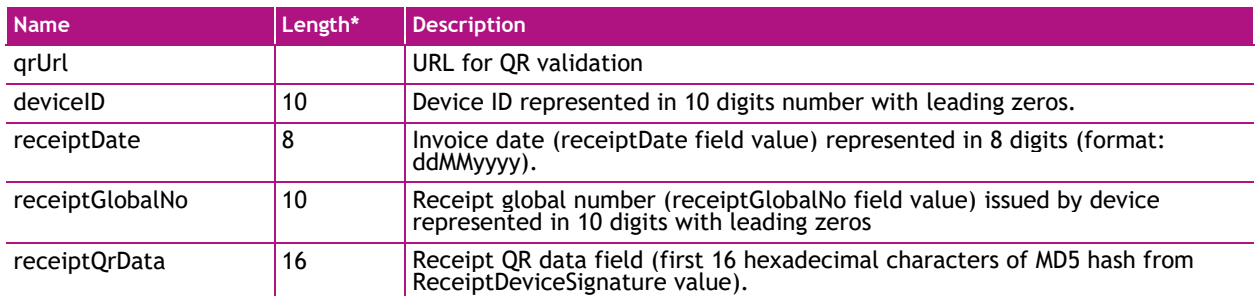

\* - length specifies a fixed length of value, which should be included in QR. In case value is shorter than indicated length, leading zeros must be added in front.

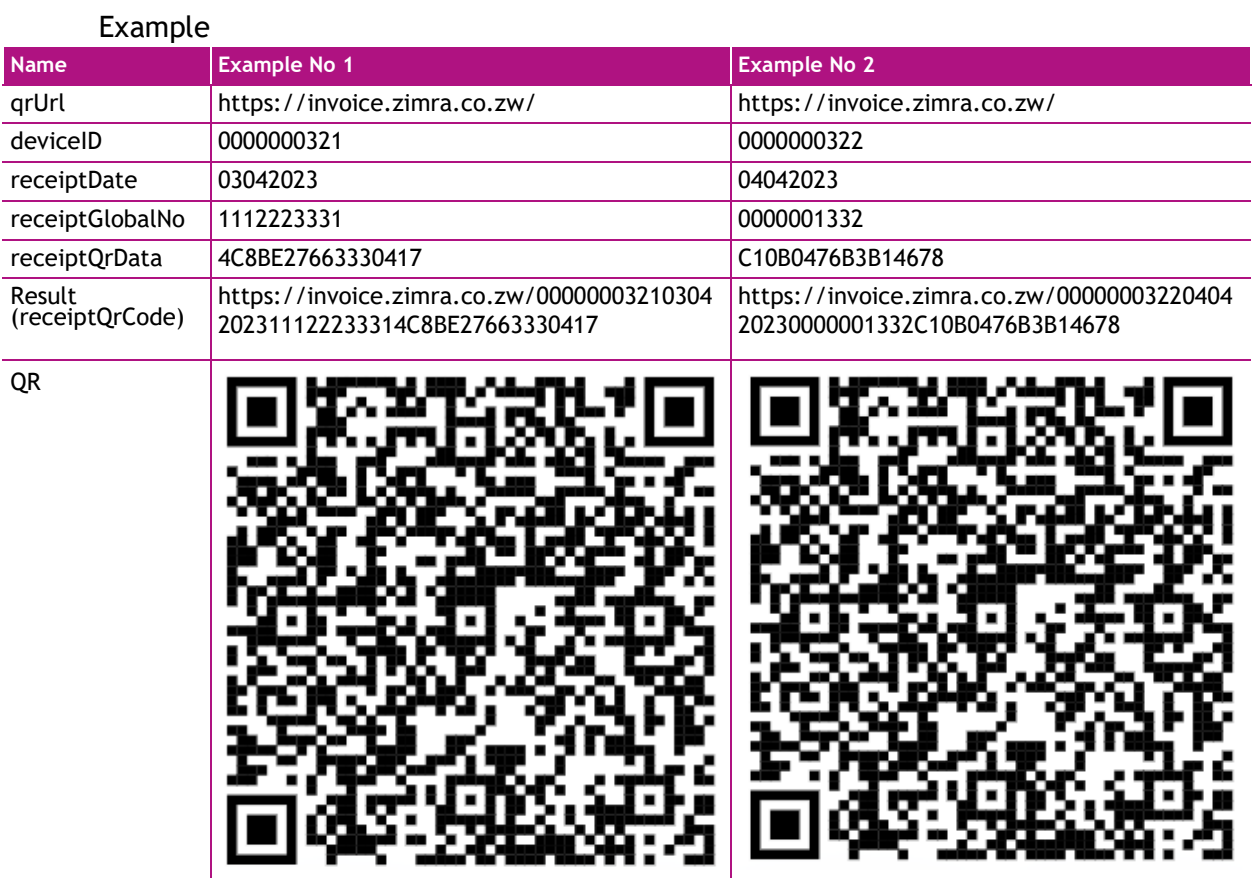

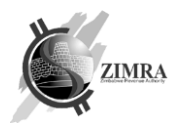

## <span id="page-47-0"></span>**11. CERTIFICATE SIGNING REQUEST (CSR) AND CERTIFICATE EXAMPLES**

#### <span id="page-47-1"></span>**11.1.Example keys used**

#### **NOTE.**

Those example keys are supplied only for illustration of CSR and Certificate generation, they are in unencrypted form and should **NEVER BE USED IN REAL LIFE**.

Device should generate their own keys and securely store them in encrypted form, never letting private key to go outside of device.

#### 11.1.1. ECC ECDSA on SECG secp256r1

ECC ECDSA on SECG secp256r1 (ANSI prime256v1, NIST P-256) private key used in examples:

```
-----BEGIN EC PRIVATE KEY-----
MHcCAQEEIBXgREh8BvsXj0FjjcZ29EQiVjWGJuqHQp55+LlZd6waoAoGCCqGSM49
AwEHoUQDQgAE+79w72O6UYOJc9mfO8EjMEl9uysJaWJ0kVellIj46atl7FAG4NpY
VDe6t5pTSWlM6qCj5qKealESKalMnV32qQ==
-----END EC PRIVATE KEY-----
```

```
This key in textual representation form:
Private-Key: (256 bit)
priv:
     15:e0:44:48:7c:06:fb:17:8f:41:63:8d:c6:76:f4:
     44:22:56:35:86:26:ea:87:42:9e:79:f8:b9:59:77:
     ac:1a
pub:
     04:fb:bf:70:ef:63:ba:51:83:89:73:d9:9f:3b:c1:
     23:30:49:7d:bb:2b:09:69:62:74:91:57:a5:94:88:
     f8:e9:ab:65:ec:50:06:e0:da:58:54:37:ba:b7:9a:
     53:49:69:4c:ea:a0:a3:e6:a2:9e:6a:51:12:29:a9:
     4c:9d:5d:f6:a9
ASN1 OID: prime256v1
NIST CURVE: P-256
```
#### 11.1.2. RSA 2048

RSA 2048 private key used in examples:

```
-----BEGIN RSA PRIVATE KEY-----
```

```
MIIEpQIBAAKCAQEA52kCd2bXK+W72vC0+KlQ+tLUBNBsYNk9Gg+NPTxfD+92lFg9
sPW8B1MFxTO+Kpw5MRzArB6M3LZ3pj0O525vLcgT301bridwTgpSfzqtoHFhgTox
My94lMiYSK94w2RxslaMyDm4dCXGfU5AlAiuuegVFz056jV/Ik7jFjQLG5GQnRhW
tGkI2TKZLOlBsjhxUKLKPwUCPtkfZmDig/fXE1XigqSOGMoxQ9BTxJ/i8wWU3AR1
Tjou41EFisaOKpan4xqeRnvNrOs0eIccBFRXBCB78tLTZgE9yqgwoQ5oQpNm845O
kFXQ0F770cy0sx+CO2OnpdQisRK8WDx95kJkIQIDAQABAoIBAFar6/KQoBKe7ucn
tIBV2jC3ehV7grwbYVk7bej7jZdIVx9klWaMAyqzG7wqjxUiggE1BazxnEymQtYO
lGB16ko5X8gJD0eBGf0AvLlOXu1yydQ+2WKUaxM+tlqy7gYwvqzO4de0VrOZ2mfg
QSuwvNCAbjXQBrsD4mQVK9SLFYXzHuYPXDVgTnBktjVQpedV+gqdLVo8yMm1Fpv3
bB/tvotBmxHKsVR6AZmGME1ttO0HR4L6Ha4d1ao5FK4+LtvowFSpSssQ7wyczJmO
ualE4qt/S87Fvm1hYU7VLbm7pAcZMa15FhIVcWZar2RRwwhvm7XwZbnippNgETMC
9bDsogECgYEA87D38++I3eCVm+bJ8Qpsu8yKVS2Bqv+dAyFLG9wFmA6OJhNrpQ+f
JxSmv6sxiz492j4I+uHXuo9ylSg8NQmdtouNRD2Gb0Xb5K6W0zftnoj05P8zJkkR
Z9RyoSXppLblazzT6LqUSk1/PWsX3OXlliNEh4babqsU6fartlWrqtECgYEA8xk9
yz46DOKtu5GEl7i2pe2mMXNG3Ed/Bas1mwa1isnKPFjNNGLuMaITYvXDK+/O9hqO
ESWIRg/sjQ1NaHrbZ3izYgqBPyPVX8inA/w+4Yb6CVHY+9KJGVqzqrvlWwkMkd6K
IqL4SQAxWJQ1Ua1znbuB5TZ6tcZ4QcbVVcgB2FECgYEAwK+xn2RLqIUoRvmZu8ou
Z+A3kVpGKVusXwk4RnMWyUDZDSpV91H+2fvuTaejqSIx7hsXJqjk11MNmvsRgC52
UhzOOqMbZWirkoqqH6Eddjl8yoUvgJpN9Pd7HAjKUb98b+rM9DxzfL0CWyIO4E+3
1ZtVWIQ8uzzzcHvnEmlzL8ECgYEA5lPOFpl4yuijDwqLBG3AsGoAgu3j/6XGFgrn
mWC79SnH8XF5y97ILEKR97s/Fov6HXd/j4NuIGPKDsLByvJMmzbjT0sAtmAvNLea
```
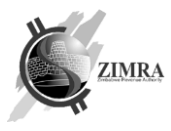

ds4yjeAjW10vJzmNKHalsGiioKRsQnEFlFewwwnptzGFa0PaPWKBajk5/qxzGG9Z hhMgnGECgYEAh3K9PsQSTT2tjxuOyyYjlDqDn7exl81i8XLeVKDOL7uQM6m3VICo F8KdKY2hrwe71pQMI6+P+GkDgx4J7qWO1EMZdMDcUDgzQemUQiUuFDFZ7FnUOkUS 2RbcYyo9m5kGzHzfQPAAlk9J1tJ3/xm8Hi44b2ZpiCpHYNW+RtB2qjA= -----END RSA PRIVATE KEY-----

This key in textual representation form: RSA Private-Key: (2048 bit, 2 primes) modulus: 00:e7:69:02:77:66:d7:2b:e5:bb:da:f0:b4:f8:a9: 50:fa:d2:d4:04:d0:6c:60:d9:3d:1a:0f:8d:3d:3c: 5f:0f:ef:76:94:58:3d:b0:f5:bc:07:53:05:c5:33: be:2a:9c:39:31:1c:c0:ac:1e:8c:dc:b6:77:a6:3d: 0e:e7:6e:6f:2d:c8:13:df:4d:5b:ae:27:70:4e:0a: 52:7f:3a:ad:a0:71:61:81:3a:31:33:2f:78:94:c8: 98:48:af:78:c3:64:71:b2:56:8c:c8:39:b8:74:25: c6:7d:4e:40:94:08:ae:b9:e8:15:17:3d:39:ea:35: 7f:22:4e:e3:16:34:0b:1b:91:90:9d:18:56:b4:69: 08:d9:32:99:2c:e9:41:b2:38:71:50:a2:ca:3f:05: 02:3e:d9:1f:66:60:e2:83:f7:d7:13:55:e2:82:a4: 8e:18:ca:31:43:d0:53:c4:9f:e2:f3:05:94:dc:04: 75:4e:3a:2e:e3:51:05:8a:c6:8e:2a:96:a7:e3:1a: 9e:46:7b:cd:ac:eb:34:78:87:1c:04:54:57:04:20: 7b:f2:d2:d3:66:01:3d:ca:a8:30:a1:0e:68:42:93: 66:f3:8e:4e:90:55:d0:d0:5e:fb:d1:cc:b4:b3:1f: 82:3b:63:a7:a5:d4:22:b1:12:bc:58:3c:7d:e6:42: 64:21 publicExponent: 65537 (0x10001) privateExponent: 56:ab:eb:f2:90:a0:12:9e:ee:e7:27:b4:80:55:da: 30:b7:7a:15:7b:82:bc:1b:61:59:3b:6d:e8:fb:8d: 97:48:57:1f:64:95:66:8c:03:2a:b3:1b:bc:2a:8f: 15:22:82:01:35:05:ac:f1:9c:4c:a6:42:d6:0e:94: 60:75:ea:4a:39:5f:c8:09:0f:47:81:19:fd:00:bc: b9:4e:5e:ed:72:c9:d4:3e:d9:62:94:6b:13:3e:b6: 5a:b2:ee:06:30:be:ac:ce:e1:d7:b4:56:b3:99:da: 67:e0:41:2b:b0:bc:d0:80:6e:35:d0:06:bb:03:e2: 64:15:2b:d4:8b:15:85:f3:1e:e6:0f:5c:35:60:4e: 70:64:b6:35:50:a5:e7:55:fa:0a:9d:2d:5a:3c:c8: c9:b5:16:9b:f7:6c:1f:ed:be:8b:41:9b:11:ca:b1: 54:7a:01:99:86:30:4d:6d:b4:ed:07:47:82:fa:1d: ae:1d:d5:aa:39:14:ae:3e:2e:db:e8:c0:54:a9:4a: cb:10:ef:0c:9c:cc:99:8e:b9:a9:44:e2:ab:7f:4b: ce:c5:be:6d:61:61:4e:d5:2d:b9:bb:a4:07:19:31: ad:79:16:12:15:71:66:5a:af:64:51:c3:08:6f:9b: b5:f0:65:b9:e2:a6:93:60:11:33:02:f5:b0:ec:a2: 01 prime1: 00:f3:b0:f7:f3:ef:88:dd:e0:95:9b:e6:c9:f1:0a: 6c:bb:cc:8a:55:2d:81:aa:ff:9d:03:21:4b:1b:dc: 05:98:0e:8e:26:13:6b:a5:0f:9f:27:14:a6:bf:ab: 31:8b:3e:3d:da:3e:08:fa:e1:d7:ba:8f:72:95:28: 3c:35:09:9d:b6:8b:8d:44:3d:86:6f:45:db:e4:ae: 96:d3:37:ed:9e:88:f4:e4:ff:33:26:49:11:67:d4: 72:a1:25:e9:a4:b6:e5:6b:3c:d3:e8:ba:94:4a:4d: 7f:3d:6b:17:dc:e5:e5:96:23:44:87:86:da:6e:ab: 14:e9:f6:ab:b6:55:ab:aa:d1 prime2: 00:f3:19:3d:cb:3e:3a:0c:e2:ad:bb:91:84:97:b8: b6:a5:ed:a6:31:73:46:dc:47:7f:05:ab:35:9b:06: b5:8a:c9:ca:3c:58:cd:34:62:ee:31:a2:13:62:f5:

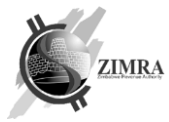

```
 c3:2b:ef:ce:f6:1a:8e:11:25:88:46:0f:ec:8d:0d:
     4d:68:7a:db:67:78:b3:62:0a:81:3f:23:d5:5f:c8:
     a7:03:fc:3e:e1:86:fa:09:51:d8:fb:d2:89:19:5a:
     b3:aa:bb:e5:5b:09:0c:91:de:8a:22:a2:f8:49:00:
     31:58:94:35:51:ad:73:9d:bb:81:e5:36:7a:b5:c6:
     78:41:c6:d5:55:c8:01:d8:51
exponent1:
     00:c0:af:b1:9f:64:4b:a8:85:28:46:f9:99:bb:ca:
     2e:67:e0:37:91:5a:46:29:5b:ac:5f:09:38:46:73:
     16:c9:40:d9:0d:2a:55:f7:51:fe:d9:fb:ee:4d:a7:
     a3:a9:22:31:ee:1b:17:26:a8:e4:d7:53:0d:9a:fb:
     11:80:2e:76:52:1c:ce:3a:a3:1b:65:68:ab:92:8a:
     aa:1f:a1:1d:76:39:7c:ca:85:2f:80:9a:4d:f4:f7:
     7b:1c:08:ca:51:bf:7c:6f:ea:cc:f4:3c:73:7c:bd:
     02:5b:22:0e:e0:4f:b7:d5:9b:55:58:84:3c:bb:3c:
     f3:70:7b:e7:12:69:73:2f:c1
exponent2:
     00:e6:53:ce:16:99:78:ca:e8:a3:0f:0a:8b:04:6d:
     c0:b0:6a:00:82:ed:e3:ff:a5:c6:16:0a:e7:99:60:
     bb:f5:29:c7:f1:71:79:cb:de:c8:2c:42:91:f7:bb:
     3f:16:8b:fa:1d:77:7f:8f:83:6e:20:63:ca:0e:c2:
     c1:ca:f2:4c:9b:36:e3:4f:4b:00:b6:60:2f:34:b7:
     9a:76:ce:32:8d:e0:23:5b:5d:2f:27:39:8d:28:76:
     a5:b0:68:a2:a0:a4:6c:42:71:05:94:57:b0:c3:09:
     e9:b7:31:85:6b:43:da:3d:62:81:6a:39:39:fe:ac:
     73:18:6f:59:86:13:20:9c:61
coefficient:
     00:87:72:bd:3e:c4:12:4d:3d:ad:8f:1b:8e:cb:26:
     23:94:3a:83:9f:b7:b1:97:cd:62:f1:72:de:54:a0:
     ce:2f:bb:90:33:a9:b7:54:80:a8:17:c2:9d:29:8d:
     a1:af:07:bb:d6:94:0c:23:af:8f:f8:69:03:83:1e:
     09:ee:a5:8e:d4:43:19:74:c0:dc:50:38:33:41:e9:
     94:42:25:2e:14:31:59:ec:59:d4:3a:45:12:d9:16:
     dc:63:2a:3d:9b:99:06:cc:7c:df:40:f0:00:96:4f:
     49:d6:d2:77:ff:19:bc:1e:2e:38:6f:66:69:88:2a:
     47:60:d5:be:46:d0:76:aa:30
```
#### **11.2.CSRs and Certificates**

In examples we assume that device has:

- Keys described in "[11.1](#page-47-1) [Example keys used](#page-47-1)".
- deviceId is 42.
- Assigned by ZIMRA device name for use in CSR Subject CN is "ZIMRA-SN0001- 0000000042".

#### 11.2.1. ECC ECDSA on SECG secp256r1

#### 11.2.1.1. CSR

ECC ECDSA on SECG secp256r1 CSR: -----BEGIN CERTIFICATE REQUEST----- MIHYMIGAAgEAMB4xHDAaBgNVBAMME1pSQi1lVkZELTAwMDAwMDAwNDIwWTATBgcq hkjOPQIBBggqhkjOPQMBBwNCAAT7v3DvY7pRg4lz2Z87wSMwSX27KwlpYnSRV6WU iPjpq2XsUAbg2lhUN7q3mlNJaUzqoKPmop5qURIpqUydXfapoAAwCgYIKoZIzj0E AwIDRwAwRAIgLMEJQDh18bUE9waT2UXzP0+8FcGukpcIegMxd1A4JaQCIAZkzmEH e0aaZ2jIcZArZo+rWzI4IwnSXtJqXLrpGUML -----END CERTIFICATE REQUEST-----

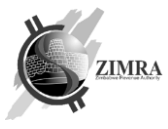

```
In textual representation form:
Certificate Request:
     Data:
         Version: 1 (0x0)
         Subject: CN = ZIMRA-SN0001-0000000042
         Subject Public Key Info:
             Public Key Algorithm: id-ecPublicKey
                 Public-Key: (256 bit)
                 pub:
                     04:fb:bf:70:ef:63:ba:51:83:89:73:d9:9f:3b:c1:
                     23:30:49:7d:bb:2b:09:69:62:74:91:57:a5:94:88:
                     f8:e9:ab:65:ec:50:06:e0:da:58:54:37:ba:b7:9a:
                     53:49:69:4c:ea:a0:a3:e6:a2:9e:6a:51:12:29:a9:
                     4c:9d:5d:f6:a9
                 ASN1 OID: prime256v1
                 NIST CURVE: P-256
         Attributes:
             a0:00
     Signature Algorithm: ecdsa-with-SHA256
          30:44:02:20:2c:c1:09:40:38:75:f1:b5:04:f7:06:93:d9:45:
          f3:3f:4f:bc:15:c1:ae:92:97:08:7a:03:31:77:50:38:25:a4:
          02:20:06:64:ce:61:07:7b:46:9a:67:68:c8:71:90:2b:66:8f:
          ab:5b:32:38:23:09:d2:5e:d2:6a:5c:ba:e9:19:43:0b
```
#### 11.2.1.2. Certificate

ECC ECDSA on SECG secp256r1 Certificate:

```
-----BEGIN CERTIFICATE-----
```

```
MIIC6TCCAdGgAwIBAgIFAKsSzWowDQYJKoZIhvcNAQELBQAwZDELMAkGA1UEBhMC
TFQxETAPBgNVBAoMCEdvb2QgTHRkMScwJQYDVQQLDB5Hb29kIEx0ZCBDZXJ0aWZp
Y2F0ZSBBdXRob3JpdHkxGTAXBgNVBAMMEEdvb2QgTHRkIFJvb3QgQ0EwHhcNMTkx
MDAzMTU1NzA1WhcNMjAxMDEyMTU1NzA1WjBfMQswCQYDVQQGEwJUWjERMA8GA1UE
CAwIWmFuemliYXIxHzAdBgNVBAoMFlphbnppYmFyIFJldmVudWUgQm9hcmQxHDAa
BgNVBAMME1pSQi1lVkZELTAwMDAwMDAwNDIwWTATBgcqhkjOPQIBBggqhkjOPQMB
BwNCAAT7v3DvY7pRg4lz2Z87wSMwSX27KwlpYnSRV6WUiPjpq2XsUAbg2lhUN7q3
mlNJaUzqoKPmop5qURIpqUydXfapo3IwcDAJBgNVHRMEAjAAMB8GA1UdIwQYMBaA
FK1RXHm1plvaintqlWaXDs1X3LX+MB0GA1UdDgQWBBRqr96XrCUbuwCQawxO0//n
TOCoNTAOBgNVHQ8BAf8EBAMCBeAwEwYDVR0lBAwwCgYIKwYBBQUHAwIwDQYJKoZI
hvcNAQELBQADggEBANr1Wk1cVZB96yobFgK3rQQv9oXW+Jle7Jh36J2o4wSSB+RH
lfMojDrqKVQCLrFDcF+8JIA3RTRKdduIXgBAr13xQ8JkHd1/o23yN6a2DaYgh0wr
DrndlR6y1yG0vQuurJ3IgXmC0ldM5+VhalgmoCKFV9JsUD+GhOyJ6NWlc0SqvJCs
3RZLYwZ4MNViPbRy0Kbp0ufY1zTbh02Gw9aVfFzUwL8GS00iMb4MnSav1xur7wQh
BoF3PpNvu003P7f1eVJ62qVD2LWWntfn0mL1aRmDe2wpMQKAKhxto+sDb2mfJ6G6
PFtwMHe7BUfiwTzGYqav21h1w/amPkxNVQ7Li4M=
-----END CERTIFICATE-----
```

```
In textual representation form:
      Certificate:
            Data:
                Version: 3 (0x2)
                Serial Number:
                    ab:12:cd:6a
                Signature Algorithm: sha256WithRSAEncryption
                Issuer: C = LT, O = Good Ltd, OU = Good Ltd Certificate Authority, CN 
= Good Ltd Root CA
                Validity
                    Not Before: Oct 3 15:57:05 2019 GMT
                    Not After : Oct 12 15:57:05 2020 GMT
                Subject: C = ZW, O = Zimbabwe Revenue Authority, CN = ZIMRA-SN0001-
0000000042
                Subject Public Key Info:
```

```
 Public Key Algorithm: id-ecPublicKey
                        Public-Key: (256 bit)
                        pub:
                            04:fb:bf:70:ef:63:ba:51:83:89:73:d9:9f:3b:c1:
                           23:30:49:7d:bb:2b:09:69:62:74:91:57:a5:94:88:
                           f8:e9:ab:65:ec:50:06:e0:da:58:54:37:ba:b7:9a:
                           53:49:69:4c:ea:a0:a3:e6:a2:9e:6a:51:12:29:a9:
                           4c:9d:5d:f6:a9
                        ASN1 OID: prime256v1
                        NIST CURVE: P-256
                X509v3 extensions:
                    X509v3 Basic Constraints: 
                        CA:FALSE
                    X509v3 Authority Key Identifier: 
keyid:AD:51:5C:79:B5:A6:5B:DA:8A:7B:6A:95:66:97:0E:CD:57:DC:B5:FE
                    X509v3 Subject Key Identifier: 
                        6A:AF:DE:97:AC:25:1B:BB:00:90:6B:0C:4E:D3:FF:E7:4C:E0:A8:35
                    X509v3 Key Usage: critical
                        Digital Signature, Non Repudiation, Key Encipherment
                    X509v3 Extended Key Usage: 
                        TLS Web Client Authentication
           Signature Algorithm: sha256WithRSAEncryption
                 da:f5:5a:4d:5c:55:90:7d:eb:2a:1b:16:02:b7:ad:04:2f:f6:
                 85:d6:f8:99:5e:ec:98:77:e8:9d:a8:e3:04:92:07:e4:47:95:
                 f3:28:8c:3a:ea:29:54:02:2e:b1:43:70:5f:bc:24:80:37:45:
                 34:4a:75:db:88:5e:00:40:af:5d:f1:43:c2:64:1d:dd:7f:a3:
                 6d:f2:37:a6:b6:0d:a6:20:87:4c:2b:0e:b9:dd:95:1e:b2:d7:
                 21:b4:bd:0b:ae:ac:9d:c8:81:79:82:d2:57:4c:e7:e5:61:6a:
                 58:26:a0:22:85:57:d2:6c:50:3f:86:84:ec:89:e8:d5:a5:73:
                 44:aa:bc:90:ac:dd:16:4b:63:06:78:30:d5:62:3d:b4:72:d0:
                 a6:e9:d2:e7:d8:d7:34:db:87:4d:86:c3:d6:95:7c:5c:d4:c0:
                 bf:06:4b:4d:22:31:be:0c:9d:26:af:d7:1b:ab:ef:04:21:06:
                 81:77:3e:93:6f:bb:4d:37:3f:b7:f5:79:52:7a:da:a5:43:d8:
                 b5:96:9e:d7:e7:d2:62:f5:69:19:83:7b:6c:29:31:02:80:2a:
                 1c:6d:a3:eb:03:6f:69:9f:27:a1:ba:3c:5b:70:30:77:bb:05:
                 47:e2:c1:3c:c6:62:a6:af:db:58:75:c3:f6:a6:3e:4c:4d:55:
                0e:cb:8b:83
```
#### 11.2.2. RSA 2048

#### 11.2.2.1. CSR

RSA 2048 CSR:

-----BEGIN CERTIFICATE REQUEST-----

```
MIICYzCCAUsCAQAwHjEcMBoGA1UEAwwTWlJCLWVWRkQtMDAwMDAwMDA0MjCCASIw
DQYJKoZIhvcNAQEBBQADggEPADCCAQoCggEBAOdpAndm1yvlu9rwtPipUPrS1ATQ
bGDZPRoPjT08Xw/vdpRYPbD1vAdTBcUzviqcOTEcwKwejNy2d6Y9Duduby3IE99N
W64ncE4KUn86raBxYYE6MTMveJTImEiveMNkcbJWjMg5uHQlxn1OQJQIrrnoFRc9
Oeo1fyJO4xY0CxuRkJ0YVrRpCNkymSzpQbI4cVCiyj8FAj7ZH2Zg4oP31xNV4oKk
jhjKMUPQU8Sf4vMFlNwEdU46LuNRBYrGjiqWp+MankZ7zazrNHiHHARUVwQge/LS
02YBPcqoMKEOaEKTZvOOTpBV0NBe+9HMtLMfgjtjp6XUIrESvFg8feZCZCECAwEA
AaAAMA0GCSqGSIb3DQEBCwUAA4IBAQBeU11K7MWhroA8Fz3O2KXI7fJqc7sj9Ip/
jhNlISfi8fJ3M3i58KqMSuXuBPF6Wv8NSncr3CmLa6noOZnfWTfrWG+4vLYi5MfA
//6orI54K8kOe1NFk4Hr+QdUtdFJ8/6AE9a5dwpo4IHSWR23kz7lAjgxrx29y2UF
9Ad4j8CM0NQifL5KHN5lEmhlDP/JCkmlMBkumSS8f1RfijWvnJ0mMc+Tbe+giMpp
qYE8b0Eqku+I3cKfVb4s7TJd6KNi6BEe2EYgczKUxdIsrZy8SgqKE7iRstPo/Xgq
o02dqr4n1W0pFUHntP9M1lhqeoXHZcrC5ShdDpSYO/1DP5Jh9Vg9
-----END CERTIFICATE REQUEST-----
```

```
In textual representation form:
Certificate Request:
     Data:
         Version: 1 (0x0)
         Subject: CN = ZIMRA-SN0001-0000000042
         Subject Public Key Info:
             Public Key Algorithm: rsaEncryption
                 RSA Public-Key: (2048 bit)
                 Modulus:
                     00:e7:69:02:77:66:d7:2b:e5:bb:da:f0:b4:f8:a9:
                    50:fa:d2:d4:04:d0:6c:60:d9:3d:1a:0f:8d:3d:3c:
                    5f:0f:ef:76:94:58:3d:b0:f5:bc:07:53:05:c5:33:
                    be:2a:9c:39:31:1c:c0:ac:1e:8c:dc:b6:77:a6:3d:
                    0e:e7:6e:6f:2d:c8:13:df:4d:5b:ae:27:70:4e:0a:
                    52:7f:3a:ad:a0:71:61:81:3a:31:33:2f:78:94:c8:
                    98:48:af:78:c3:64:71:b2:56:8c:c8:39:b8:74:25:
                    c6:7d:4e:40:94:08:ae:b9:e8:15:17:3d:39:ea:35:
                    7f:22:4e:e3:16:34:0b:1b:91:90:9d:18:56:b4:69:
                    08:d9:32:99:2c:e9:41:b2:38:71:50:a2:ca:3f:05:
                    02:3e:d9:1f:66:60:e2:83:f7:d7:13:55:e2:82:a4:
                    8e:18:ca:31:43:d0:53:c4:9f:e2:f3:05:94:dc:04:
                    75:4e:3a:2e:e3:51:05:8a:c6:8e:2a:96:a7:e3:1a:
                    9e:46:7b:cd:ac:eb:34:78:87:1c:04:54:57:04:20:
                    7b:f2:d2:d3:66:01:3d:ca:a8:30:a1:0e:68:42:93:
                    66:f3:8e:4e:90:55:d0:d0:5e:fb:d1:cc:b4:b3:1f:
                    82:3b:63:a7:a5:d4:22:b1:12:bc:58:3c:7d:e6:42:
                    64:21
                 Exponent: 65537 (0x10001)
         Attributes:
             a0:00
     Signature Algorithm: sha256WithRSAEncryption
          5e:53:5d:4a:ec:c5:a1:ae:80:3c:17:3d:ce:d8:a5:c8:ed:f2:
          6a:73:bb:23:f4:8a:7f:8e:13:65:21:27:e2:f1:f2:77:33:78:
          b9:f0:aa:8c:4a:e5:ee:04:f1:7a:5a:ff:0d:4a:77:2b:dc:29:
          8b:6b:a9:e8:39:99:df:59:37:eb:58:6f:b8:bc:b6:22:e4:c7:
          c0:ff:fe:a8:ac:8e:78:2b:c9:0e:7b:53:45:93:81:eb:f9:07:
          54:b5:d1:49:f3:fe:80:13:d6:b9:77:0a:68:e0:81:d2:59:1d:
          b7:93:3e:e5:02:38:31:af:1d:bd:cb:65:05:f4:07:78:8f:c0:
          8c:d0:d4:22:7c:be:4a:1c:de:65:12:68:65:0c:ff:c9:0a:49:
          a5:30:19:2e:99:24:bc:7f:54:5f:8a:35:af:9c:9d:26:31:cf:
          93:6d:ef:a0:88:ca:69:a9:81:3c:6f:41:2a:92:ef:88:dd:c2:
          9f:55:be:2c:ed:32:5d:e8:a3:62:e8:11:1e:d8:46:20:73:32:
          94:c5:d2:2c:ad:9c:bc:4a:0a:8a:13:b8:91:b2:d3:e8:fd:78:
          2a:a3:4d:9d:aa:be:27:d5:6d:29:15:41:e7:b4:ff:4c:d6:58:
          6a:7a:85:c7:65:ca:c2:e5:28:5d:0e:94:98:3b:fd:43:3f:92:
          61:f5:58:3d
```
#### 11.2.2.2. Certificate

RSA 2048 Certificate:

-----BEGIN CERTIFICATE-----

MIIDtDCCApygAwIBAgIFAKsSzWswDQYJKoZIhvcNAQELBQAwZDELMAkGA1UEBhMC TFQxETAPBgNVBAoMCEdvb2QgTHRkMScwJQYDVQQLDB5Hb29kIEx0ZCBDZXJ0aWZp Y2F0ZSBBdXRob3JpdHkxGTAXBgNVBAMMEEdvb2QgTHRkIFJvb3QgQ0EwHhcNMTkx MDAzMTU1NzE2WhcNMjAxMDEyMTU1NzE2WjBfMQswCQYDVQQGEwJUWjERMA8GA1UE CAwIWmFuemliYXIxHzAdBgNVBAoMFlphbnppYmFyIFJldmVudWUgQm9hcmQxHDAa BgNVBAMME1pSQi1lVkZELTAwMDAwMDAwNDIwggEiMA0GCSqGSIb3DQEBAQUAA4IB DwAwggEKAoIBAQDnaQJ3Ztcr5bva8LT4qVD60tQE0Gxg2T0aD409PF8P73aUWD2w 9bwHUwXFM74qnDkxHMCsHozctnemPQ7nbm8tyBPfTVuuJ3BOClJ/Oq2gcWGBOjEz L3iUyJhIr3jDZHGyVozIObh0JcZ9TkCUCK656BUXPTnqNX8iTuMWNAsbkZCdGFa0 aQjZMpks6UGyOHFQoso/BQI+2R9mYOKD99cTVeKCpI4YyjFD0FPEn+LzBZTcBHVO

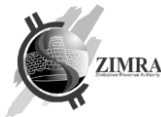

Oi7jUQWKxo4qlqfjGp5Ge82s6zR4hxwEVFcEIHvy0tNmAT3KqDChDmhCk2bzjk6Q VdDQXvvRzLSzH4I7Y6el1CKxErxYPH3mQmQhAgMBAAGjcjBwMAkGA1UdEwQCMAAw HwYDVR0jBBgwFoAUrVFcebWmW9qKe2qVZpcOzVfctf4wHQYDVR0OBBYEFDLA7tgo 7/JLz5ayFa4HP3a7Kyf2MA4GA1UdDwEB/wQEAwIF4DATBgNVHSUEDDAKBggrBgEF BQcDAjANBgkqhkiG9w0BAQsFAAOCAQEAI7n2fUonnpbOJCUaX7/bDwDmdQ2SEJfH ro/rWfp/fhD8sBK0ZzZ0AzHH2OszBQOwBqX3+hyMMwAyBlsHdan97lvdNuSZtTnm HjtuOFYuF9o69BMCPMNHgj3XhikuNlh7NPzr1nU2ec6/tgx5guosoo0gZNsCpdbt ee4pJydnA4vmx4c6wbEWBJA1YhZLloGi9VR2NVI0OnxYuvlinqIHvNypJL+3aDT5 yvjRY+suDkF+u3J8nRlrxc22b/YvPu3U4BhK6FJk/JSxy3qOMz1EUR4uPt9ci06E 5OhpF9PSdcWt8NtC4f+i4EtwGcsj5XHplOWN+KoOksK9ZcwaJpQ7DQ== -----END CERTIFICATE----- In textual representation form: Certificate: Data: Version: 3 (0x2) Serial Number: ab:12:cd:6b Signature Algorithm: sha256WithRSAEncryption Issuer: C = LT, O = Good Ltd, OU = Good Ltd Certificate Authority, CN = Good Ltd Root CA Validity Not Before: Oct 3 15:57:16 2019 GMT Not After : Oct 12 15:57:16 2020 GMT Subject: C = ZW, O = Zimbabwe Revenue Authority, CN = ZIMRA-SN0001- 0000000042 Subject Public Key Info: Public Key Algorithm: rsaEncryption RSA Public-Key: (2048 bit) Modulus: 00:e7:69:02:77:66:d7:2b:e5:bb:da:f0:b4:f8:a9: 50:fa:d2:d4:04:d0:6c:60:d9:3d:1a:0f:8d:3d:3c: 5f:0f:ef:76:94:58:3d:b0:f5:bc:07:53:05:c5:33: be:2a:9c:39:31:1c:c0:ac:1e:8c:dc:b6:77:a6:3d: 0e:e7:6e:6f:2d:c8:13:df:4d:5b:ae:27:70:4e:0a: 52:7f:3a:ad:a0:71:61:81:3a:31:33:2f:78:94:c8: 98:48:af:78:c3:64:71:b2:56:8c:c8:39:b8:74:25: c6:7d:4e:40:94:08:ae:b9:e8:15:17:3d:39:ea:35: 7f:22:4e:e3:16:34:0b:1b:91:90:9d:18:56:b4:69: 08:d9:32:99:2c:e9:41:b2:38:71:50:a2:ca:3f:05: 02:3e:d9:1f:66:60:e2:83:f7:d7:13:55:e2:82:a4: 8e:18:ca:31:43:d0:53:c4:9f:e2:f3:05:94:dc:04: 75:4e:3a:2e:e3:51:05:8a:c6:8e:2a:96:a7:e3:1a: 9e:46:7b:cd:ac:eb:34:78:87:1c:04:54:57:04:20: 7b:f2:d2:d3:66:01:3d:ca:a8:30:a1:0e:68:42:93: 66:f3:8e:4e:90:55:d0:d0:5e:fb:d1:cc:b4:b3:1f: 82:3b:63:a7:a5:d4:22:b1:12:bc:58:3c:7d:e6:42: 64:21 Exponent: 65537 (0x10001) X509v3 extensions: X509v3 Basic Constraints: CA:FALSE X509v3 Authority Key Identifier: keyid:AD:51:5C:79:B5:A6:5B:DA:8A:7B:6A:95:66:97:0E:CD:57:DC:B5:FE X509v3 Subject Key Identifier: 32:C0:EE:D8:28:EF:F2:4B:CF:96:B2:15:AE:07:3F:76:BB:2B:27:F6

 X509v3 Key Usage: critical Digital Signature, Non Repudiation, Key Encipherment X509v3 Extended Key Usage:

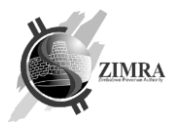

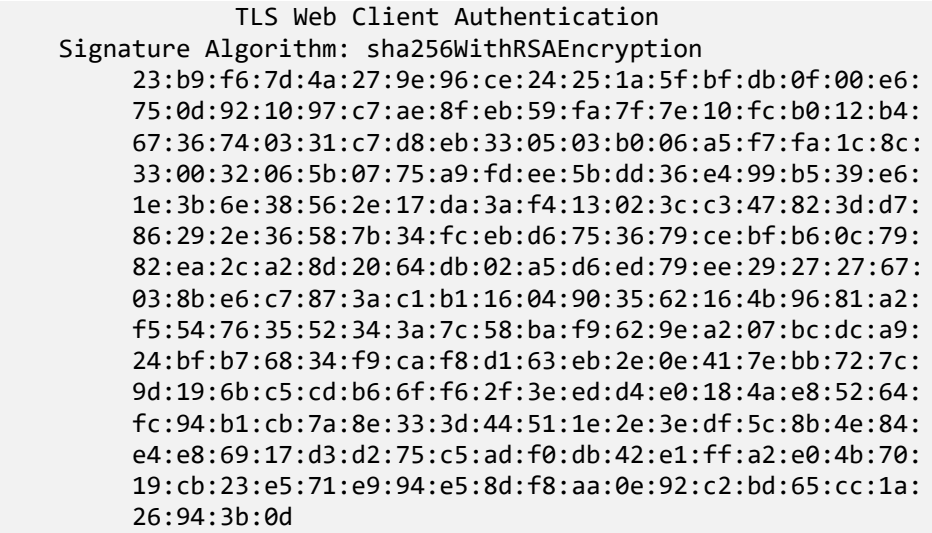

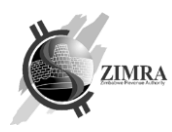

## <span id="page-55-1"></span>**12.SIGNATURES GENERATION AND VERIFICATION RULES**

## <span id="page-55-2"></span>**12.1. Signature an hash generation algorithm**

Below algorithm is used to generate receipt and fiscal day hash and signature:

- 1) Receipt or fiscal day fields must be converted to string (by rules as described in table below) and concatenated (no concatenation character is used);
- 2) Concatenated line must be hashed using SHA256;
- 3) Hash must be signed with private key.

Formula to get a hash: Hash = SHA-256( $x_1$ ||  $x_2$ ||...|| $x_n$ ); Formula to get a signature: Signature =  $RSA(Hash,d,n)$  - in case RSA keys are used or Signature = ECC(Hash,CURVE,g,n) – in case ECC keys are used

Where

|| - means field concatenation;  $x_1, x_2, ..., x_n$  - receipt or fiscal day fields; d – secret RSA exponent; n - RSA modulus CURVE – the elliptic curve field and equation used

G – elliptic curve base point, a point on the curve that generates a subgroup of large prime order n

n – integer order of G, means that n x G=O, where O is the identity element.

## <span id="page-55-0"></span>**12.2.Receipt signature generation and verification**

Receipt hash and signature are generated according to the rules provided in section [12.1.](#page-55-2)

#### 12.2.1. Receipt device signature

Fields included in receipt hash which is used for device signature are (these fields must be included in hash in the same order as provided below):

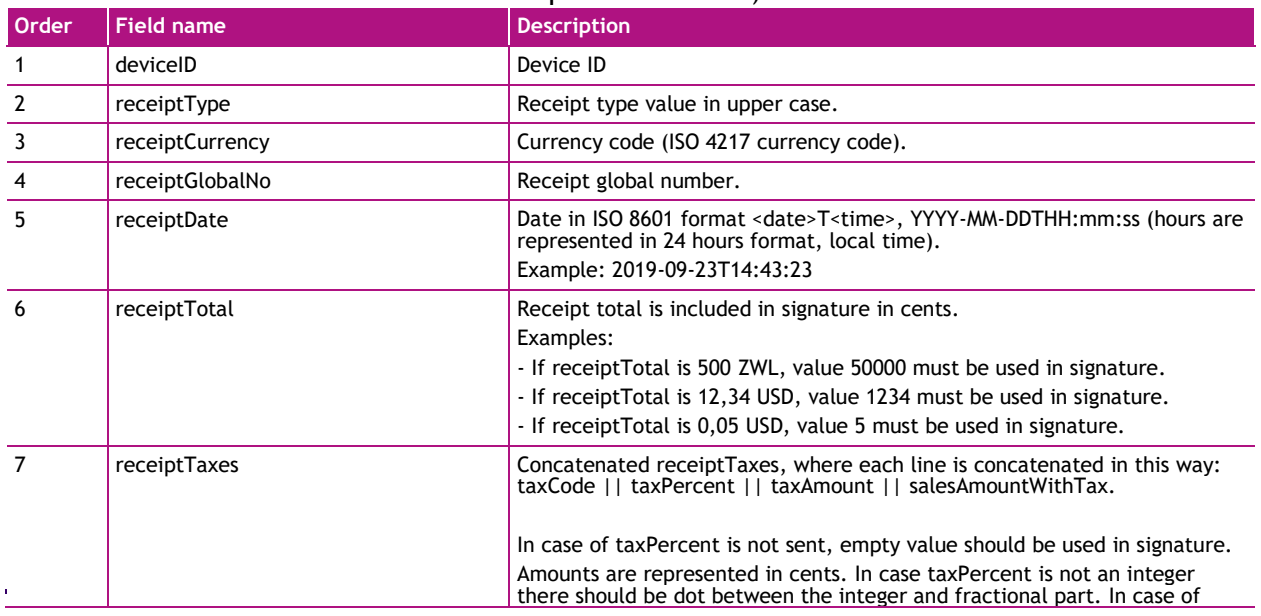

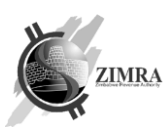

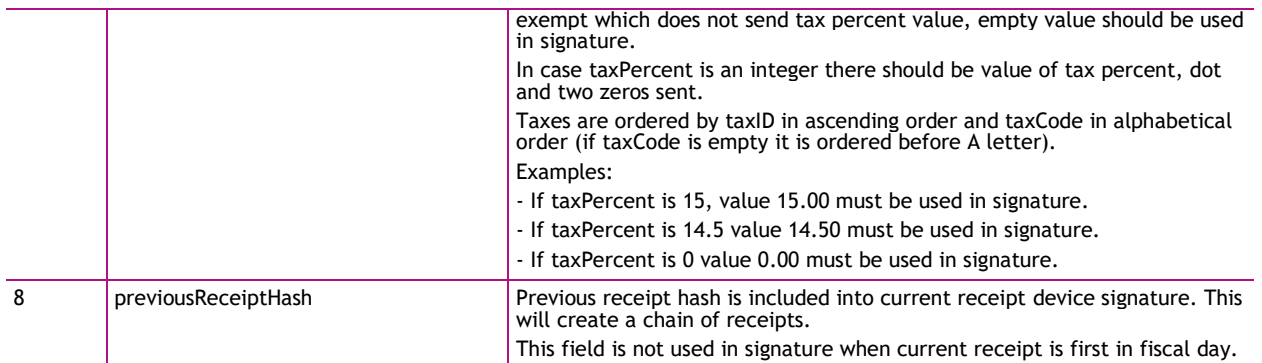

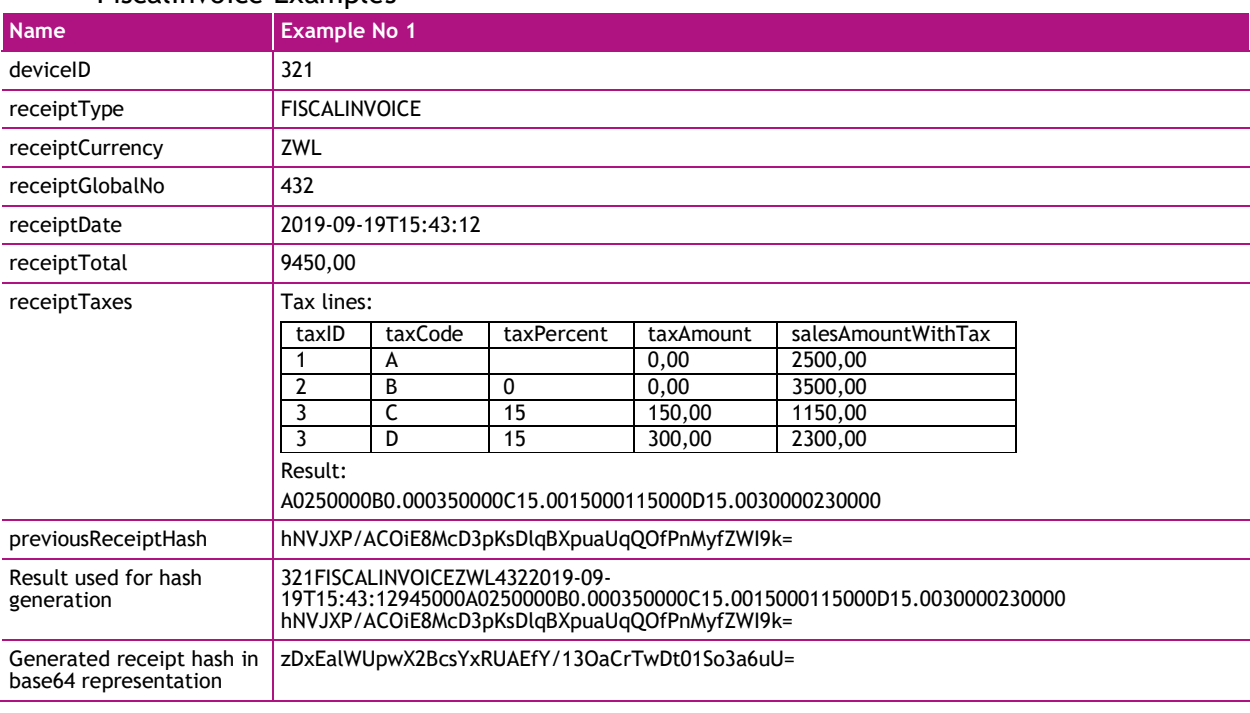

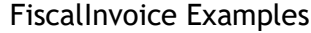

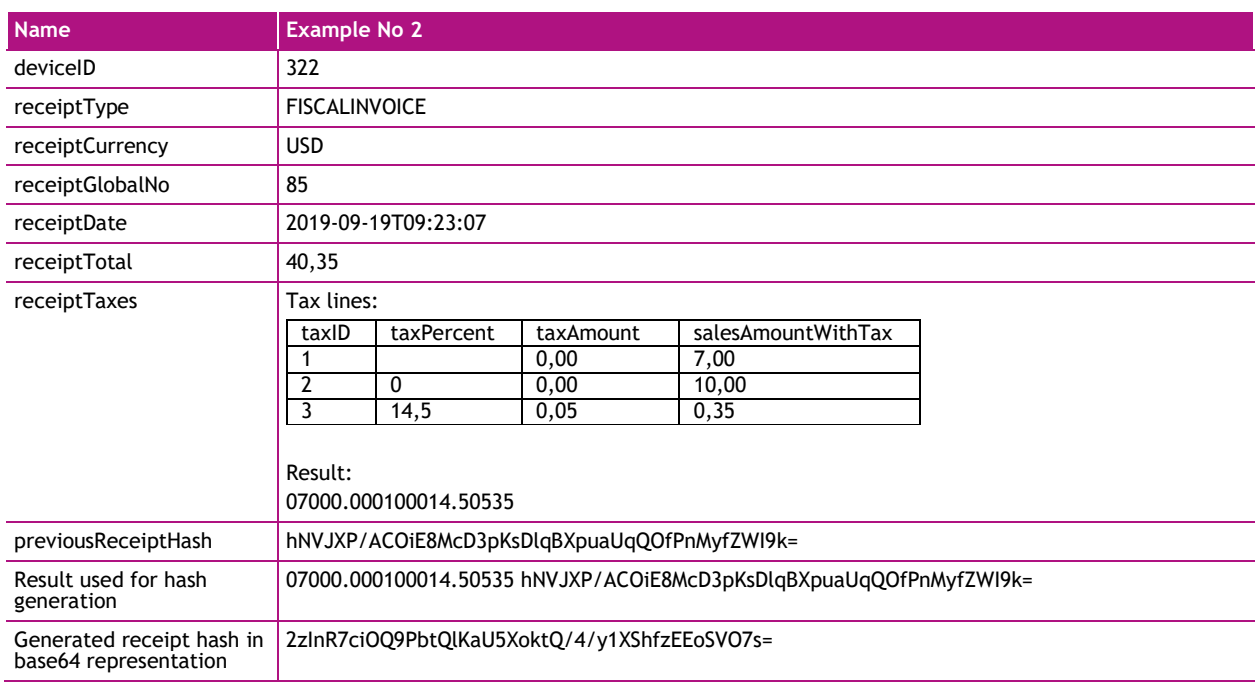

CreditNote Examples

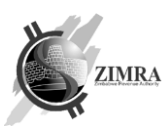

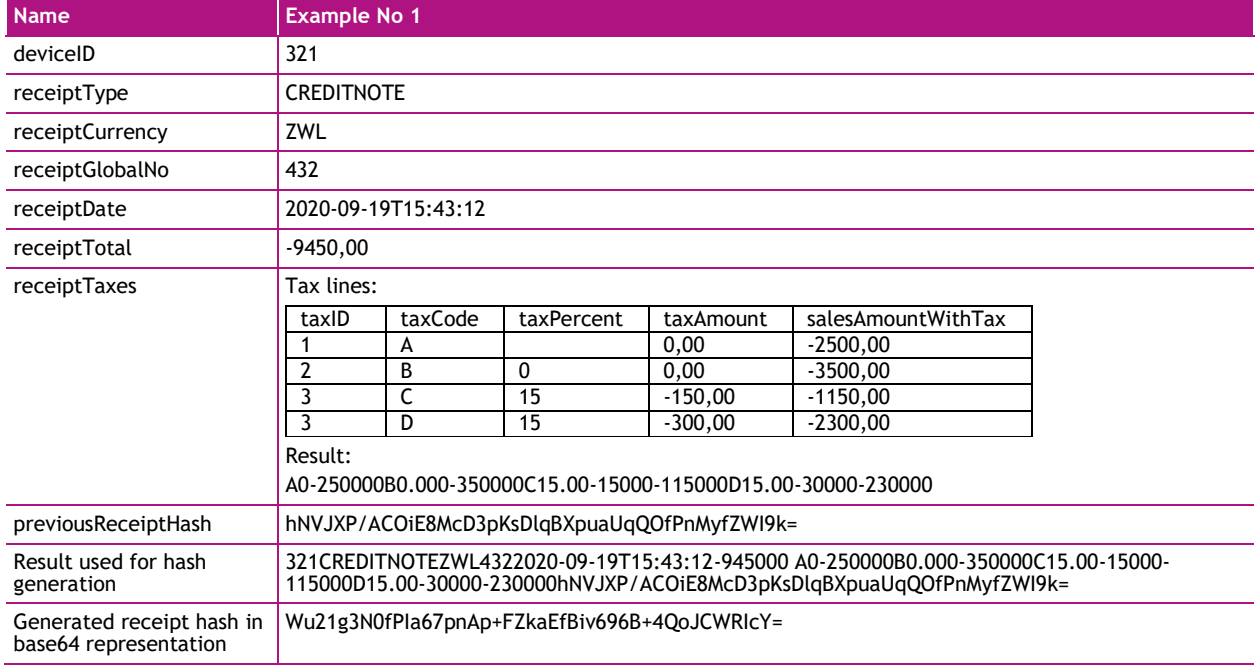

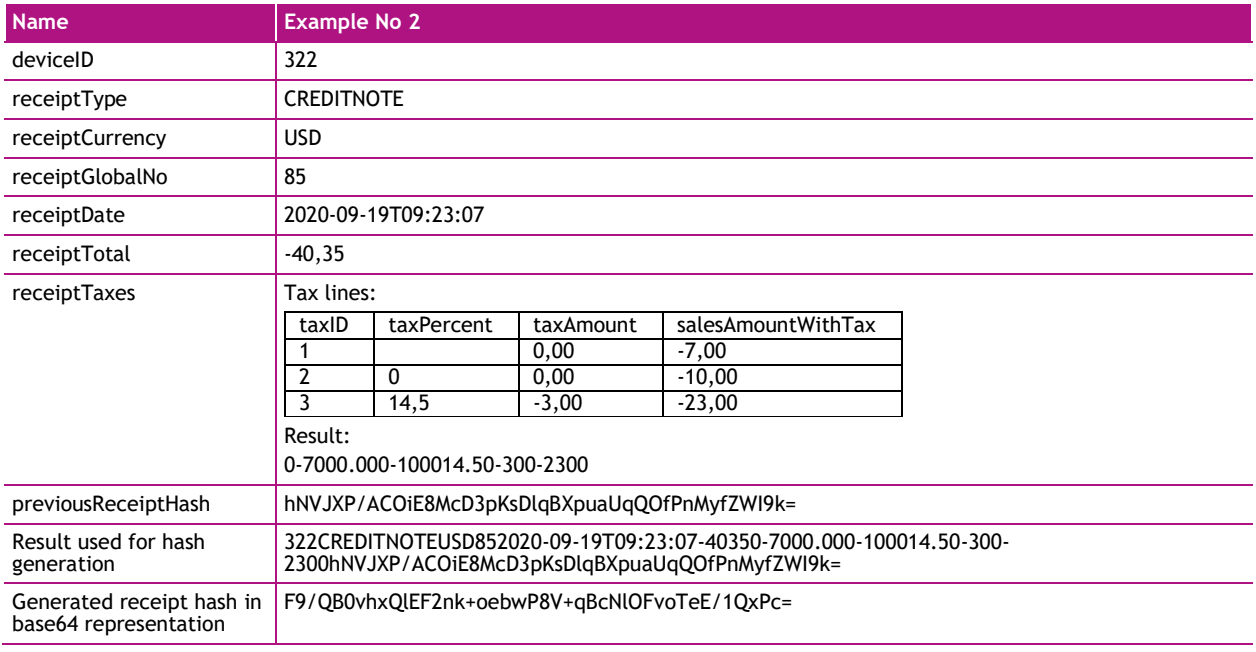

#### DebitNote Examples

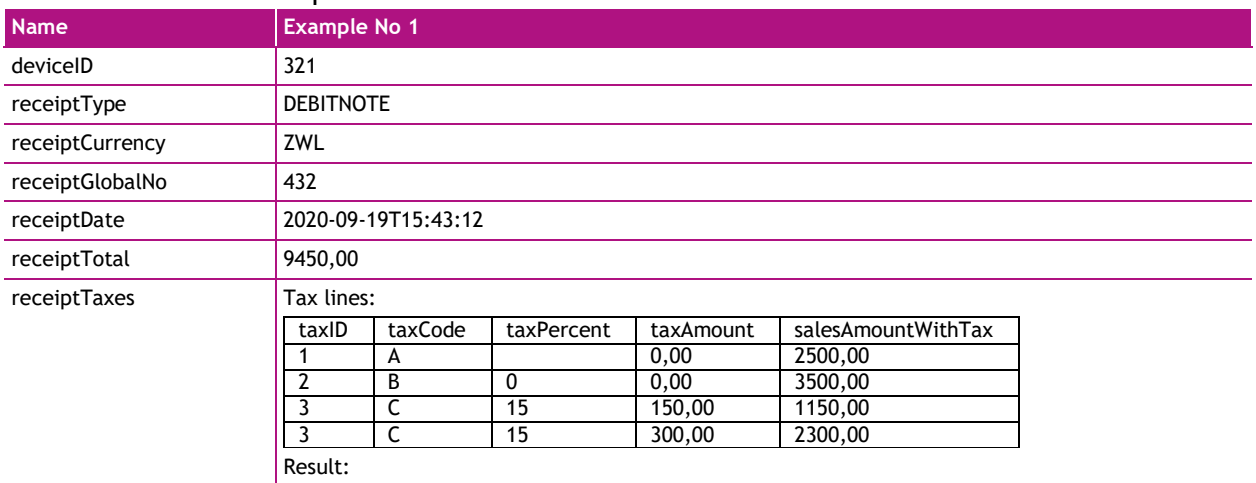

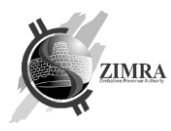

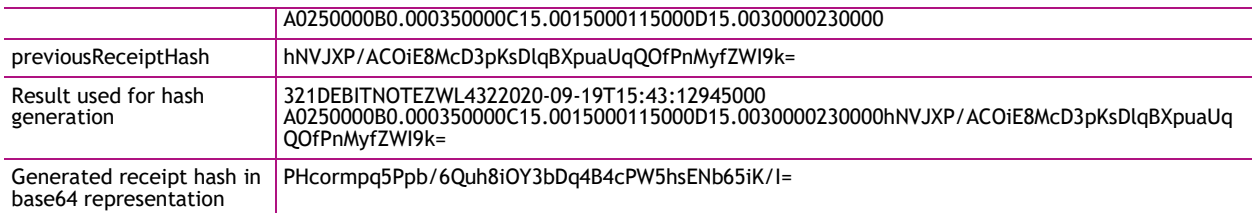

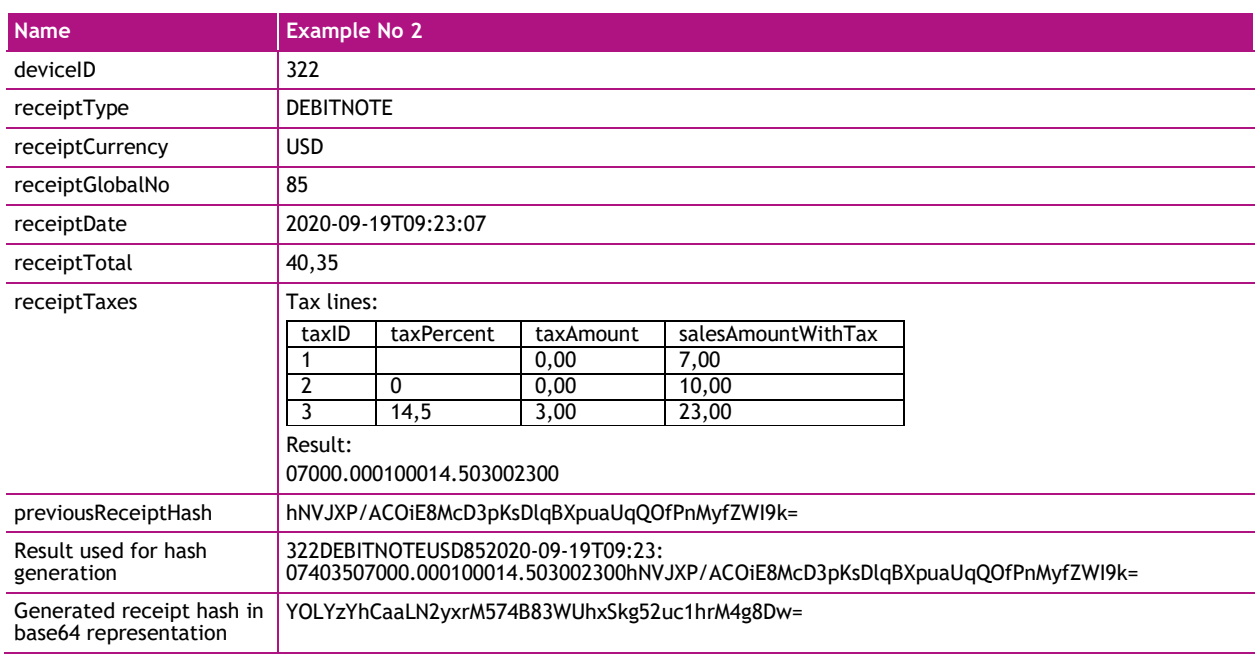

#### 12.2.2. Receipt FDMS signature

Receipt FDMS signature may be verified by decrypting receiptServerSignature with FDMS public key and comparing if it matches with prepared receipt hash. receiptServerSignature is generated only for receipt submitted in "Online" receipt mode. Hash generation algorithm is provided in section [12.1.](#page-55-2)

Fields included in receipt hash which is used for FDMS signature are (these fields must be included in hash in the same order as provided below):

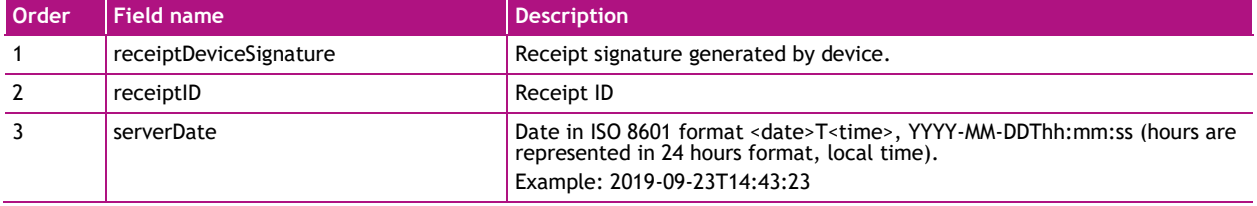

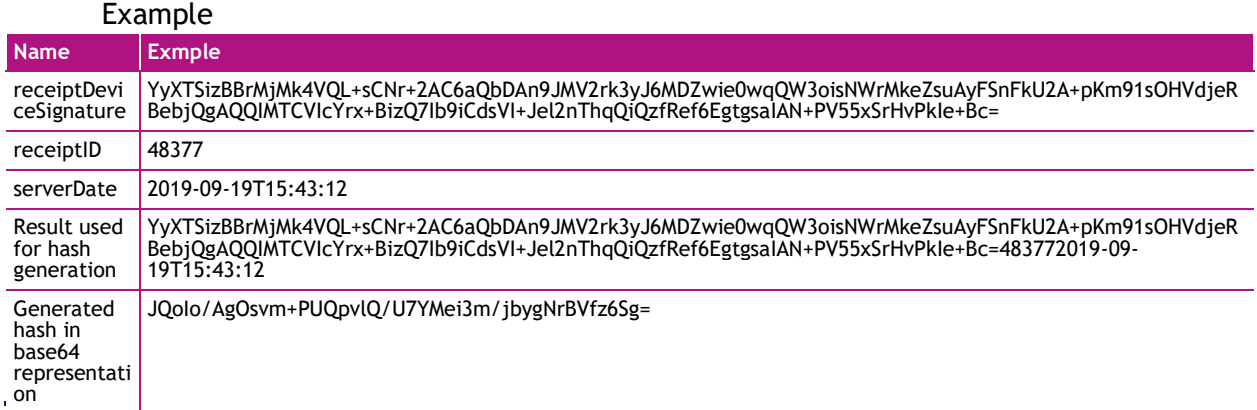

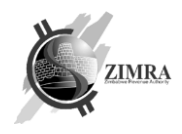

## <span id="page-59-0"></span>**12.3.Fiscal day signature generation and verification**

Fiscal day report hash and signature are generated according to the rules provided in section [12.1.](#page-55-2)

## 12.3.1. Fiscal day device signature

Fields included in fiscal day hash used for device signature are provided below (these fields must be included in hash in the same order as provided below):

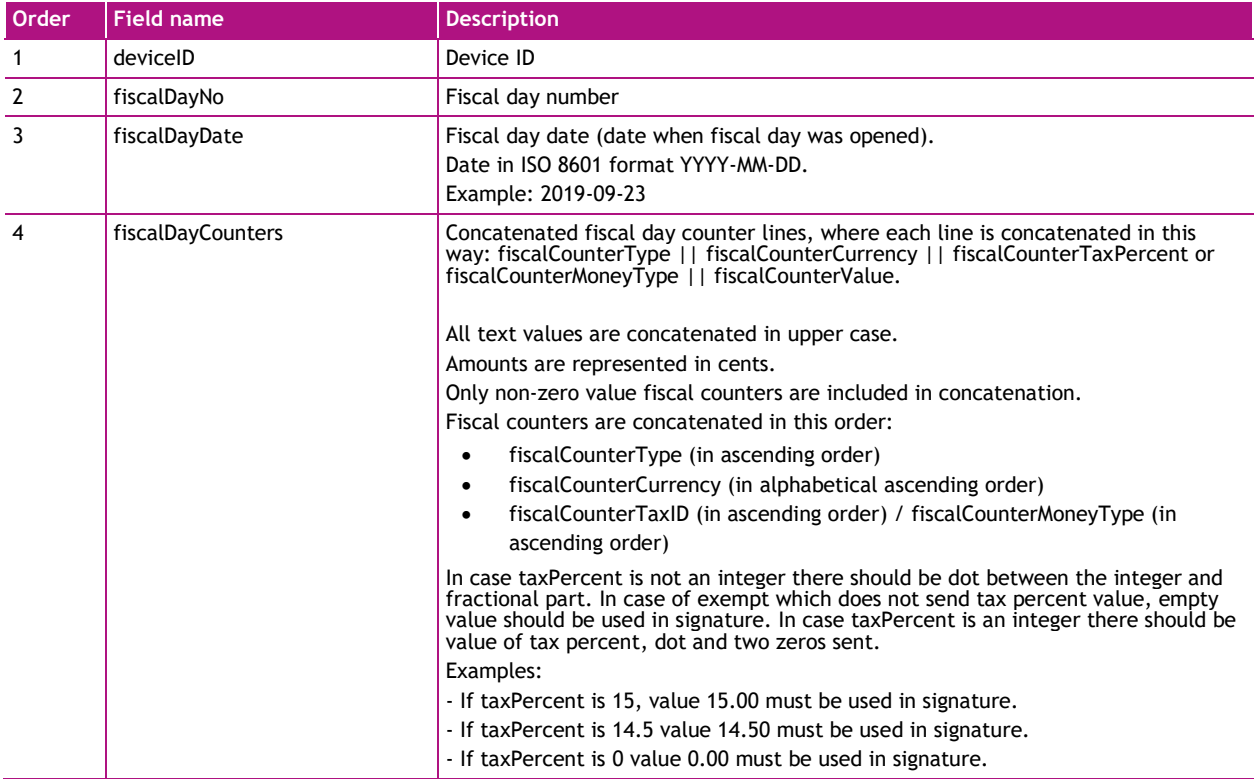

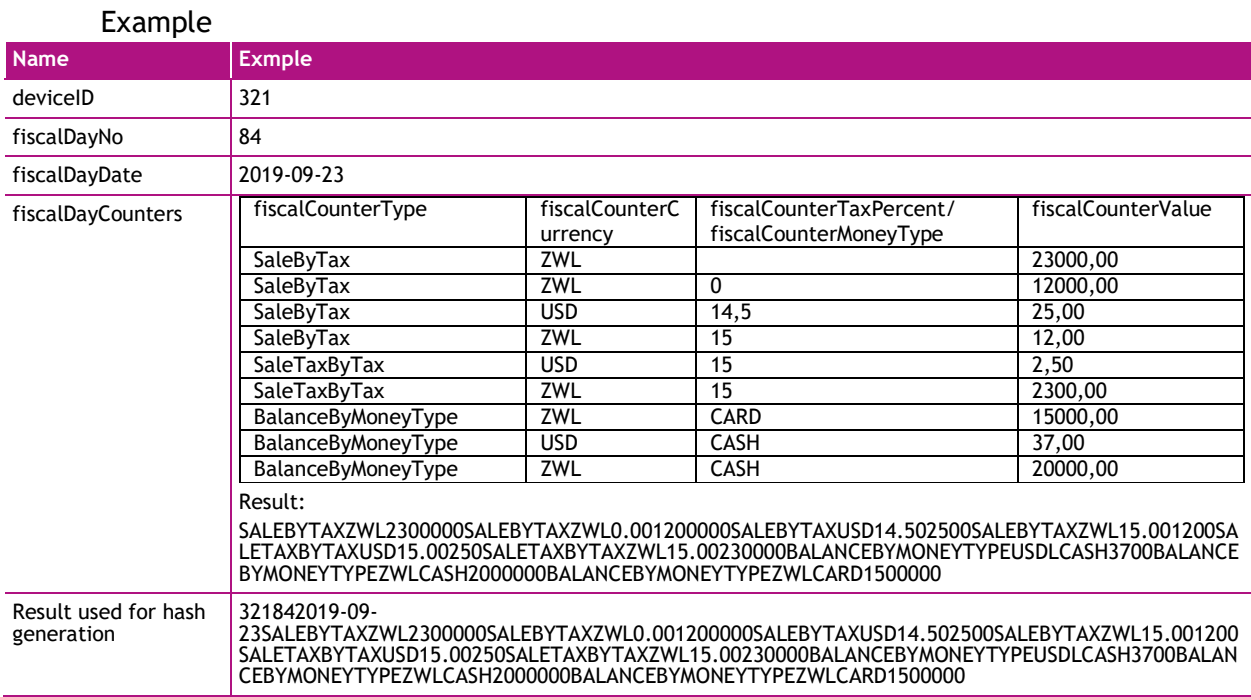

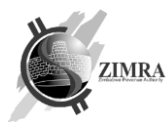

OdT8lLI0JXhXl1XQgr64Zb1ltFDksFXThVxqM6O8xZE=

### 12.3.2. Fiscal day FDMS signature

Fiscal day FDMS signature may be verified by decrypting fiscalDayServerSignature with FDMS public key and comparing if it matches with prepared fiscal day hash. Hash generation algorithm is provided in section [12.1.](#page-55-2)

Fields included in fiscal day hash used for FDMS signature are provided below (these fields must be included in hash in the same order as provided below):

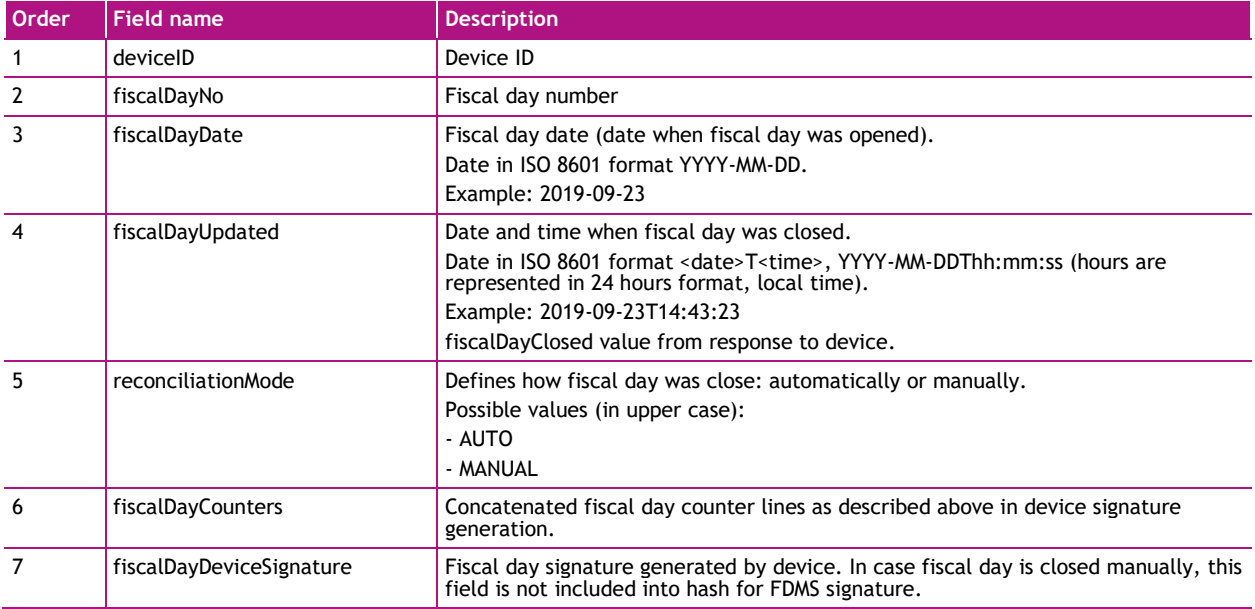

#### Example

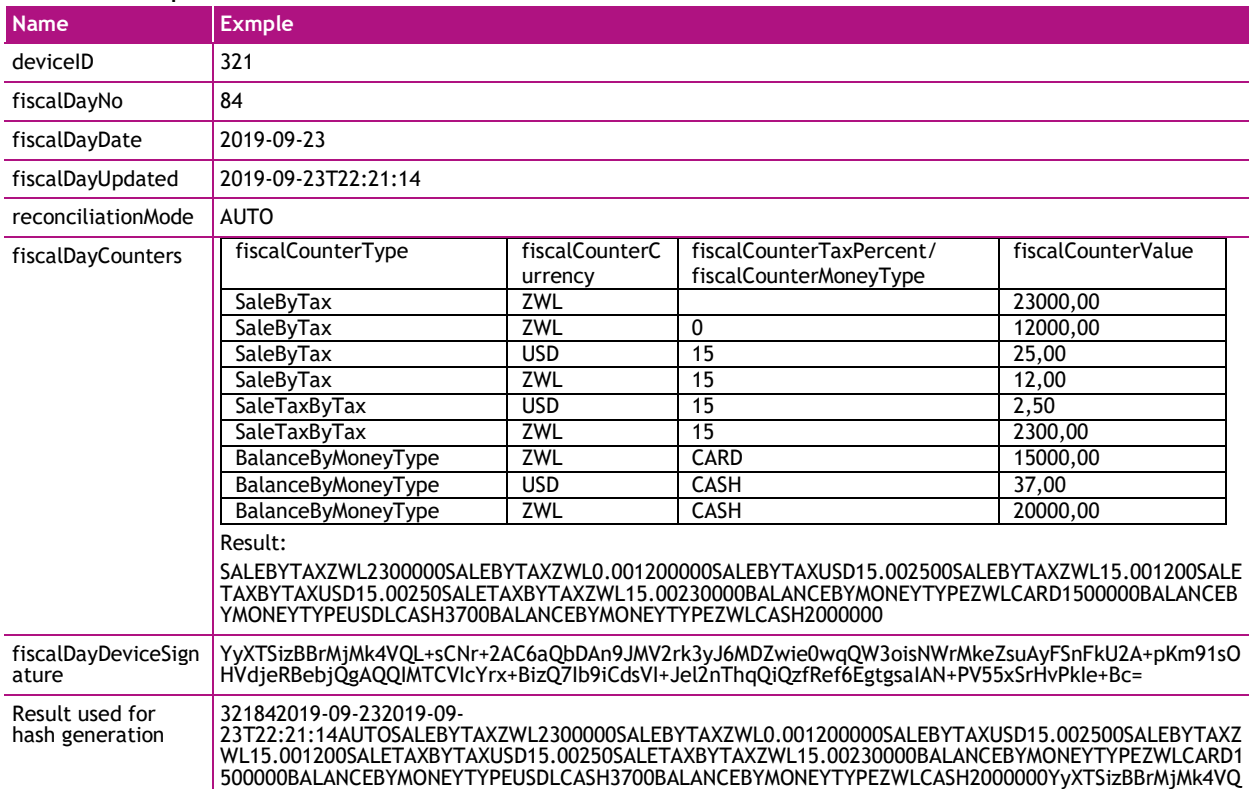

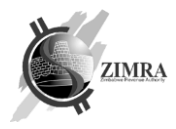

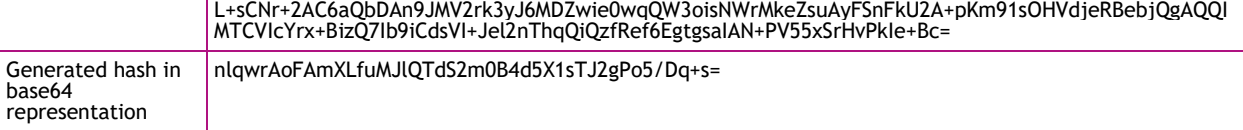